# 안드로이드 미디어 프레임워크를 활용한 동영상플레이어만들기

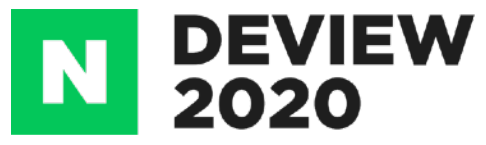

박지환 NAVER ETECH

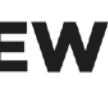

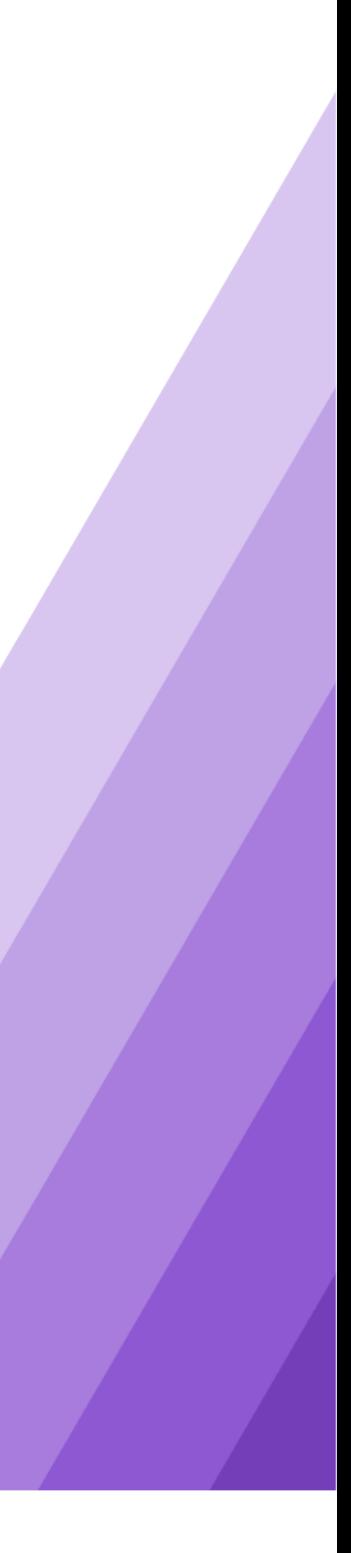

#### NAVER Entertainment TECH merging IEU nology

NAVER ETECH. 는 미디어의 생산 <-> 클라우드 <-> 소비기술을 연구 개발합니다. 단단한 기반기술력을 바탕으로, 미디어의 Immersive Experience, AI., XR. 기술을 End-to-End로제공하는글로벌미디어플랫폼을지향합니다.

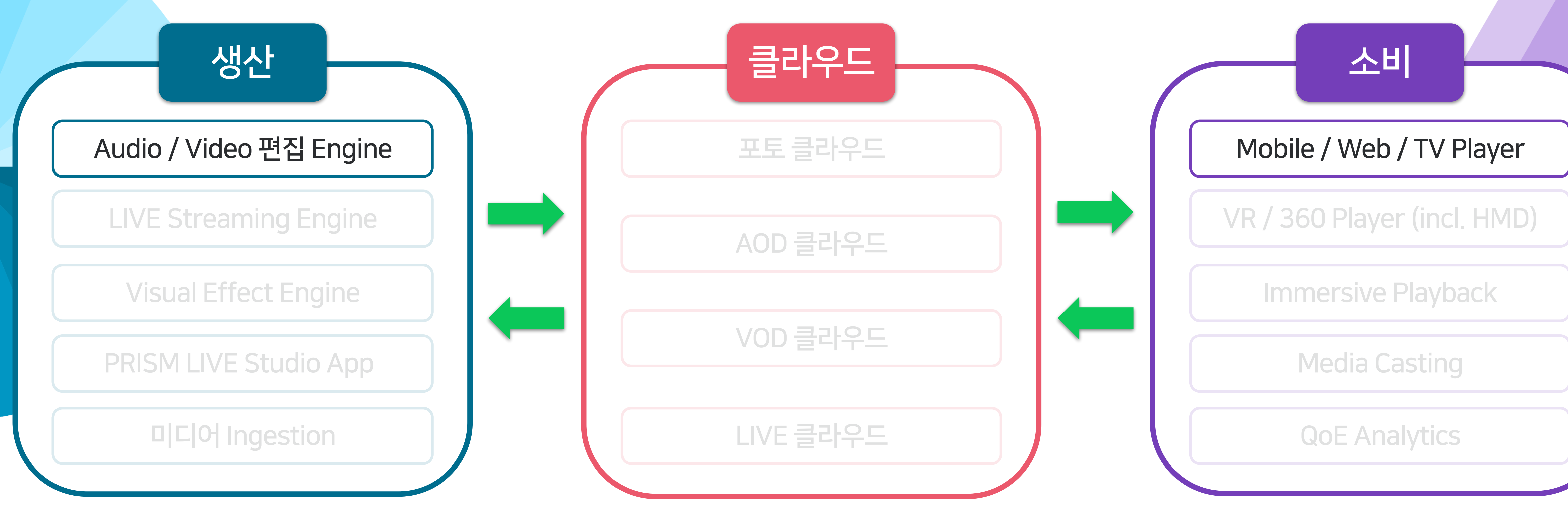

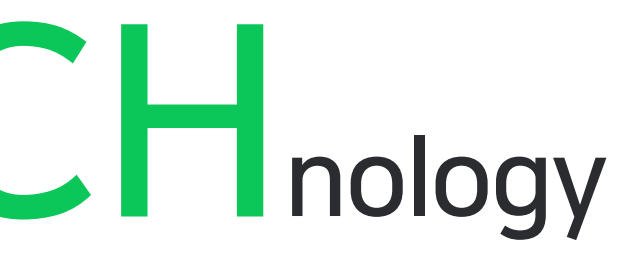

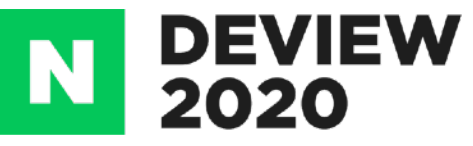

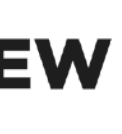

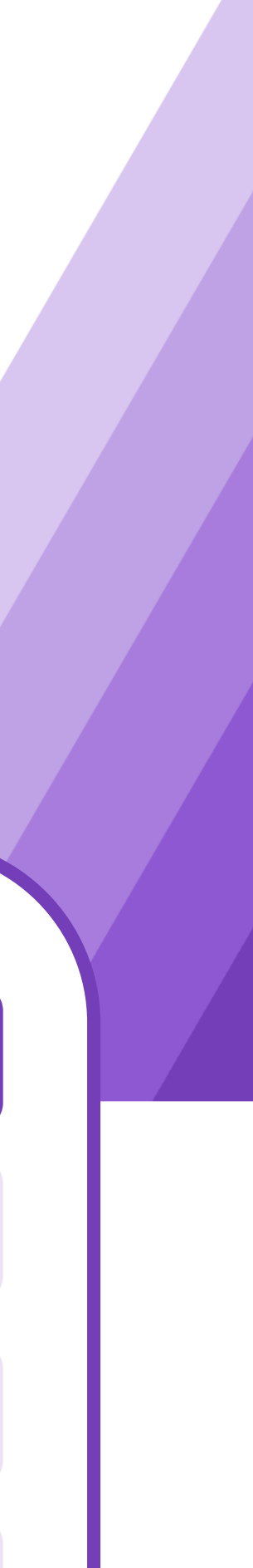

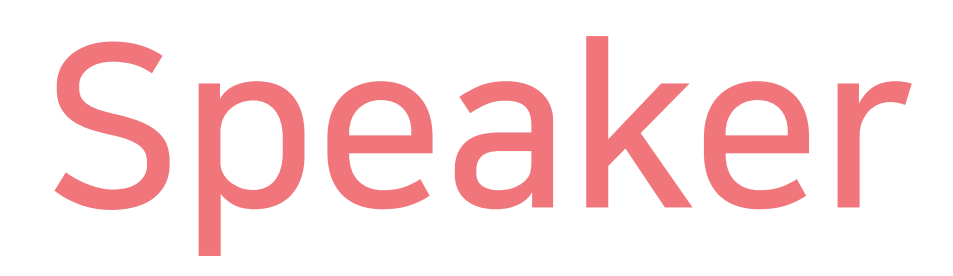

### 박지환 **NAVER ETECH**

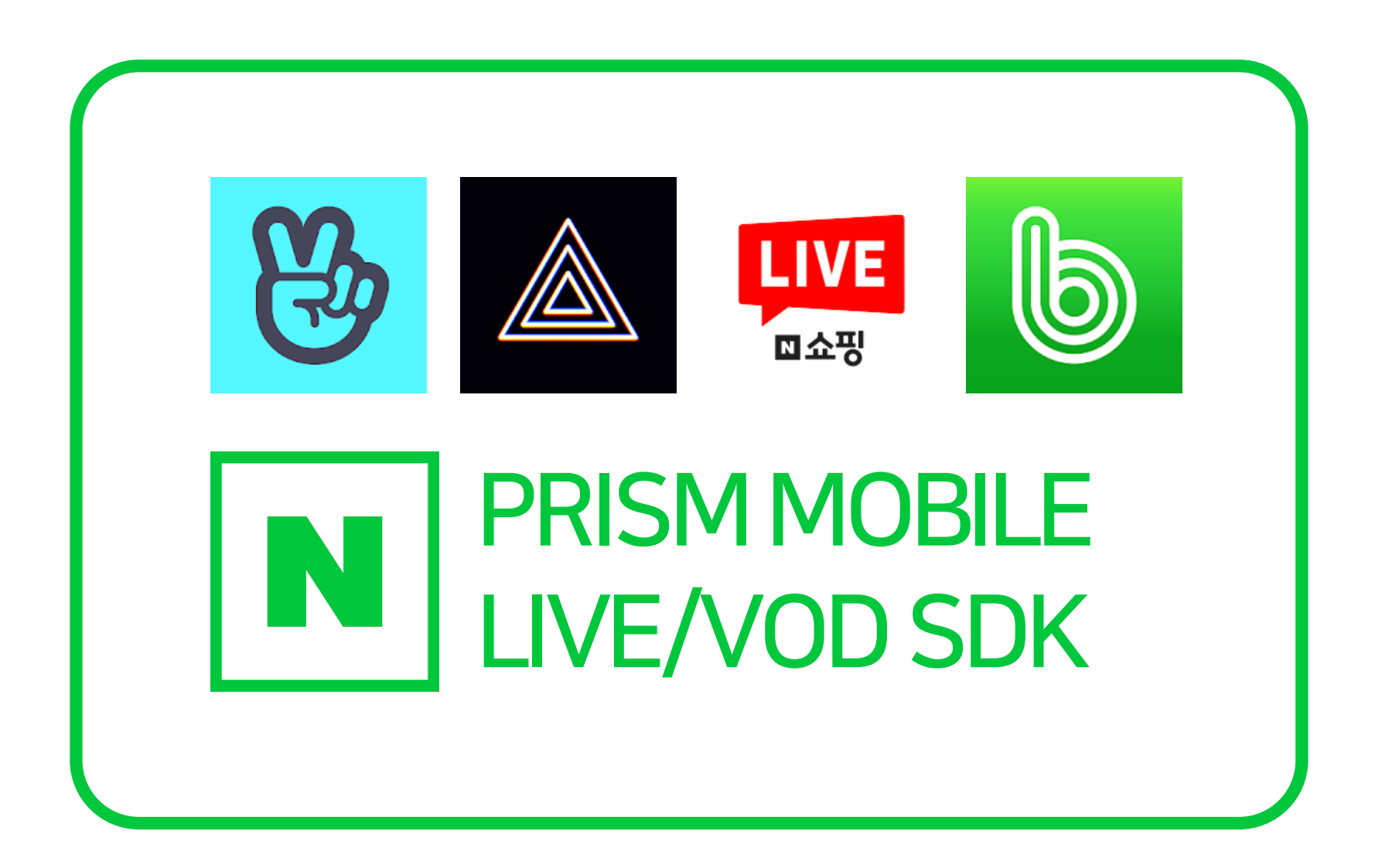

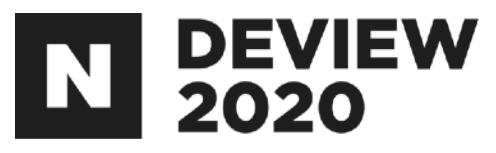

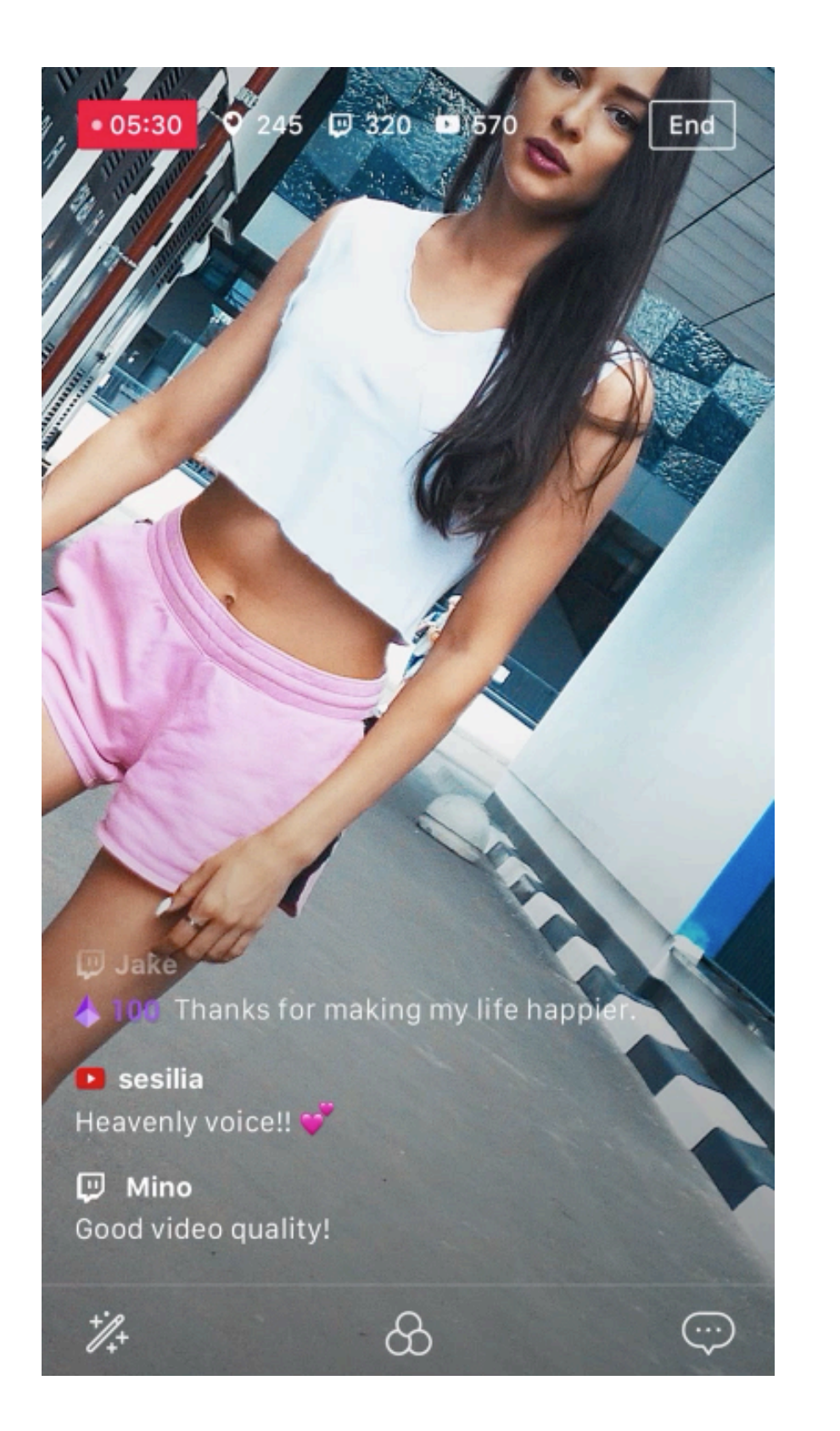

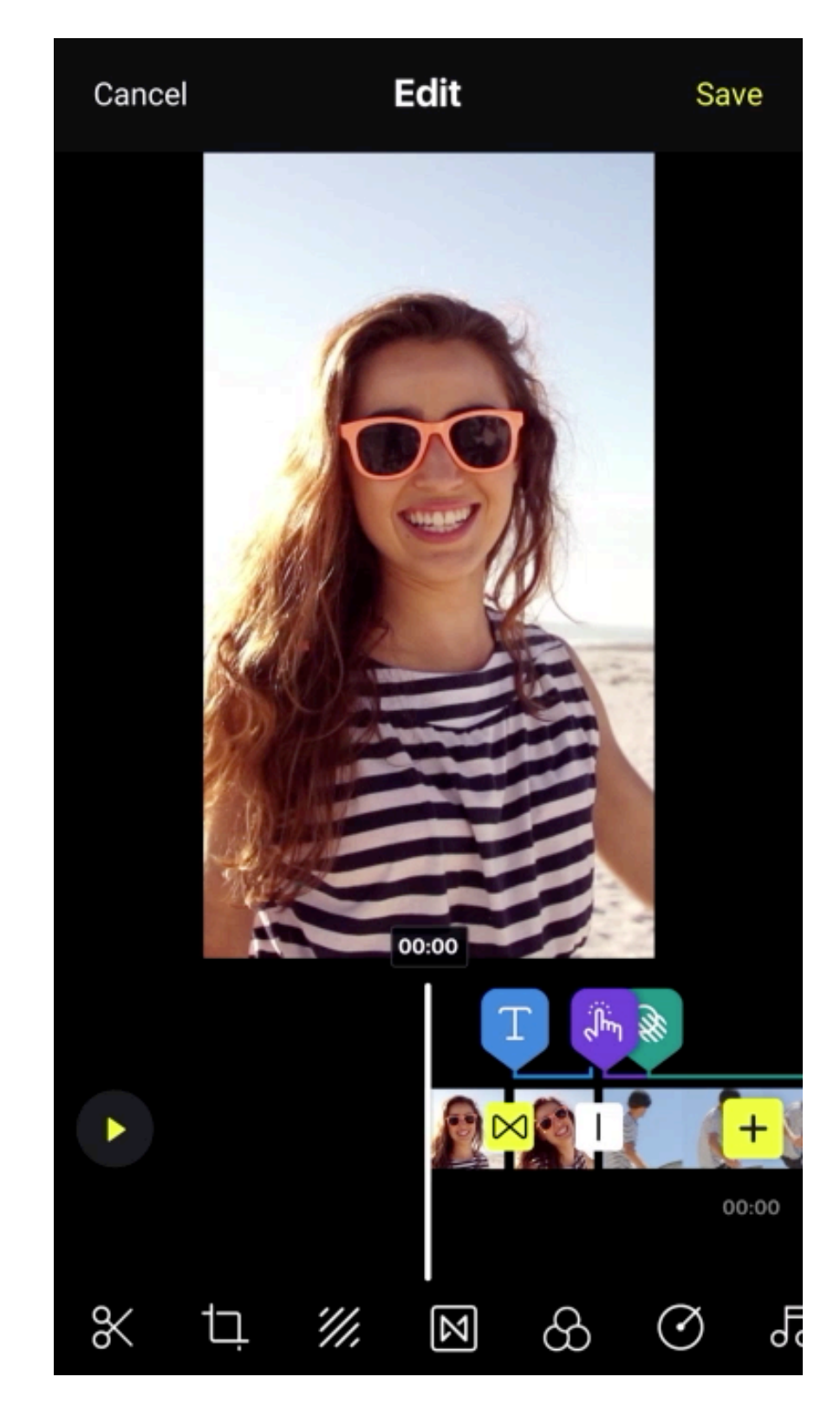

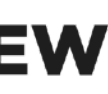

### CONTENTS

### 1.동영상이란? 2.안드로이드미디어프레임워크 3.동영상플레이어 만들기 4.Advanced

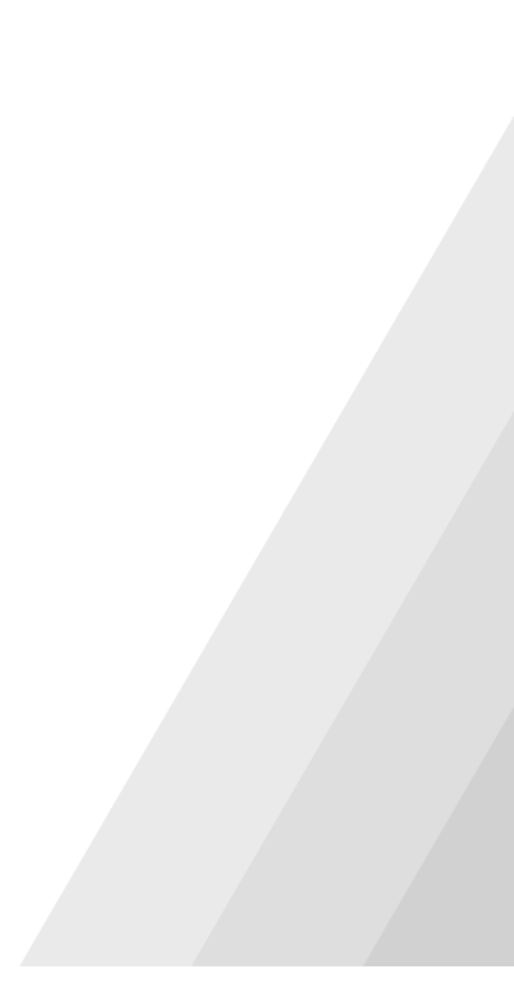

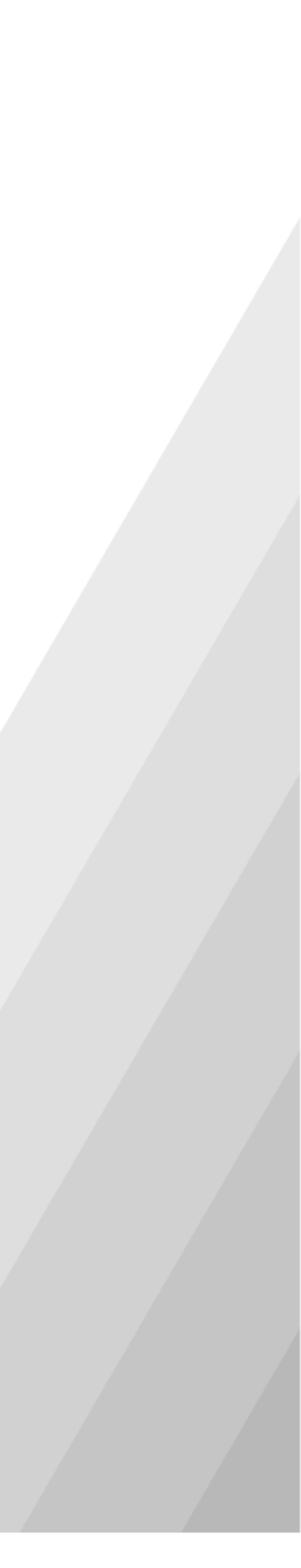

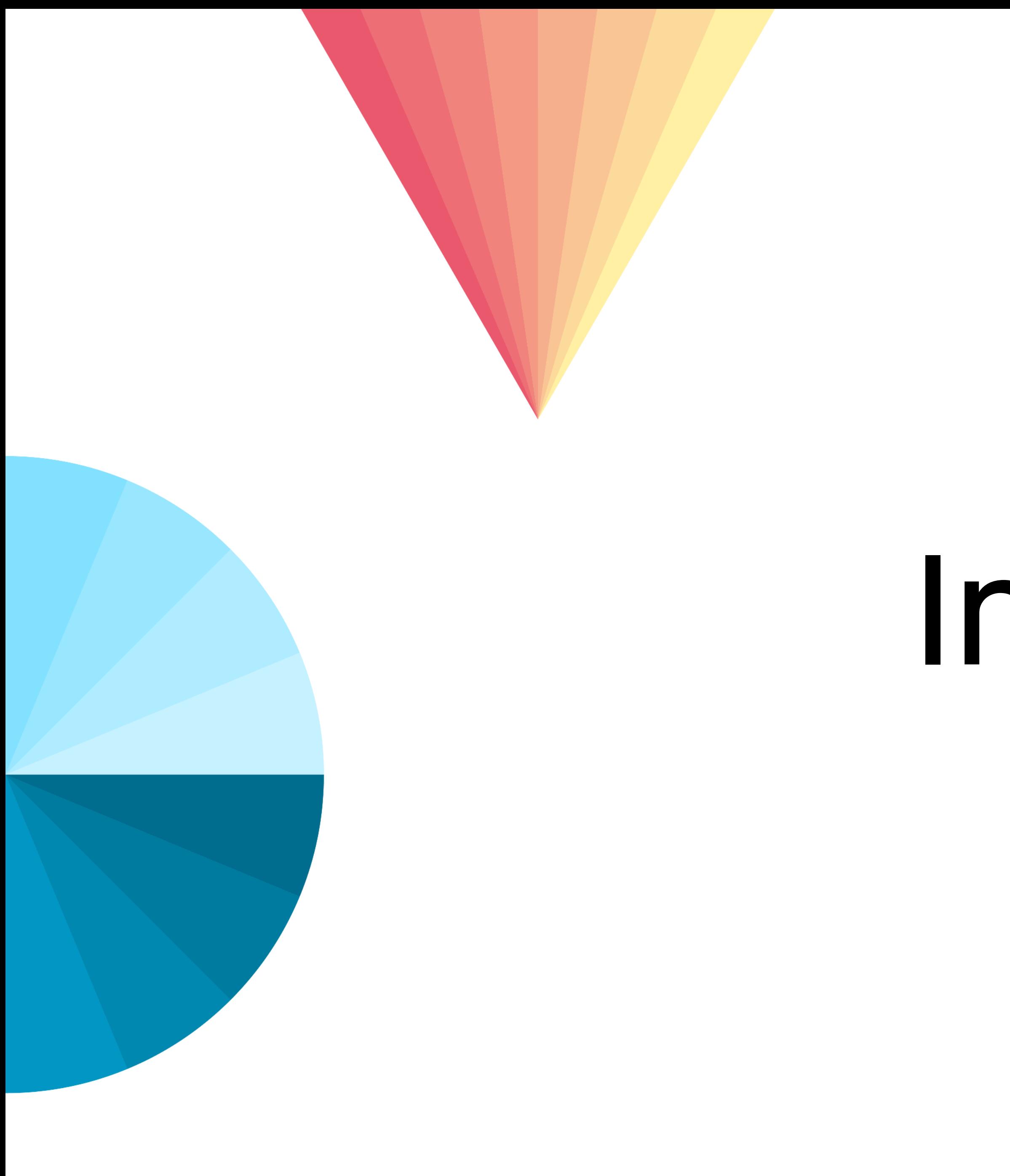

# Intro

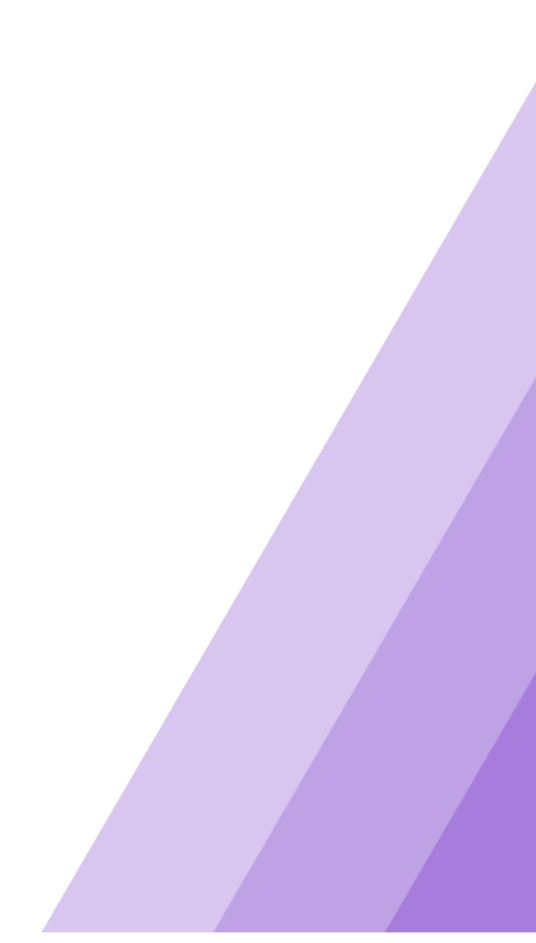

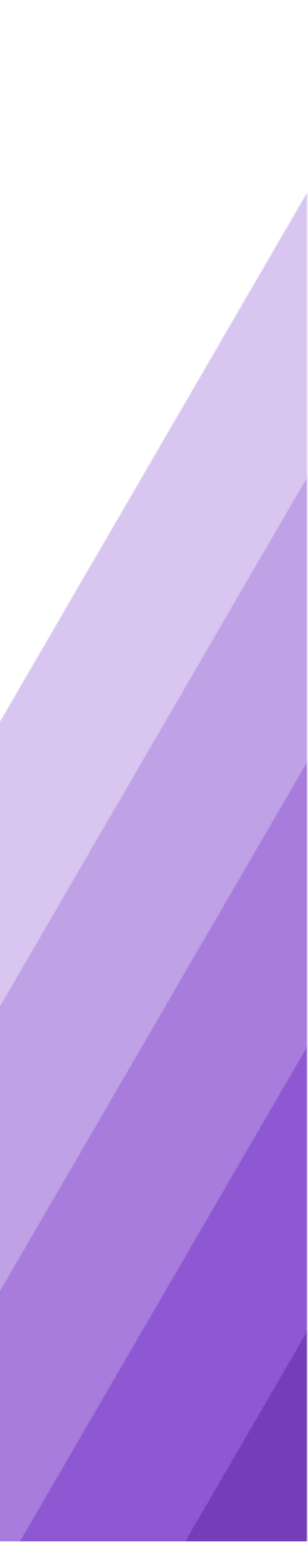

### 왜플레이어인가?

#### 동영상 편집기의 가장 기본적인 기능

#### Pipeline Architecture

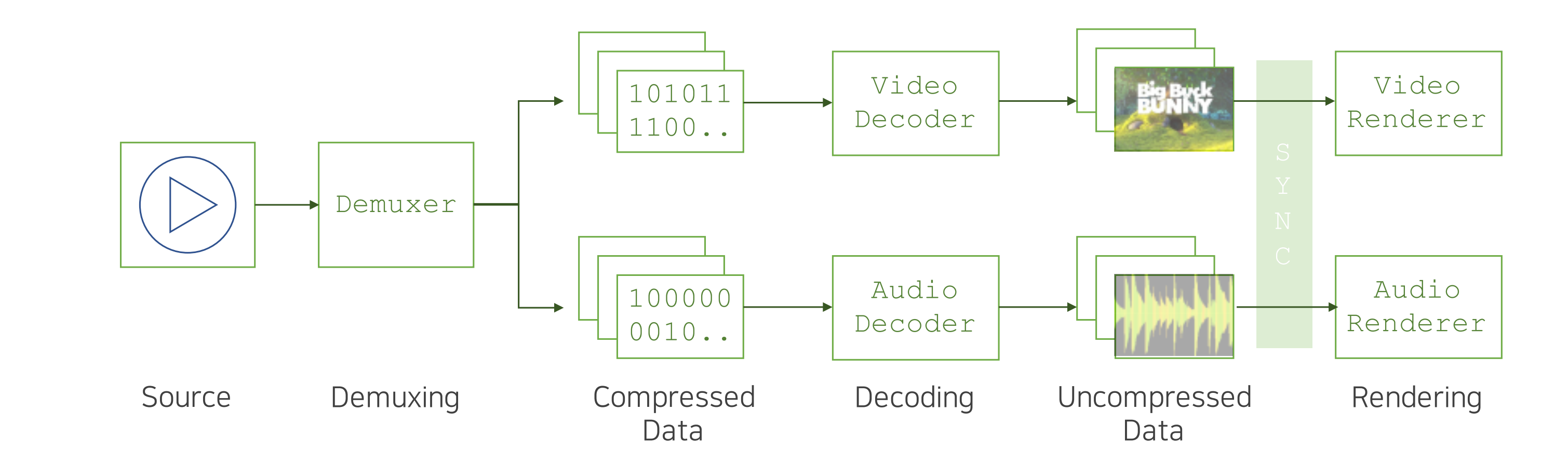

#### 이 발표에서는 플레이어의 동작 원리를 이해하기 위해, 밑바닥부터 직접 만들어 봅니다.

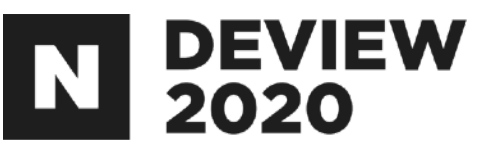

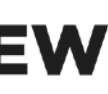

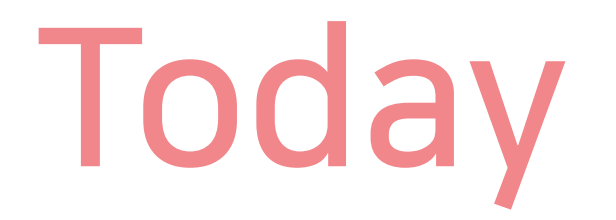

#### 다루는 것들 나루지 않는 것들

### 각 구성 요소의 동작 방식

### 동영상플레이어의동작원리

### API사용법

### 코드설명(linebyline)

### 안드로이드 앱 개발

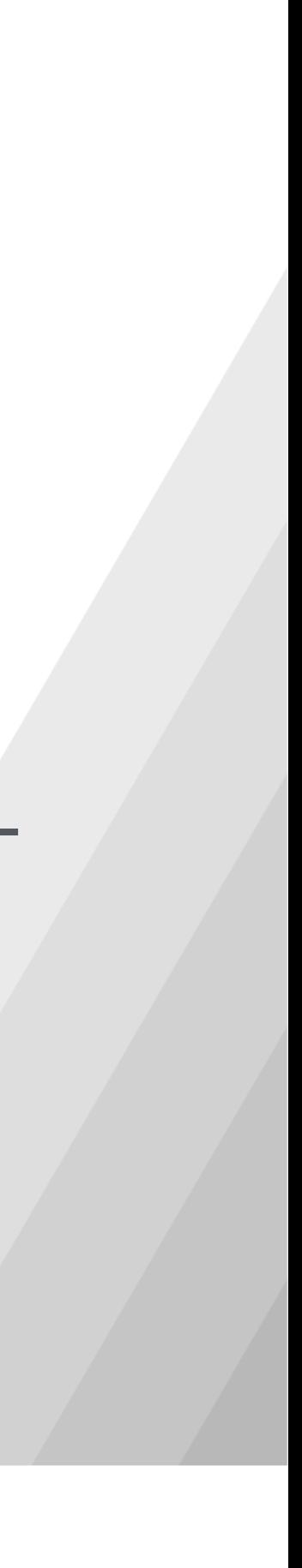

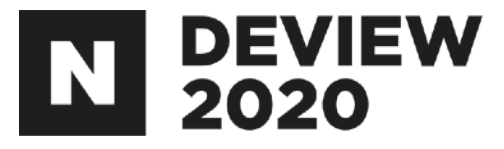

# 1.동영상이란?

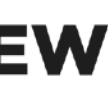

### 1.1동영상이란?

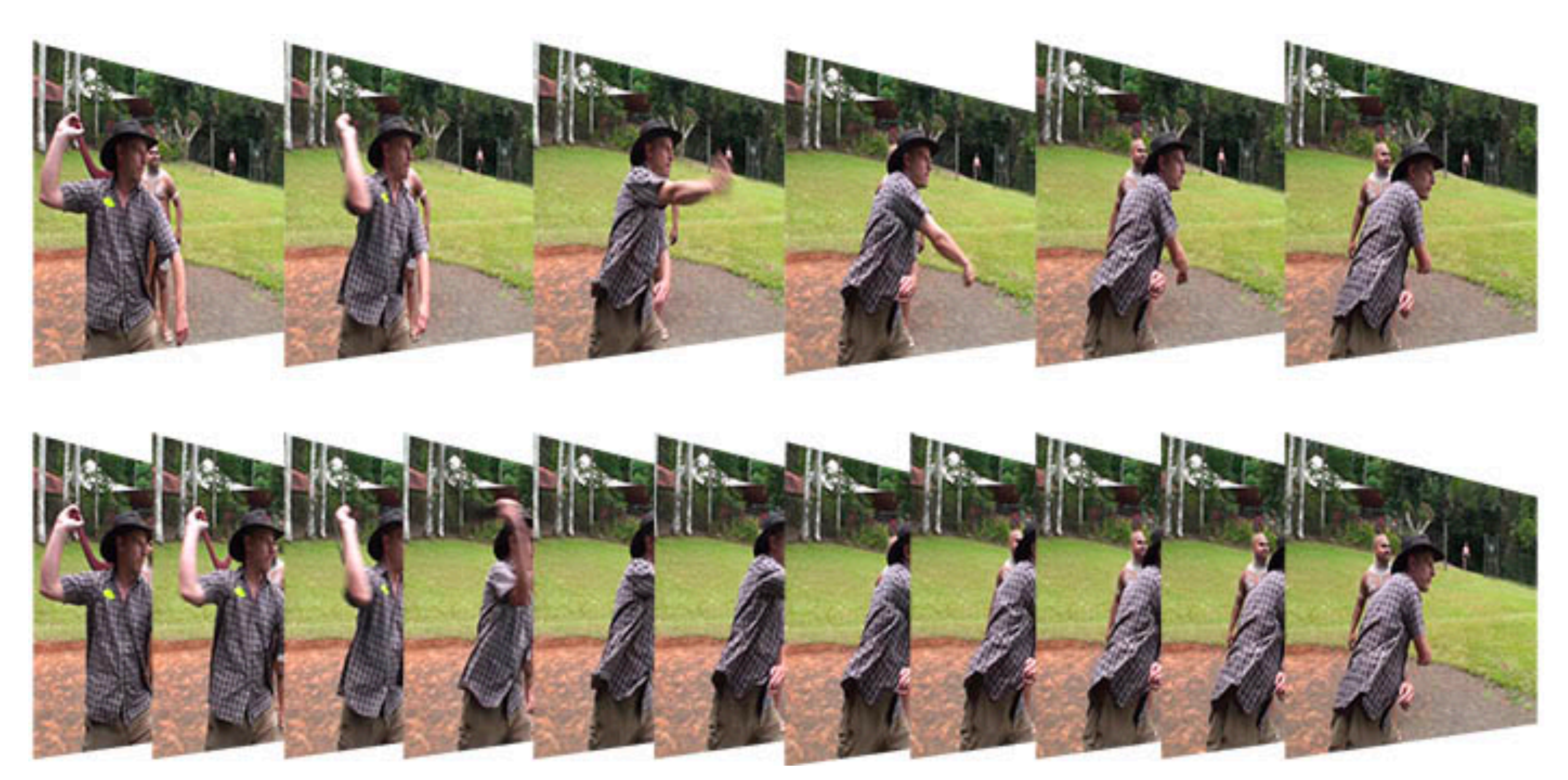

출처: https://www.mediacollege.com/video/frame-rate/img/frame-rates.jpg

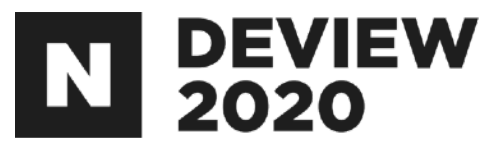

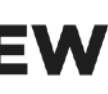

### 1.1 동영상이란?

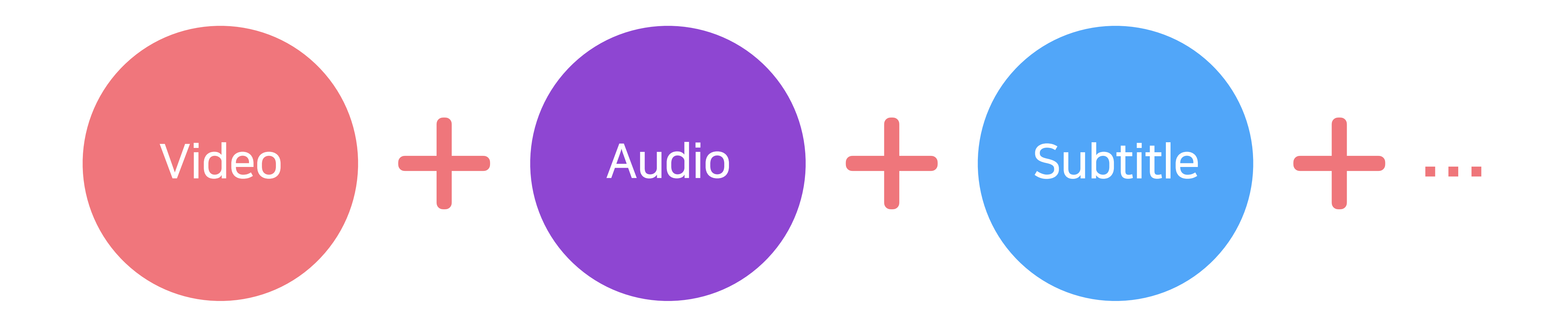

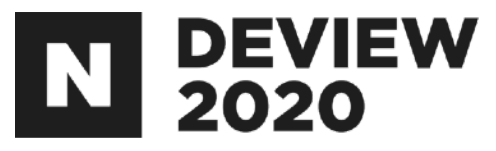

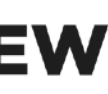

### 1.1 동영상이란?

# Codec

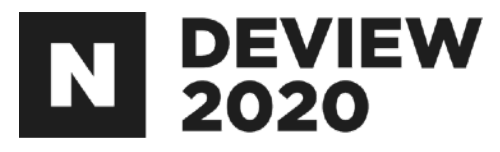

### Container

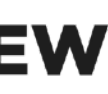

### 1.2 Codec이란?

### Coder+Decoder

"데이터를스트림이나신호에대해,인코딩또는디코딩, 혹은둘다를할수있는하드웨어또는소프트웨어[위키백과]"

"자료를 압축하고 풀거나, 소리, 동영상 등의 자료를 다른형식으로변환하는장치및소프트웨어[위키백과]"

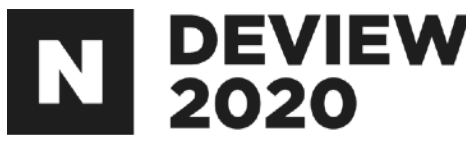

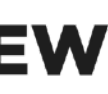

### A.비용절약

### Q. 왜 압축을 해야 하는가?

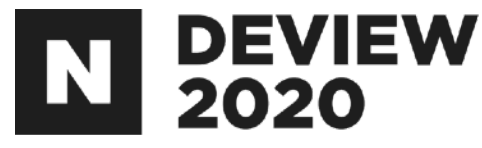

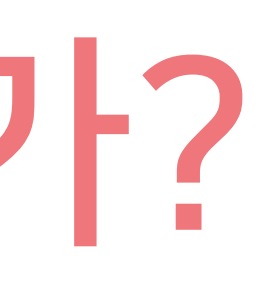

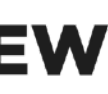

### - 압축되지 않은 FHD 해상도 이미지: 장당약5.9MB→초당약177.9MB→분당약10.4GB

### - 압축된 FHD 해상도 영상 (8000 Kbps): 초당약1MB

### 1.2Codec이란?

### 대표적인비디오Codec

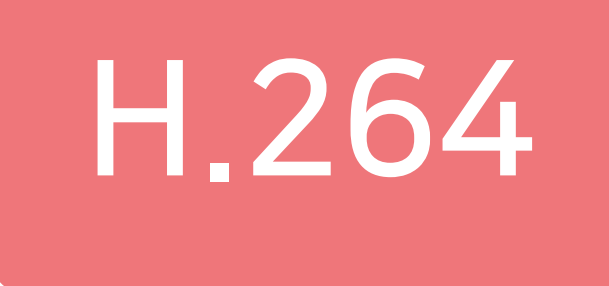

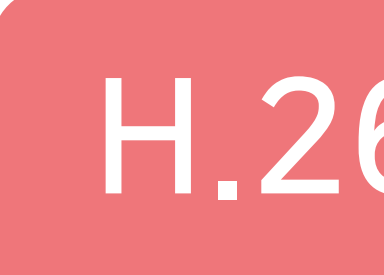

### | 대표적인 오디오 Codec

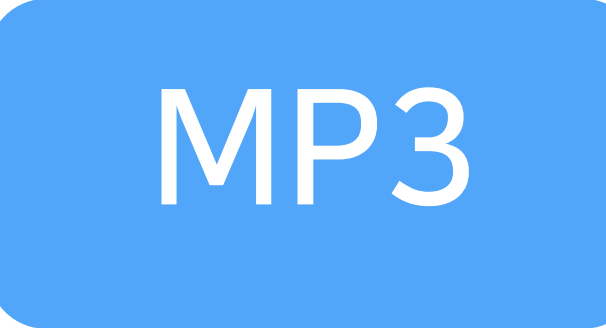

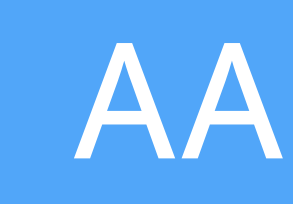

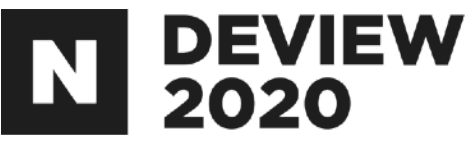

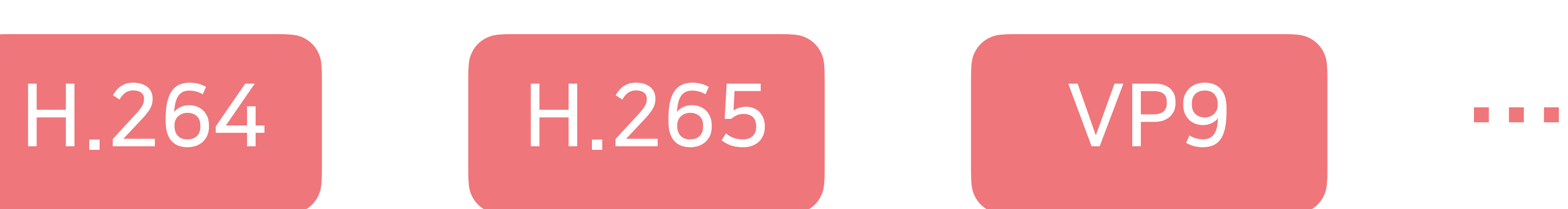

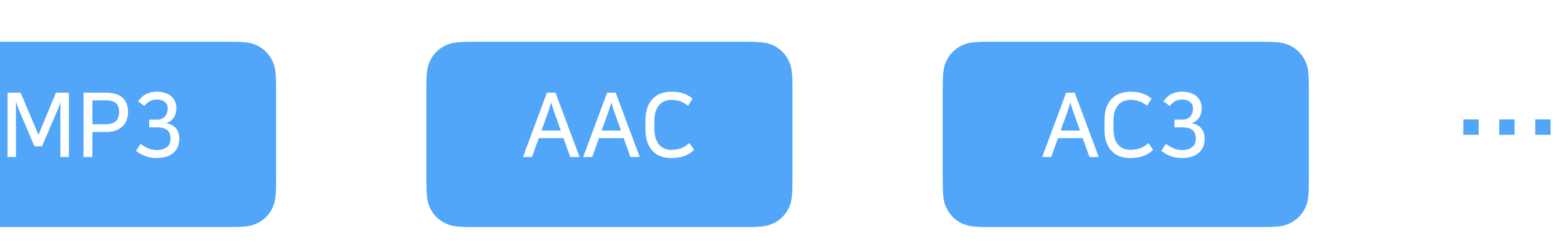

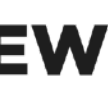

### 1.3 Container란?

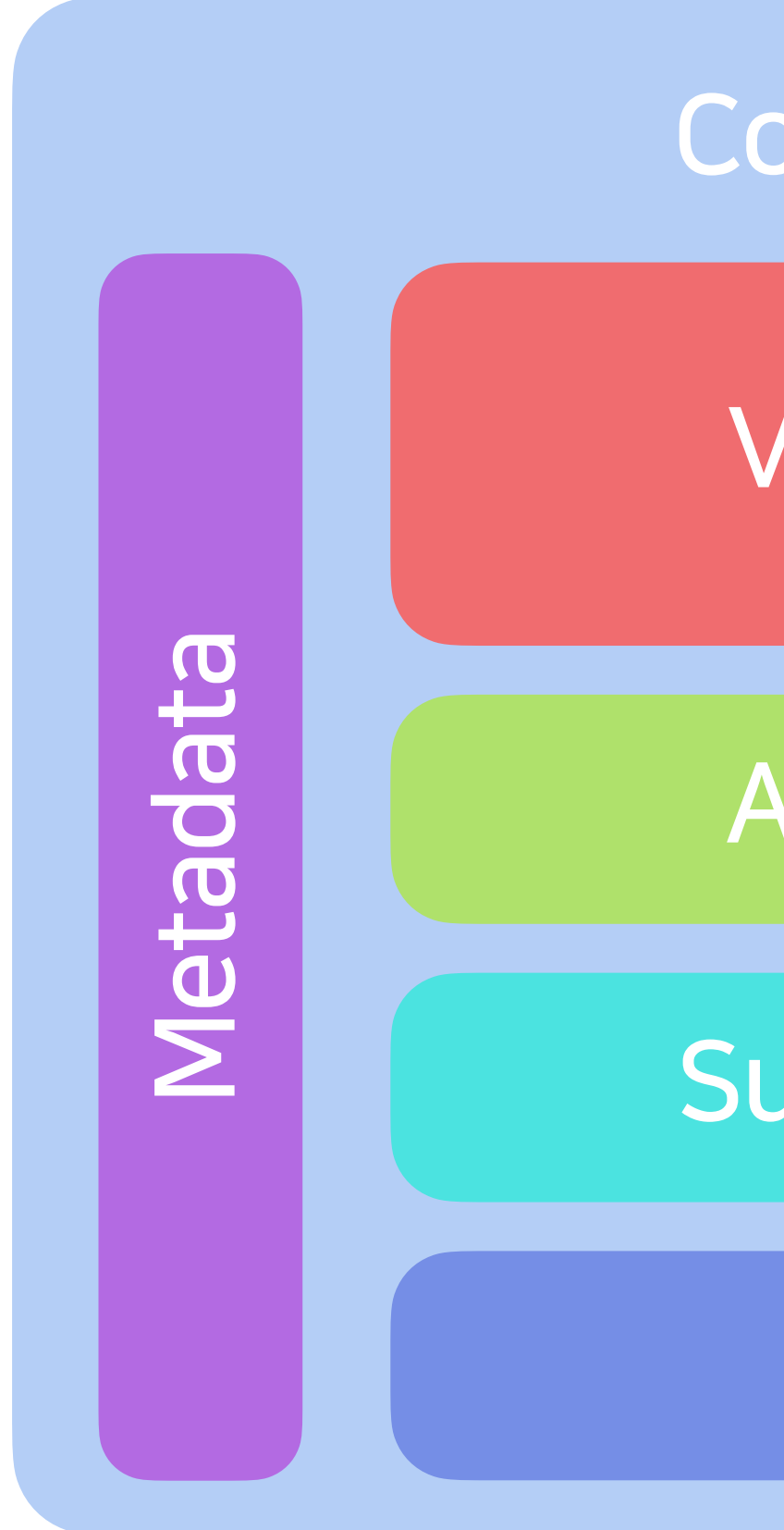

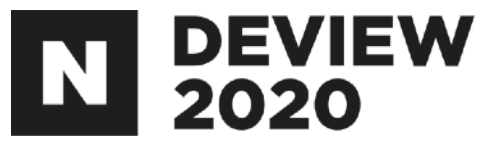

#### Container

#### **Video Stream**

#### **Audio Stream**

#### **Subtitle Stream**

 $\sim 0.001$ 

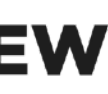

### 1.3 Container란?

### │대표적인 Container

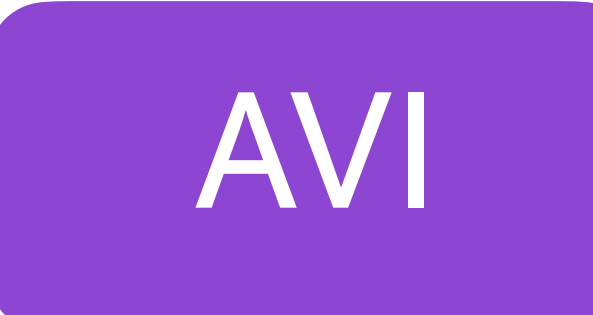

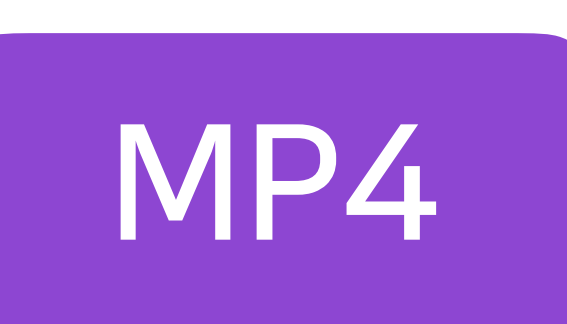

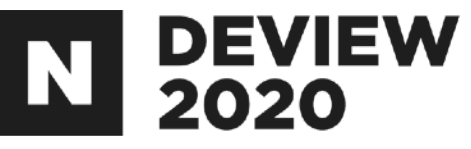

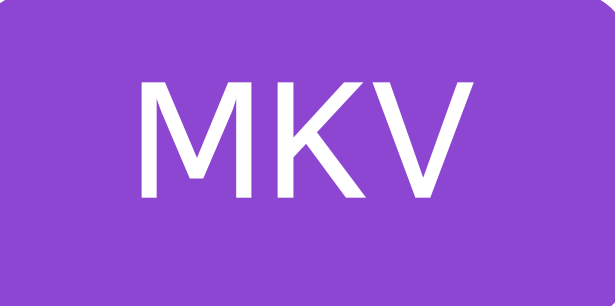

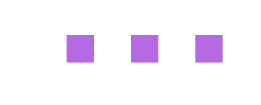

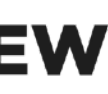

### 1.4동영상플레이어란?

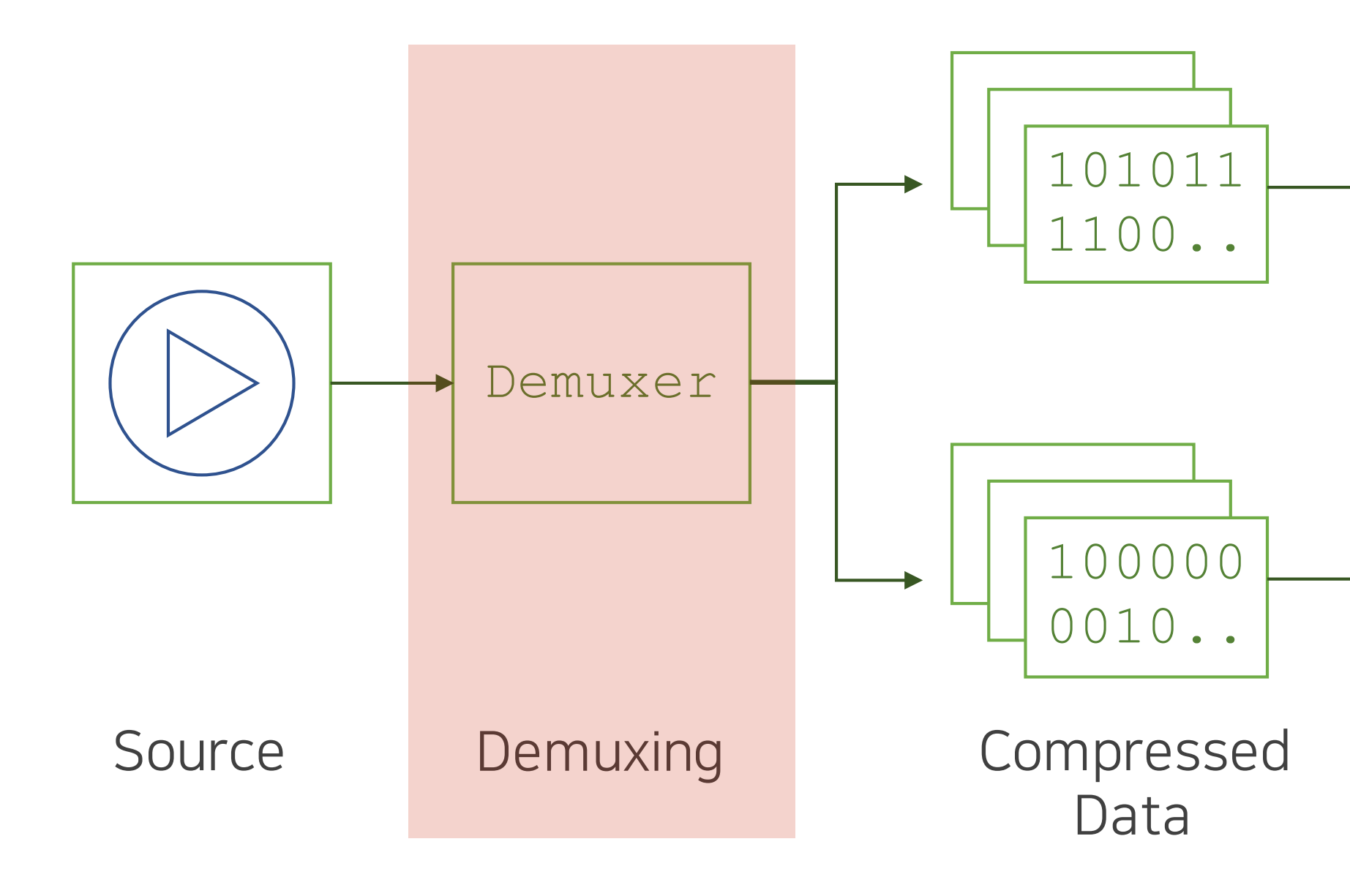

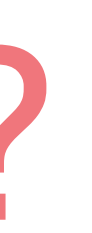

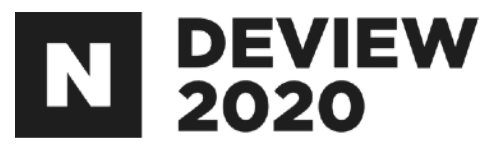

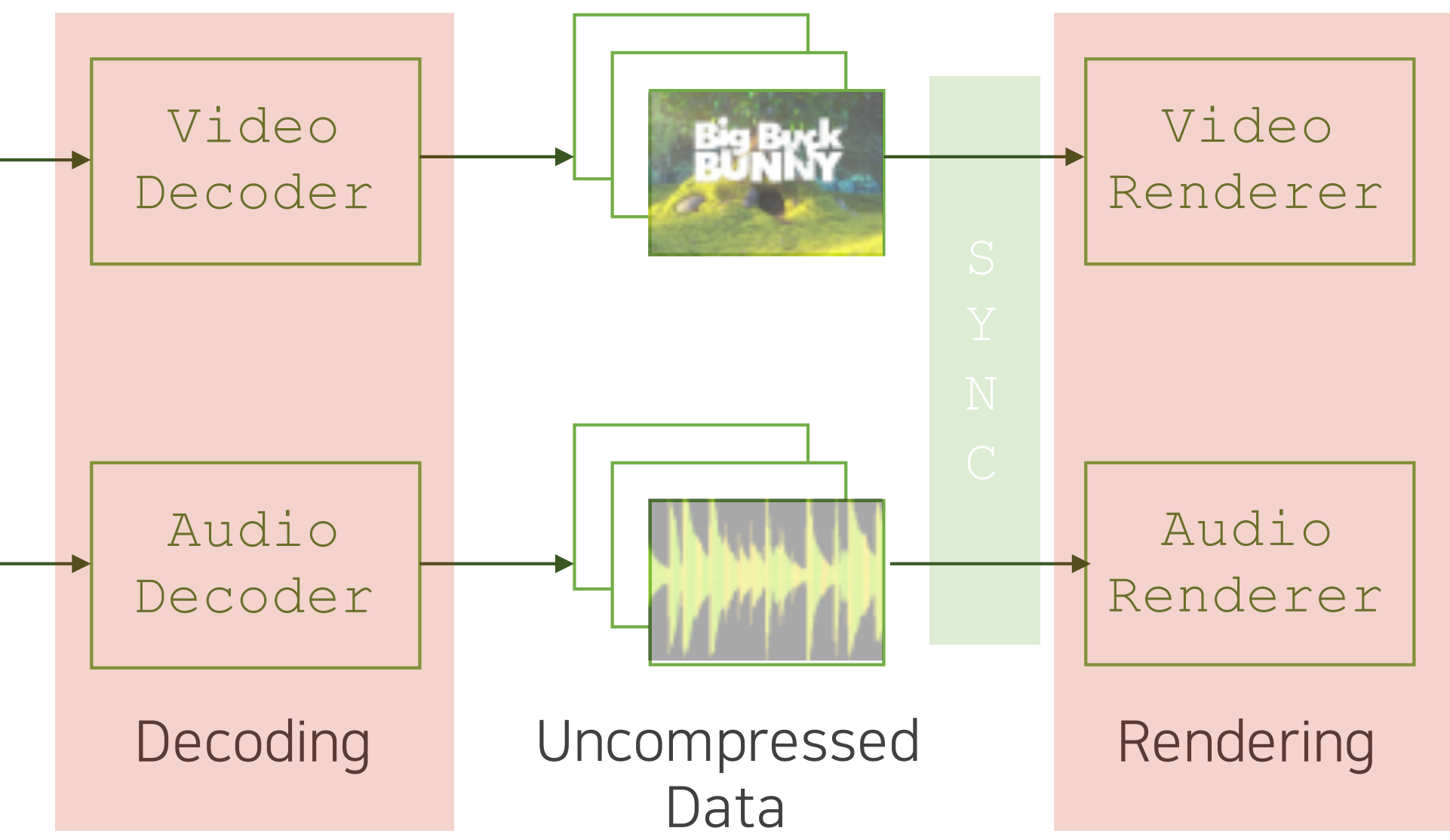

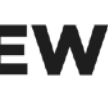

### 1.4동영상플레이어란?

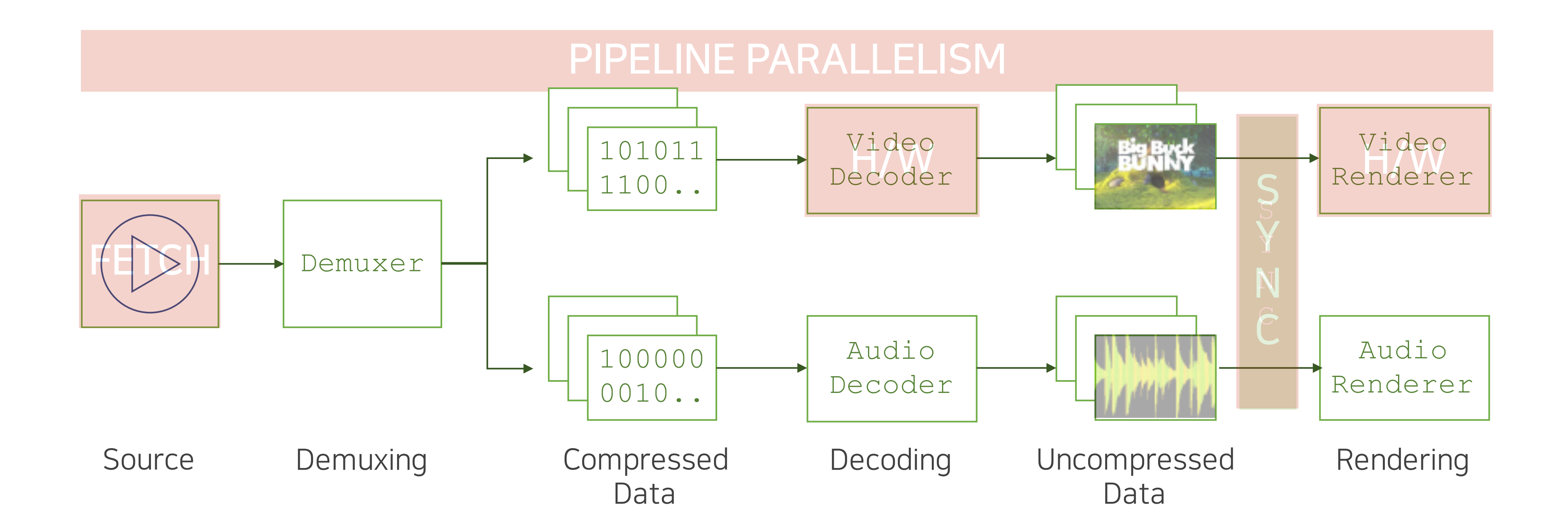

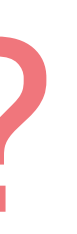

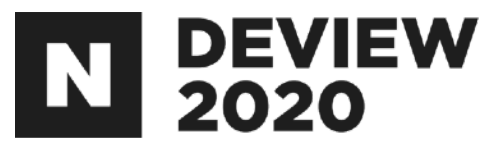

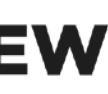

# 2.안드로이드미디어프레임워크

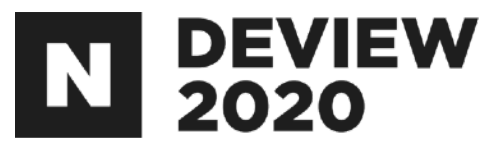

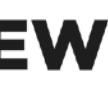

### 2안드로이드미디어프레임워크

### 멀티미디어에 대한 다양한 API를 제공

MediaPlayer MediaRecorder MediaExtractor MediaMuxer MediaCodec etc.

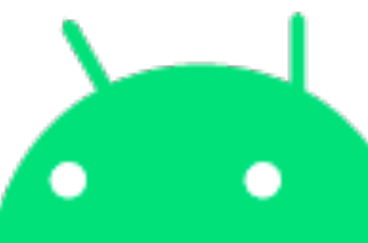

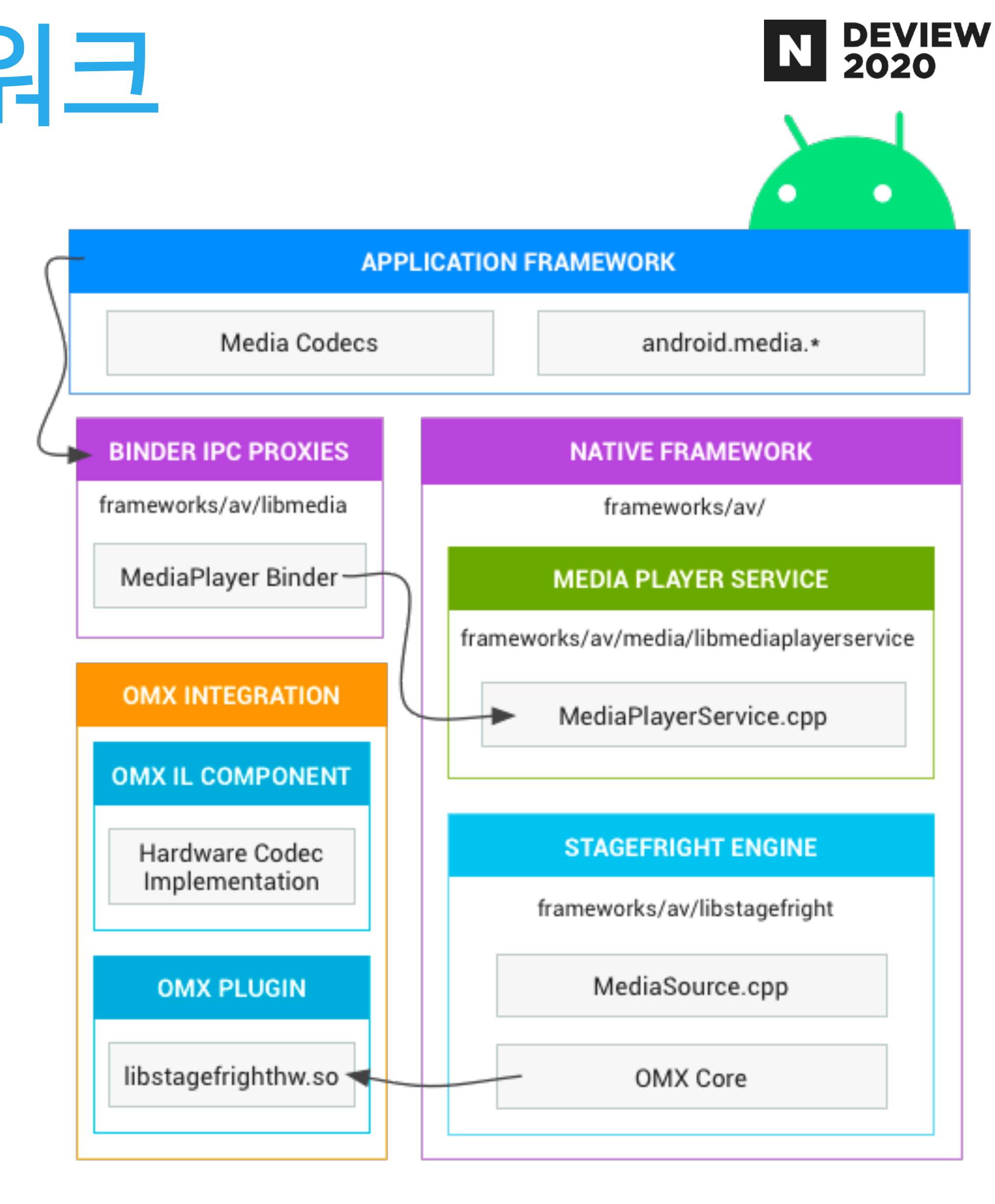

# 3.동영상플레이어만들기

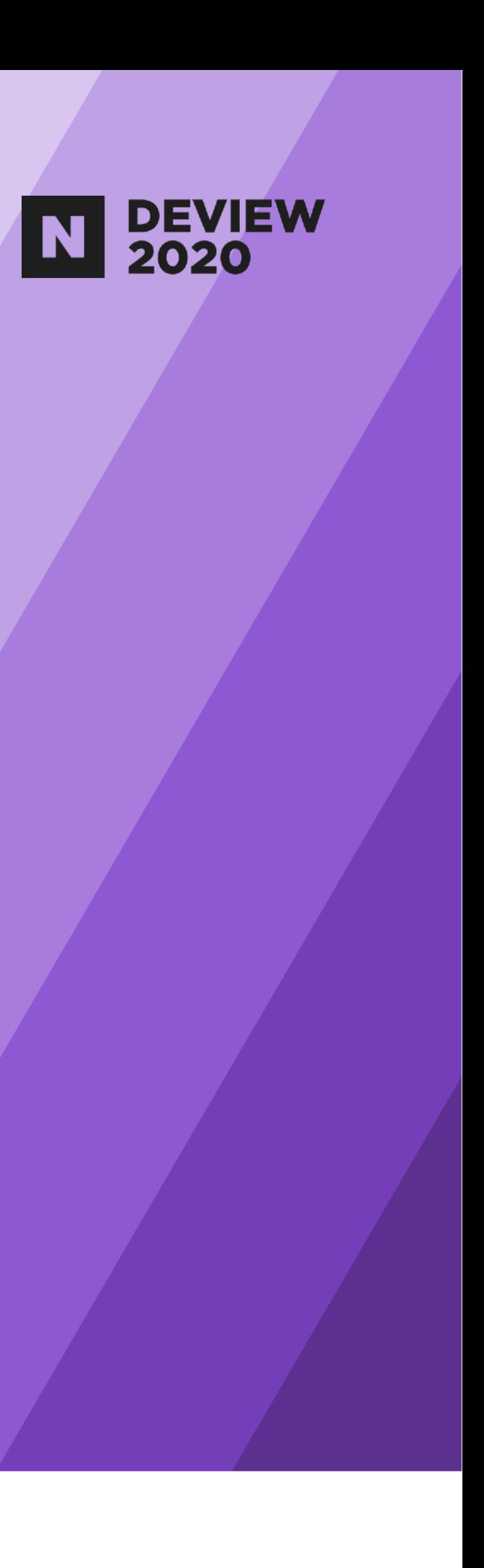

### 3동영상플레이어만들기

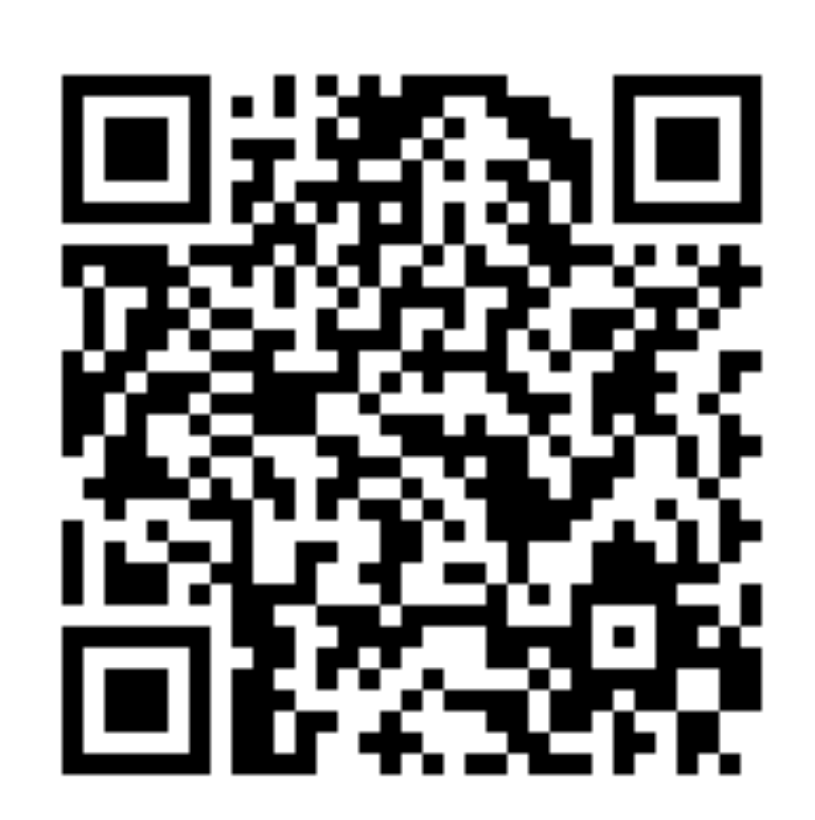

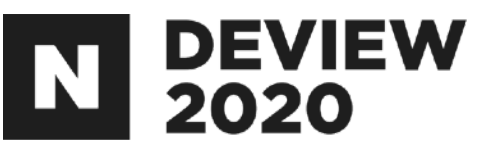

#### <https://github.com/jeehwan/MediaPlayerWithAndroidMediaFramework>

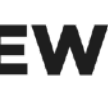

### 3동영상플레이어만들기

# Sample: 디코딩하기 전의 영상 및 사운드 데이터 Frame:디코딩한후의영상및사운드데이터

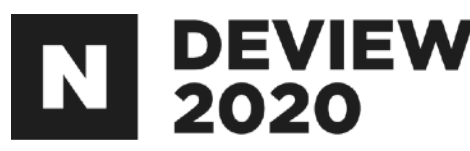

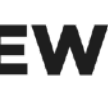

### 용어정의

**Video**

**Demuxing &**

**Decoding &**

**Rendering**

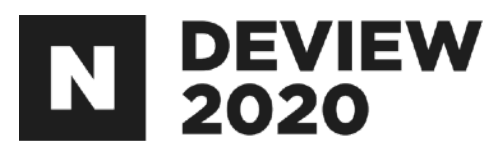

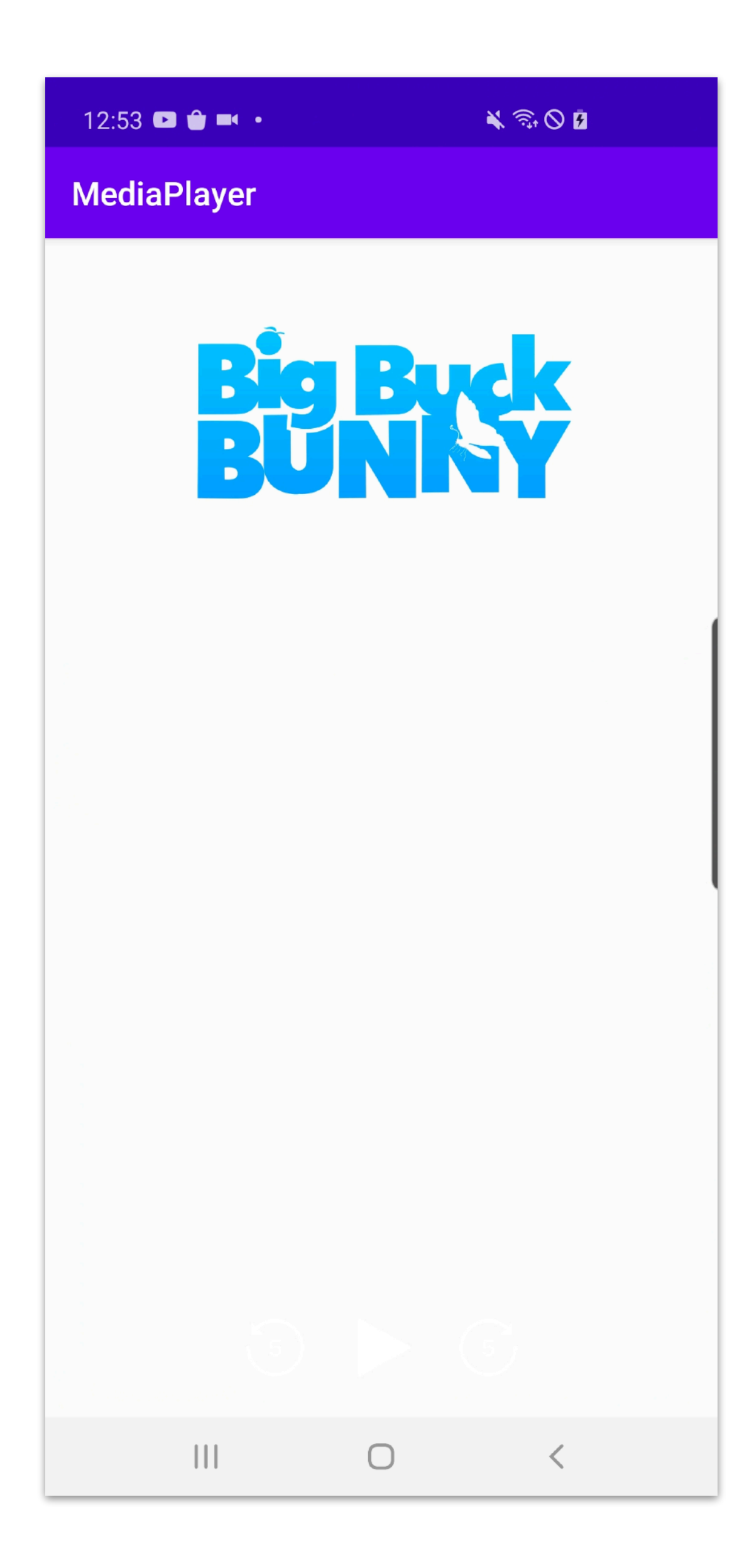

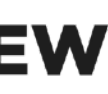

#### $\bullet\bullet\bullet$

```
private val TIMEOUT_US = 10_000Lprivate val MEDIA_FILE = "somewhere_in_your_sdcard"
private fun createVideoThread(surface: Surface) = thread {
    val extractor = MediaExtractor().apply {
      setDataSource(MEDIA_FILE)
    val trackIndex = extractor.fitVideoTrack?: error("This media file doesn't contain any video tracks")
    extractor.selectTrack(trackIndex)
    val format = extractor.getTrackFormat(trackIndex)
    val mime = format.getString(MediaFormat.KEY_MIME)
        ?: error("Video track must have the mime type")
    val decoder = MediaCodec.createDecoderByType(mime).apply {
        configure(format, surface, null, 0)
        start()doExtract(extractor, decoder)
    decoder.stop()
    decoder.release()
    extractor.release()
```
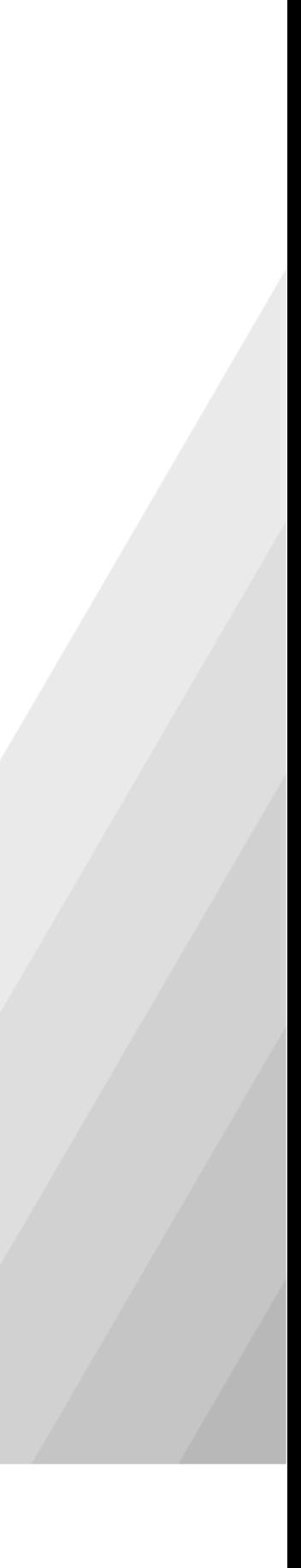

### 3.1 화면에 출력하기

#### $\bullet\bullet\bullet$

```
private fun createVideoThread(surface: Surface) = thread {
```
### 새로운 thread 생성

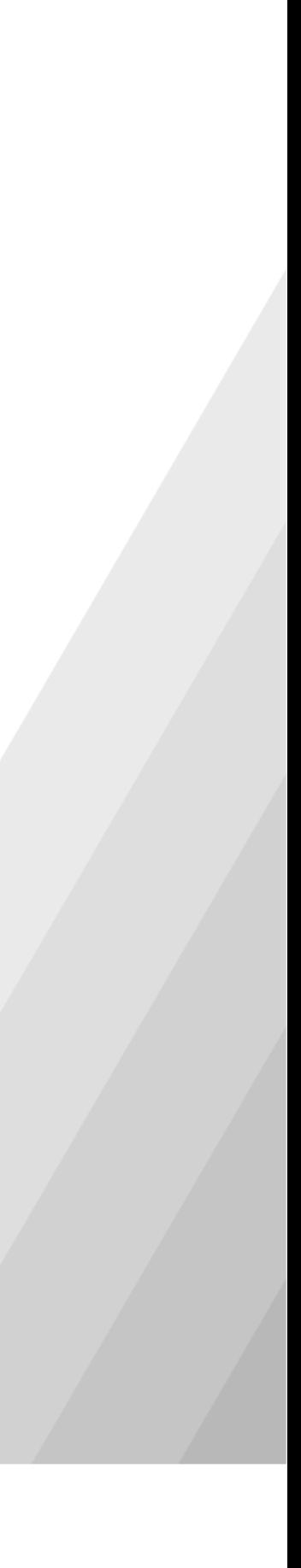

#### $\bullet$   $\bullet$   $\bullet$ val extractor = MediaExtractor().apply { setDataSource(MEDIA\_FILE) val  $trackIndex = extractor.fitVideoTrack$ ?: error("This media file doesn't contain any video tracks") extractor.selectTrack(trackIndex) val format = extractor.getTrackFormat(trackIndex) val mime = format.getString(MediaFormat.KEY\_MIME) ?: error("Video track must have the mime type") val decoder = MediaCodec.createDecoderByType(mime).apply { configure(format, surface, null, 0)  $start()$

### MediaExtractor, MediaCodec 생성 및 준비

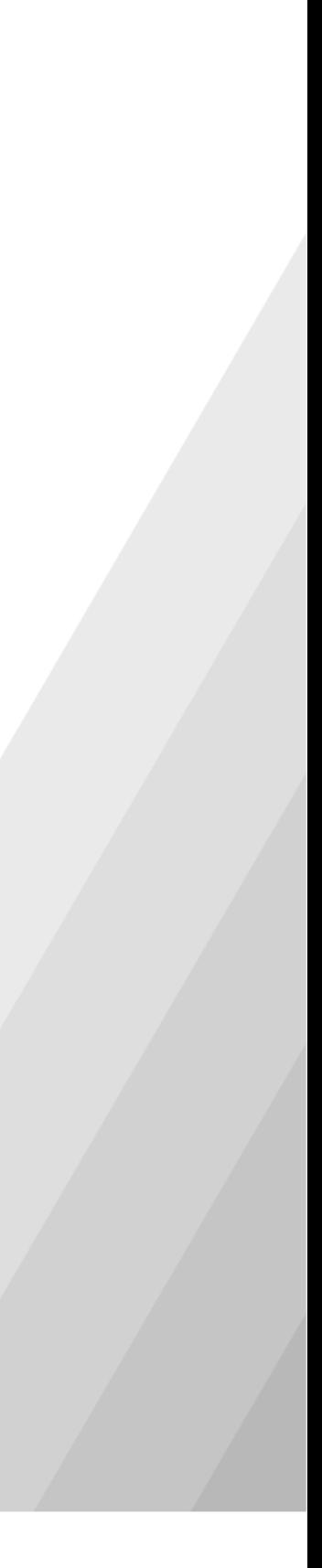

#### $\bullet\bullet\bullet$

#### doExtract(extractor, decoder)

### Demuxing&Decoding

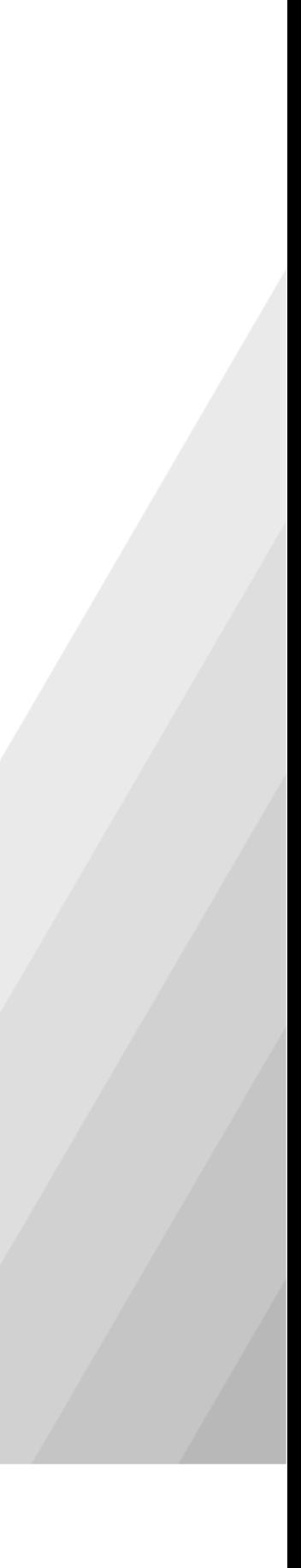

#### $\bullet\bullet\bullet$

```
decoder.stop()
decoder.release()
```

```
extractor.release()
```
### MediaExtractor, MediaCodec 제거

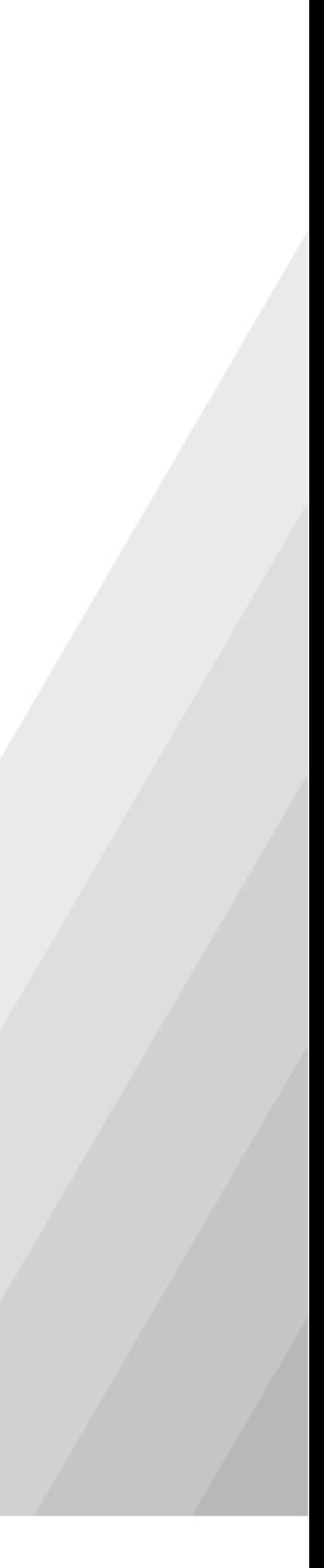

```
\bullet\bullet\bullet
```

```
private fun doExtract(extractor: MediaExtractor, decoder: MediaCodec) {
    val info = MediaCodec.BufferInfo()var in Eos = false
    var out Eos = false
    while (!outEos) {
        if (!inEos) {
            when (val inputIndex = decoder.dequeueInputBuffer(TIMEOUT_US)) {
                in 0..Int.MAX_VALUE -> {
                    val inputBuffer = decoder.getInputBuffer(inputIndex) !!
                    val chunkSize = extractor.readSampleData(inputBuffer, 0)
                    if (chunkSize < 0) {
                        decoder.queueInputBuffer(inputIndex, 0, 0, -1,
                            MediaCodec.BUFFER_FLAG_END_OF_STREAM)
                        inEos = true} else {
                        val sampleTimeUs = extractor.sampleTime
                        decoder.queueInputBuffer(inputIndex, 0, chunkSize,
                            sampleTimeUs, 0)
                        extractor.advance()
                else -> Unit
        if (!outEos) {
            when (val outputIndex = decoder.dequeueOutputBuffer(info, TIMEOUT_US)) {
                in 0..Int.MAX_VALUE -> {
                    if ((info.flags and MediaCodec.BUFFER_FLAG_END_OF_STREAM) != 0) {
                        decoder.releaseOutputBuffer(outputIndex, false)
                        outEos = true} else {
                        decoder.releaseOutputBuffer(outputIndex, true)
                MediaCodec.INFO_TRY_AGAIN_LATER -> Unit
                MediaCodec.INFO_OUTPUT_FORMAT_CHANGED -> Unit
                MediaCodec.INFO_OUTPUT_BUFFERS_CHANGED -> Unit
                else -> error("unexpected result from " +
                          "decoder.dequeue0utputBuffer: $outputIndex")
```
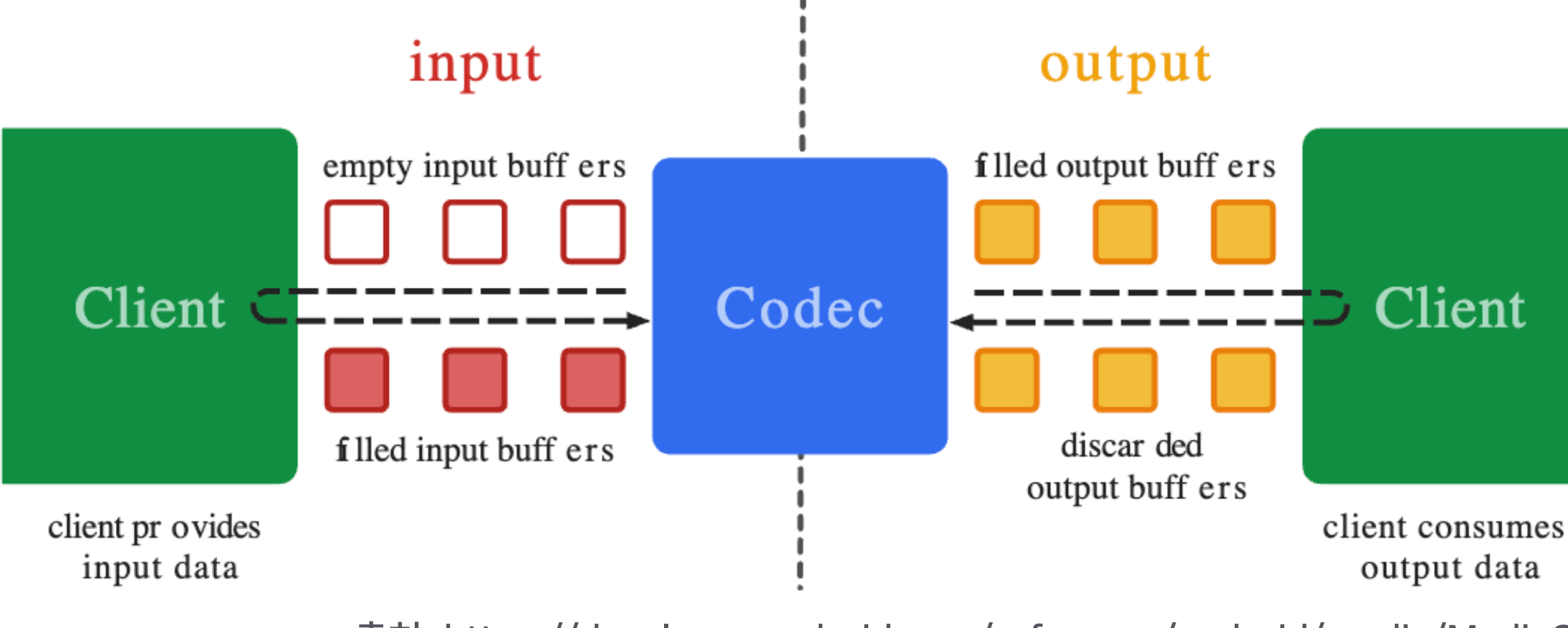

출처:<https://developer.android.com/reference/android/media/MediaCodec>

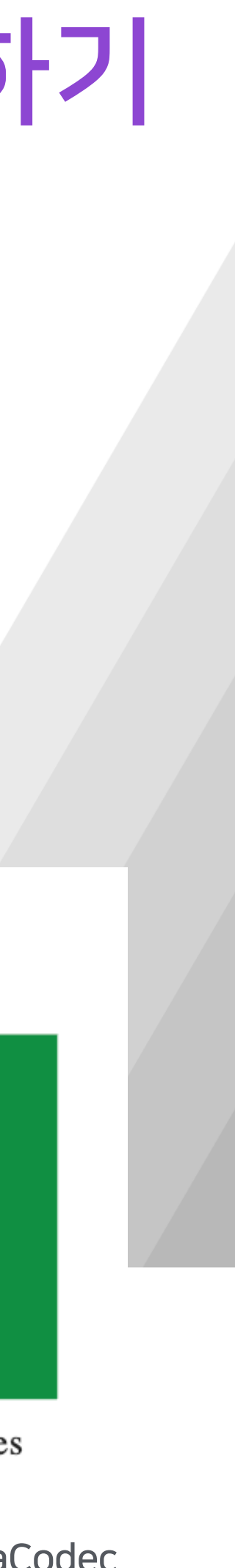

```
\bullet\bullet\bullet
```

```
if (!inEos) {
   when (val inputIndex = decoder.dequeueInputBuffer(TIMEOUT_US)) {
        in 0..Int.MAX_VALUE -> {
            val inputBuffer = decoder.getInputBuffer(inputIndex) !!
            val chunkSize = extractor.readSampleData(inputBuffer, 0)
            if (chunkSize < 0) {
                decoder.queueInputBuffer(inputIndex, 0, 0, -1,
                    MediaCodec.BUFFER_FLAG_END_OF_STREAM)
                inEos = true} else {
                val sampleTimeUs = extraction. sampleTime
                decoder.queueInputBuffer(inputIndex, 0, chunkSize,
                    sampleTimeUs, 0)
                extractor.advance()
        else -> Unit
```
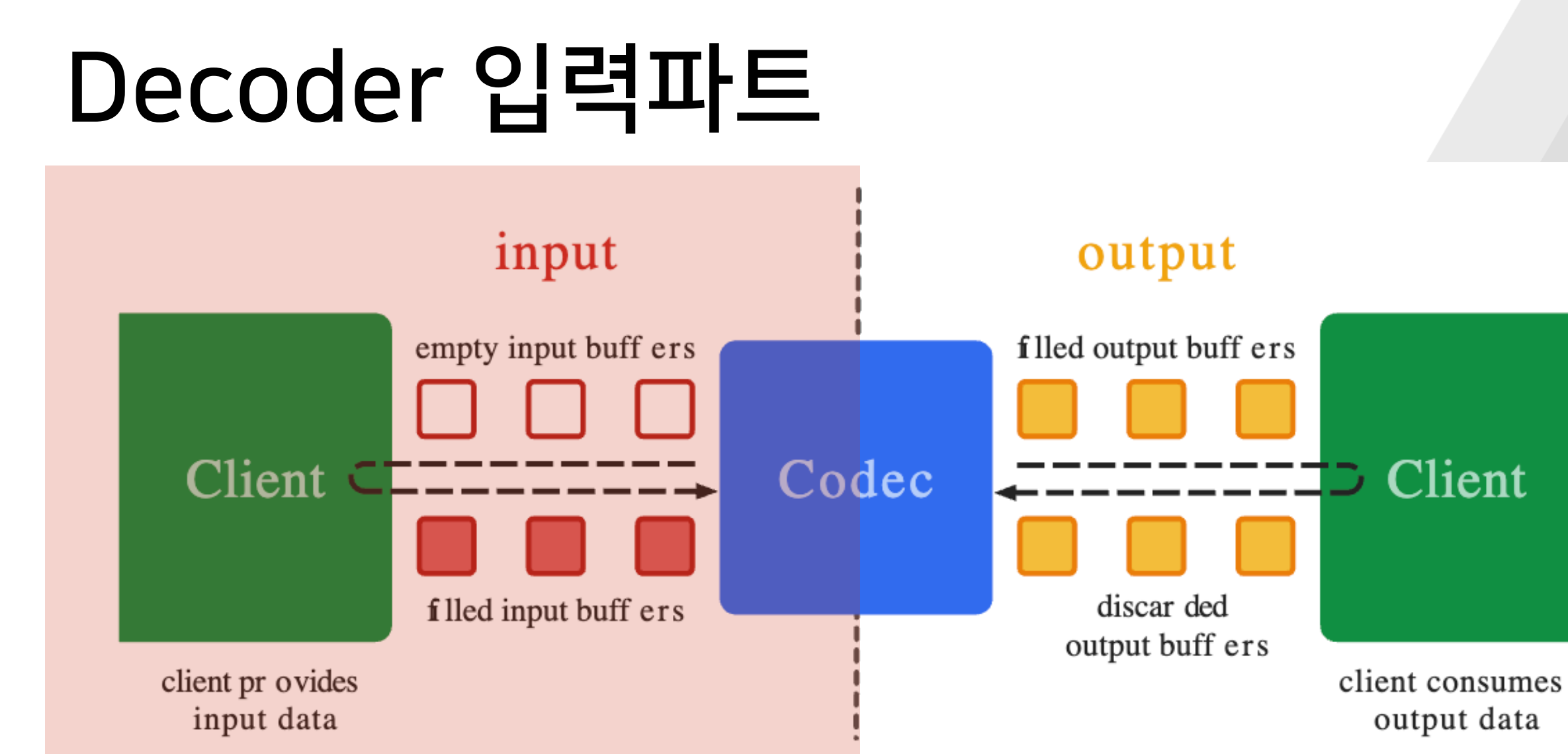

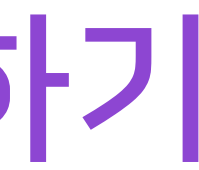

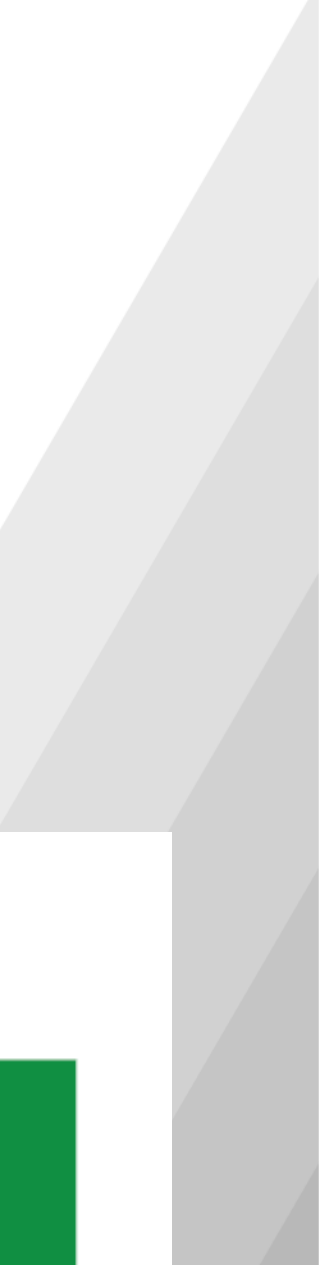

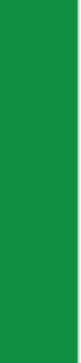

```
\bullet\bullet\bullet
```

```
if (!outEos) {
    when (val outputIndex = decoder.dequeueOutputBuffer(info, TIMEOUT_US)) {
        in 0..Int.MAX_VALUE -> {
            if ((info.flags and MediaCodec.BUFFER_FLAG_END_OF_STREAM) != 0) {
                decoder.releaseOutputBuffer(outputIndex, false)
                outEos = true} else {
                decoder.releaseOutputBuffer(outputIndex, true)
        MediaCodec.INFO_TRY_AGAIN_LATER -> Unit
        MediaCodec.INFO_OUTPUT_FORMAT_CHANGED -> Unit
        MediaCodec.INFO_OUTPUT_BUFFERS_CHANGED -> Unit
        else -> error("unexpected result from " +
                  "decoder.dequeue0utputBuffer: $outputIndex")
```
### 3.1 화면에 출력하기

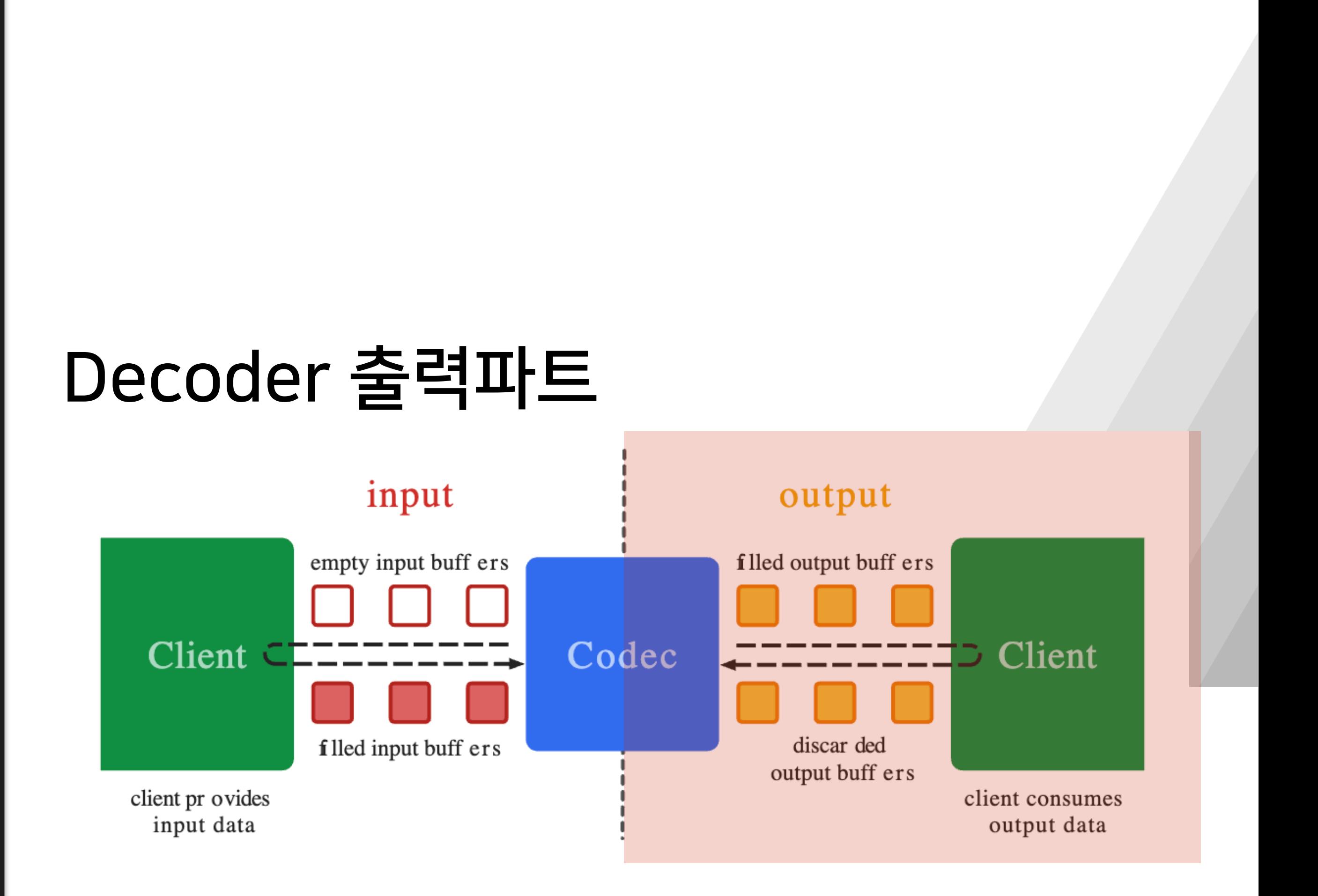

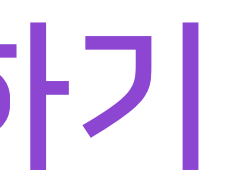

#### Client  $\subset$

client pr ovides input data

when (val inputIndex = decoder.dequeueInputBuffer(TIMEOUT\_US)) { in  $0$ ..Int.MAX\_VALUE -> { val inputBuffer = decoder.getInputBuffer(inputIndex)!!

### 3.1화면에출력하기

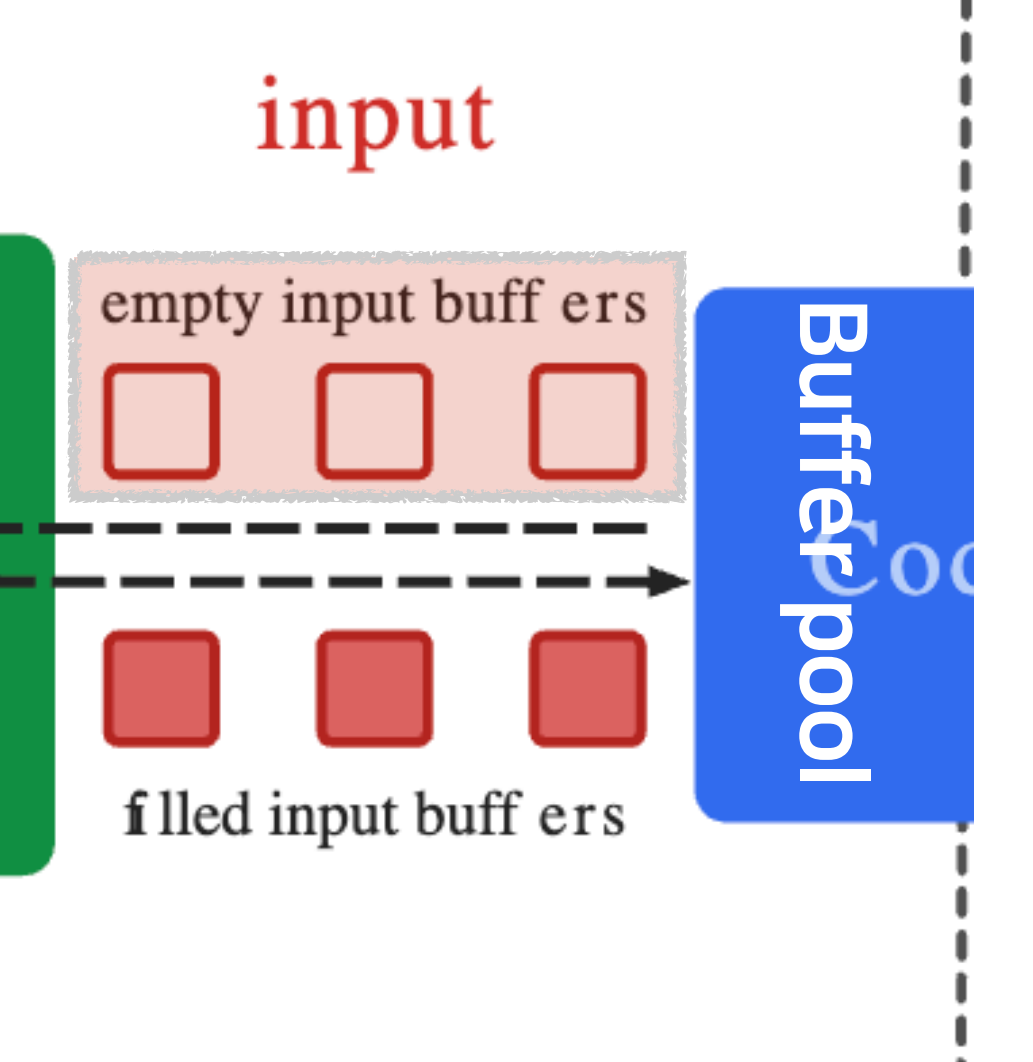

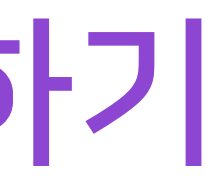

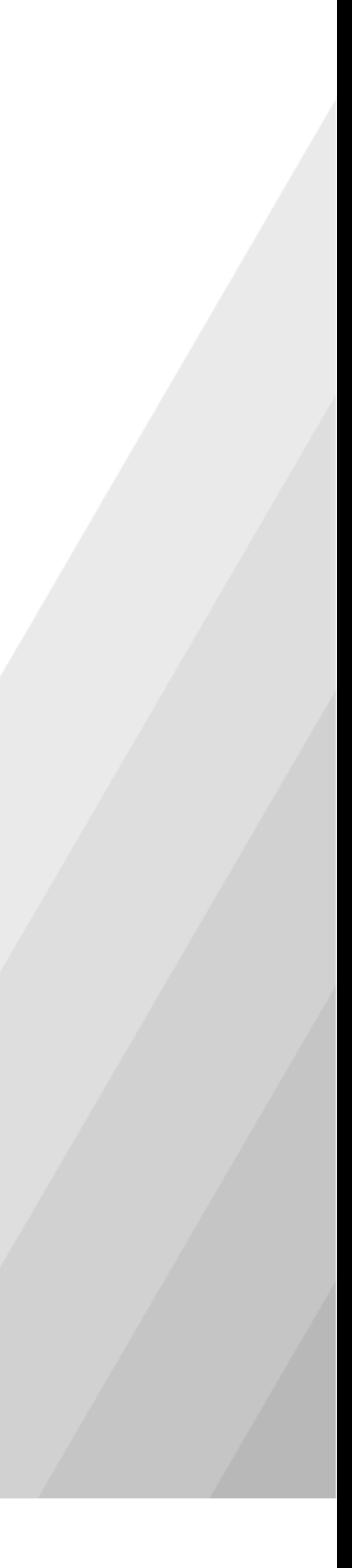

val chunkSize = extractor.readSampleData(inputBuffer, 0)

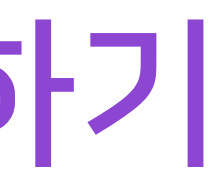

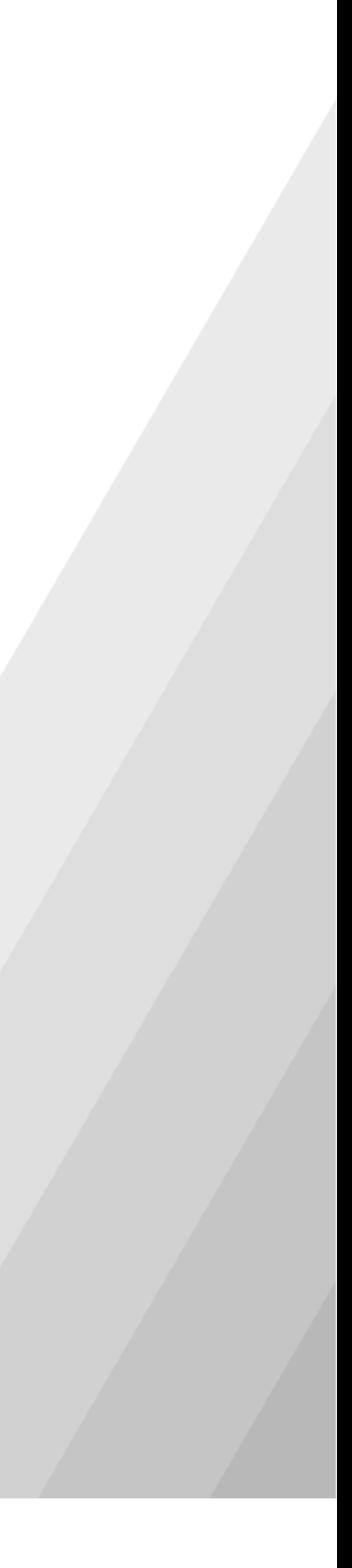

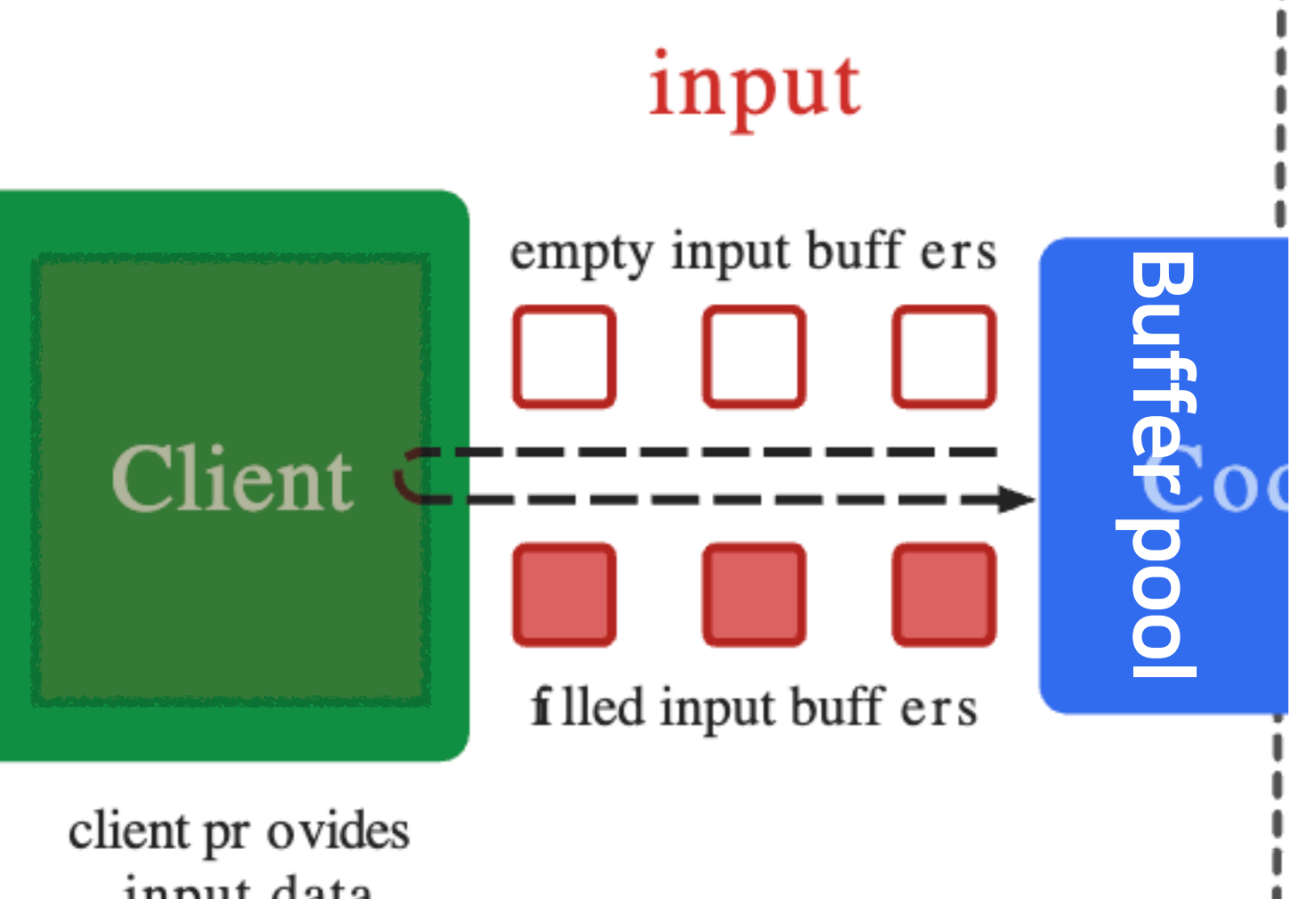

input data

#### Client  $C$

client pr ovides input data

if (chunkSize  $< 0$ ) { decoder.queueInputBuffer(inputIndex, 0, 0, -1, MediaCodec.BUFFER\_FLAG\_END\_OF\_STREAM) } else { decoder.queueInputBuffer(inputIndex, 0, chunkSize, sampleTimeUs, 0)

### 3.1화면에출력하기

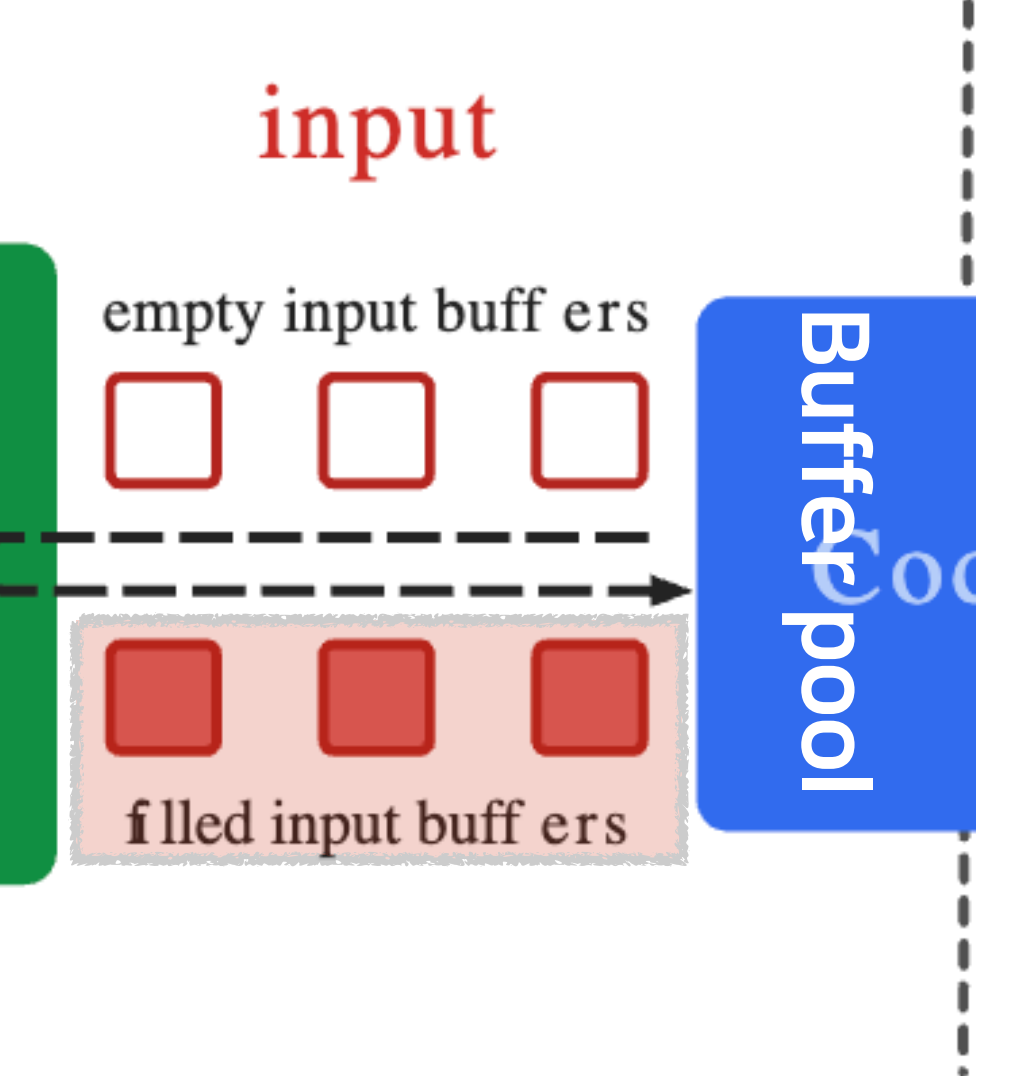

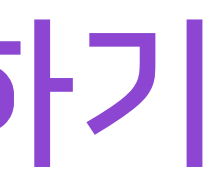

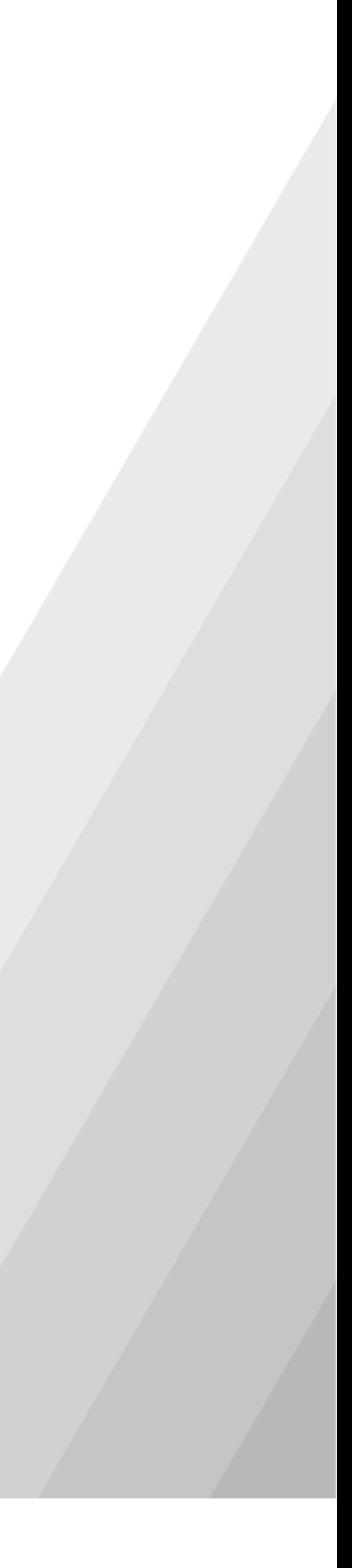

when (val outputIndex = decoder.dequeueOutputBuffer(info,  $TIMEOUT_US)$ ) {

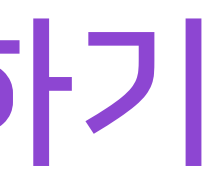

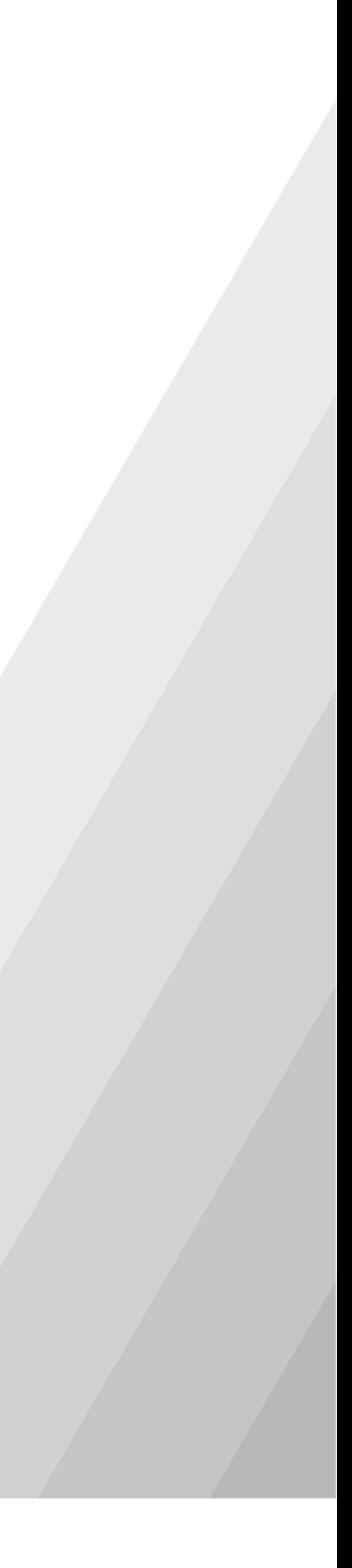

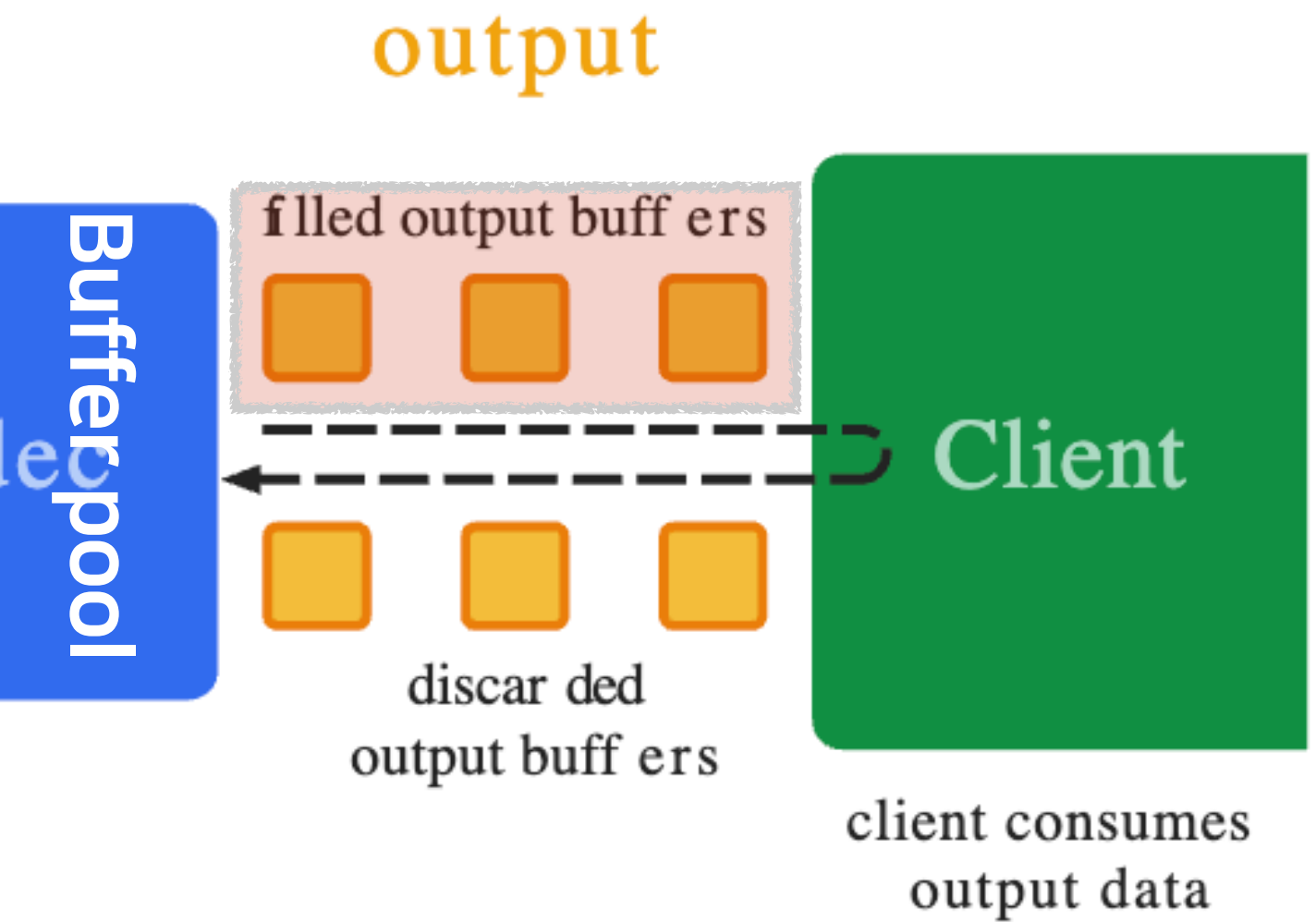

in  $0$ ..Int.MAX\_VALUE -> {
# 3.1화면에출력하기

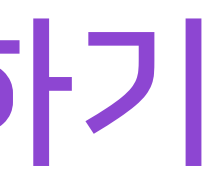

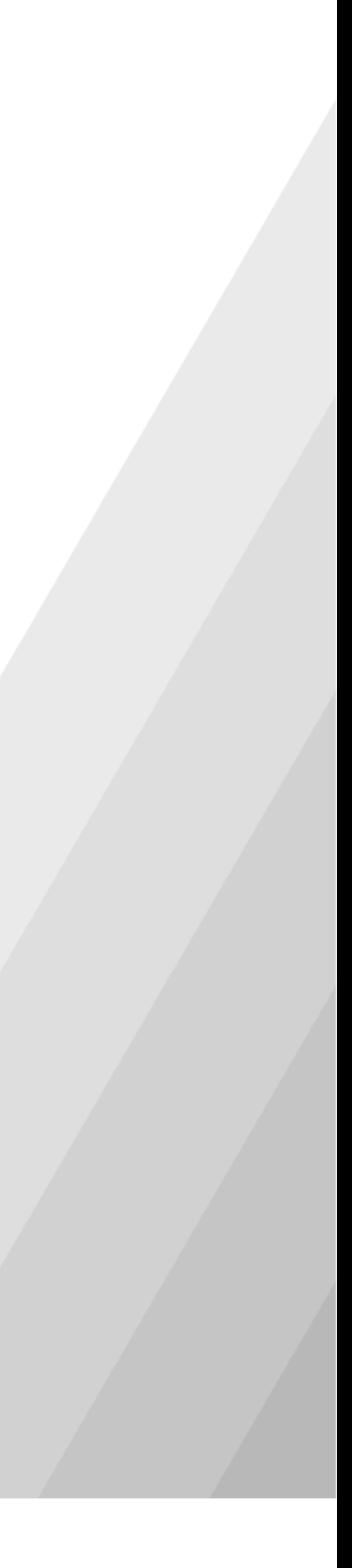

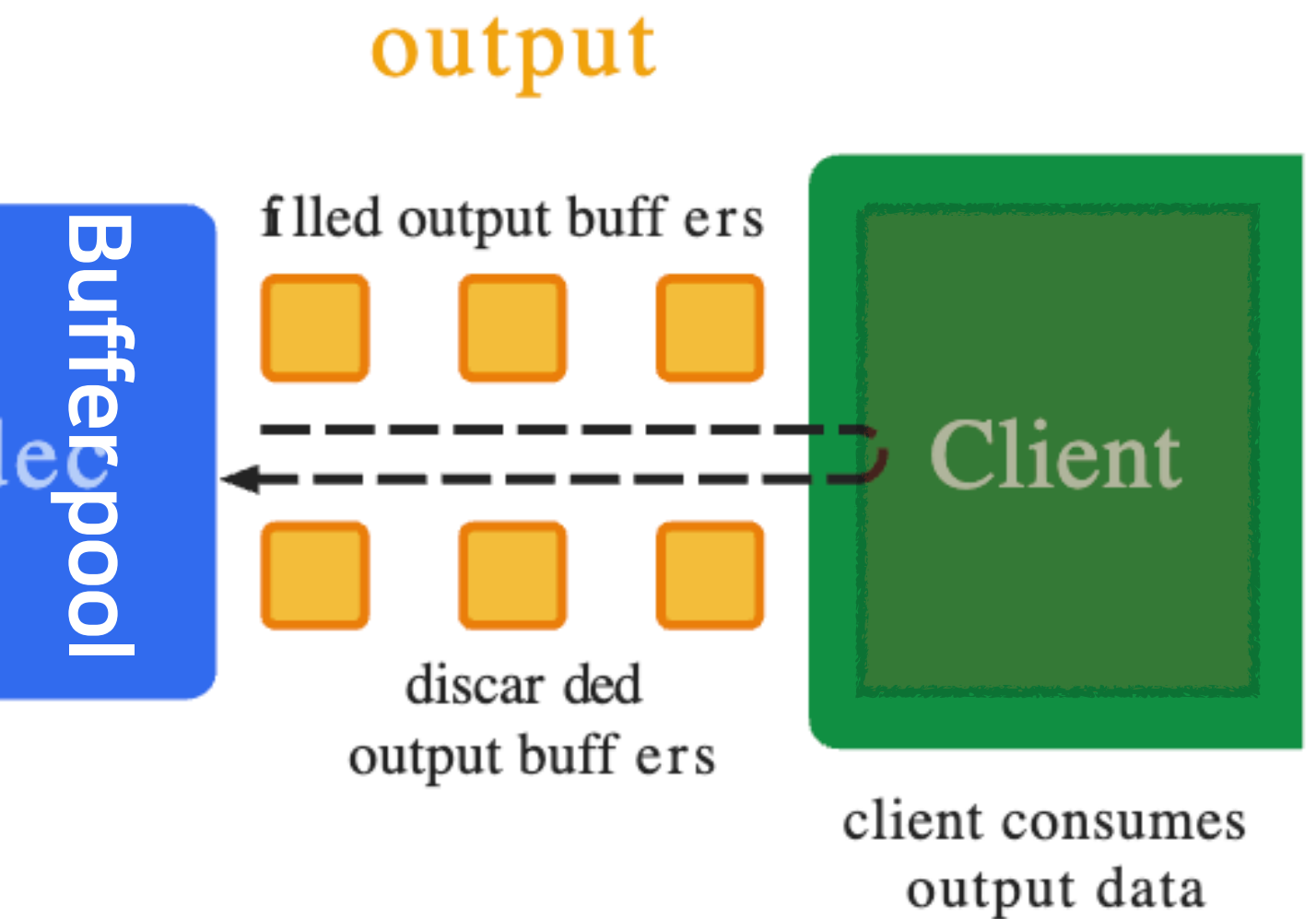

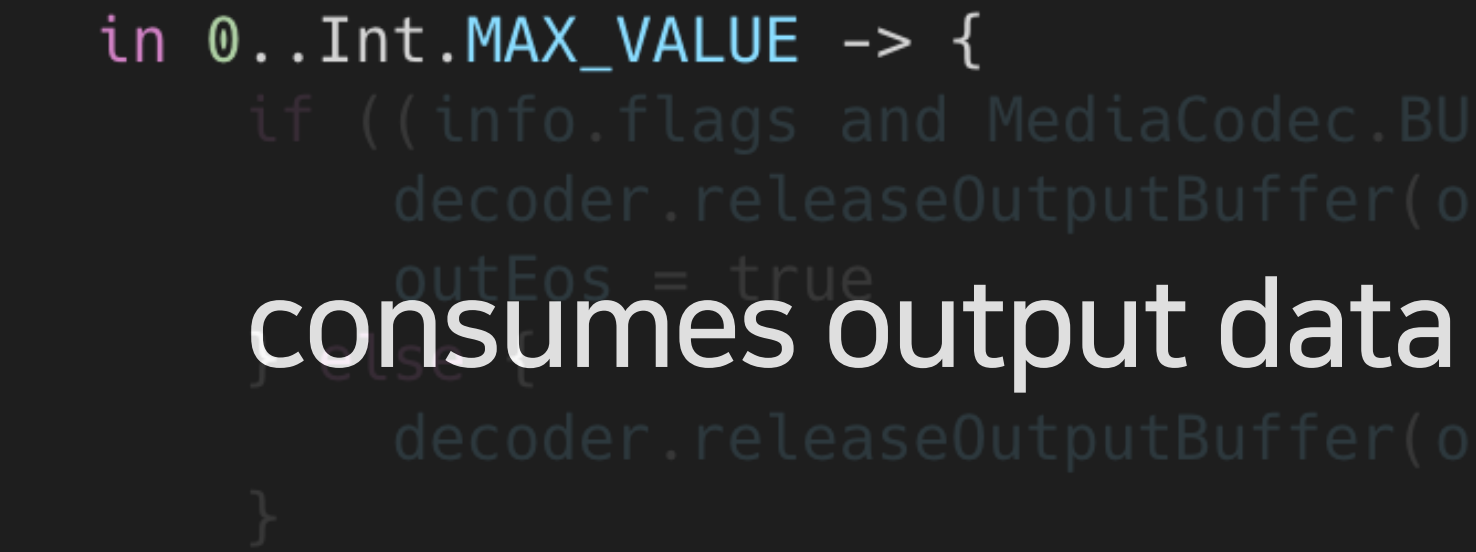

# 3.1화면에출력하기

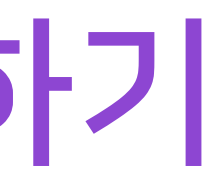

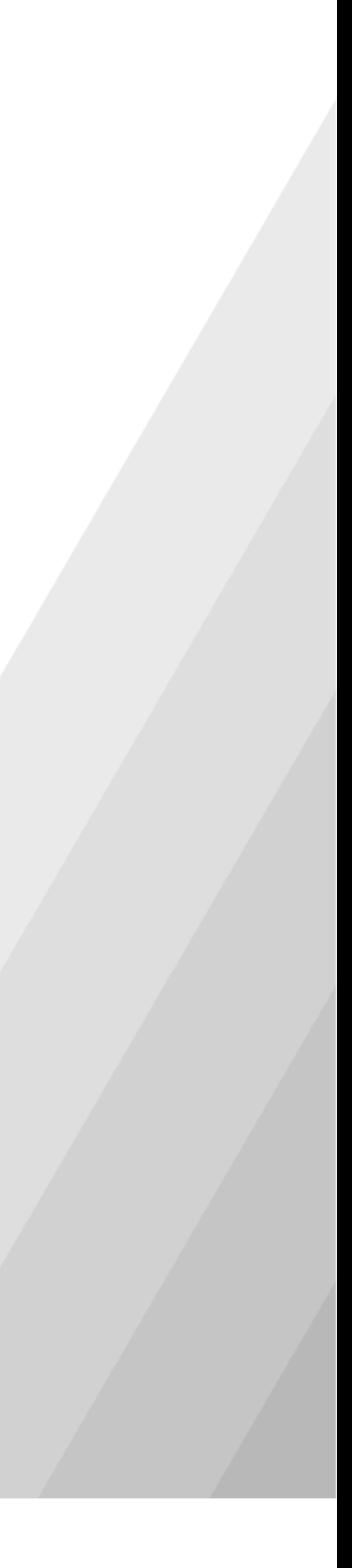

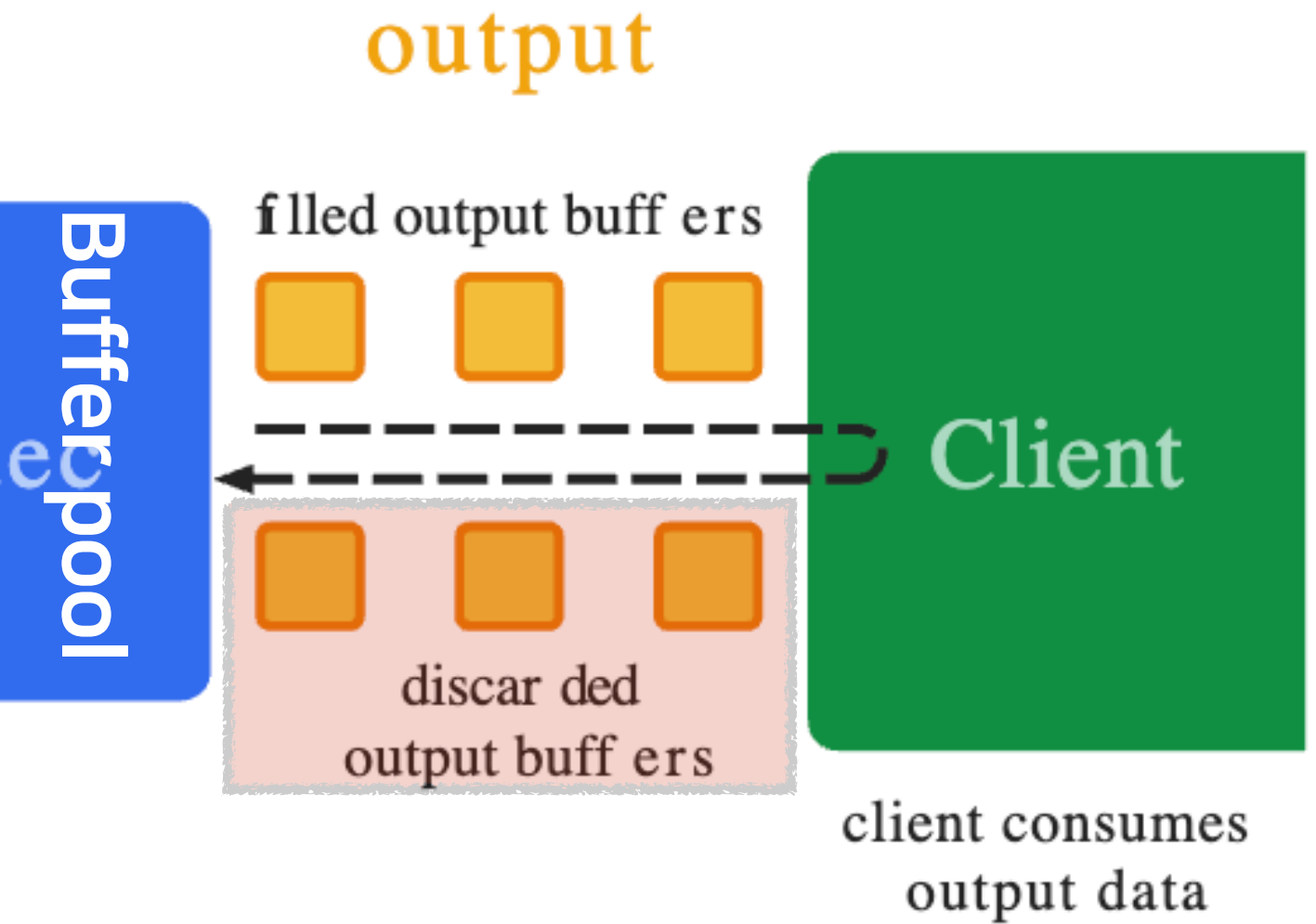

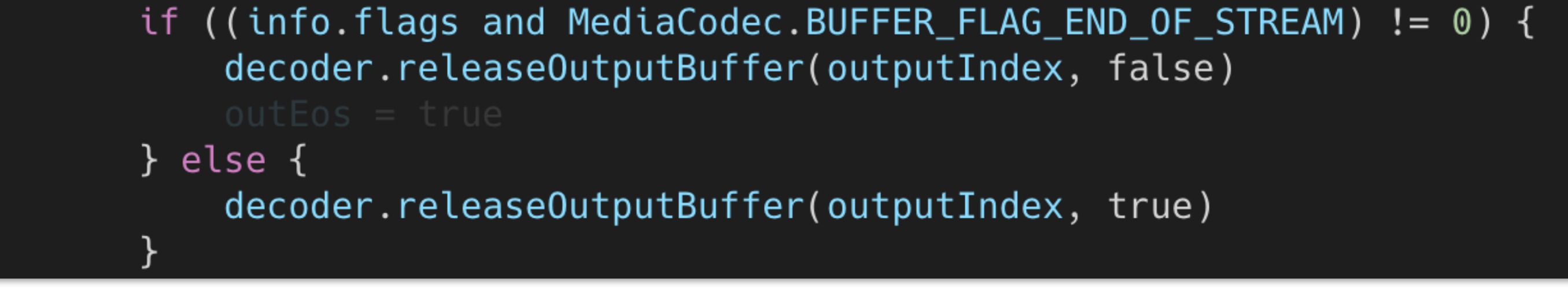

# 3.1화면에출력하기

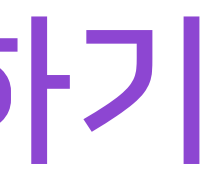

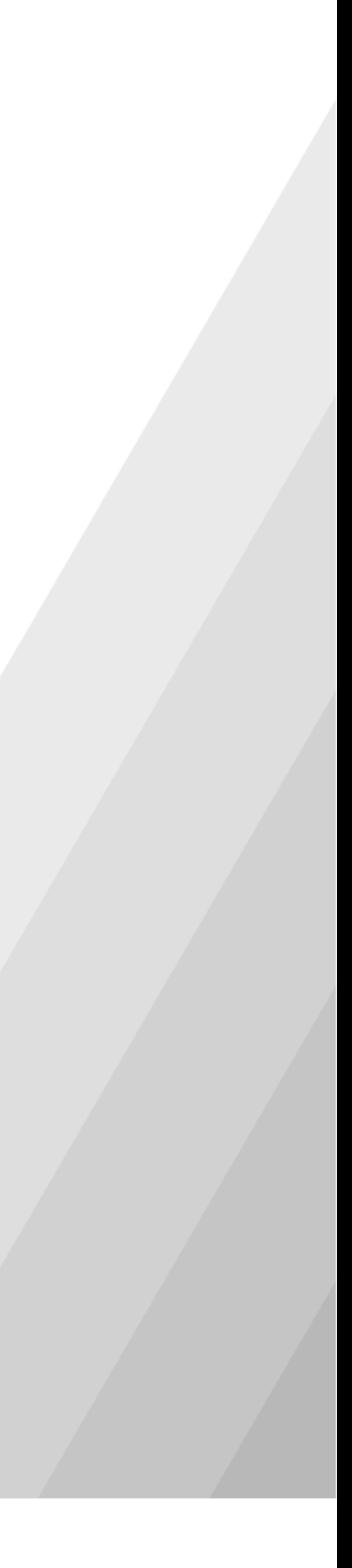

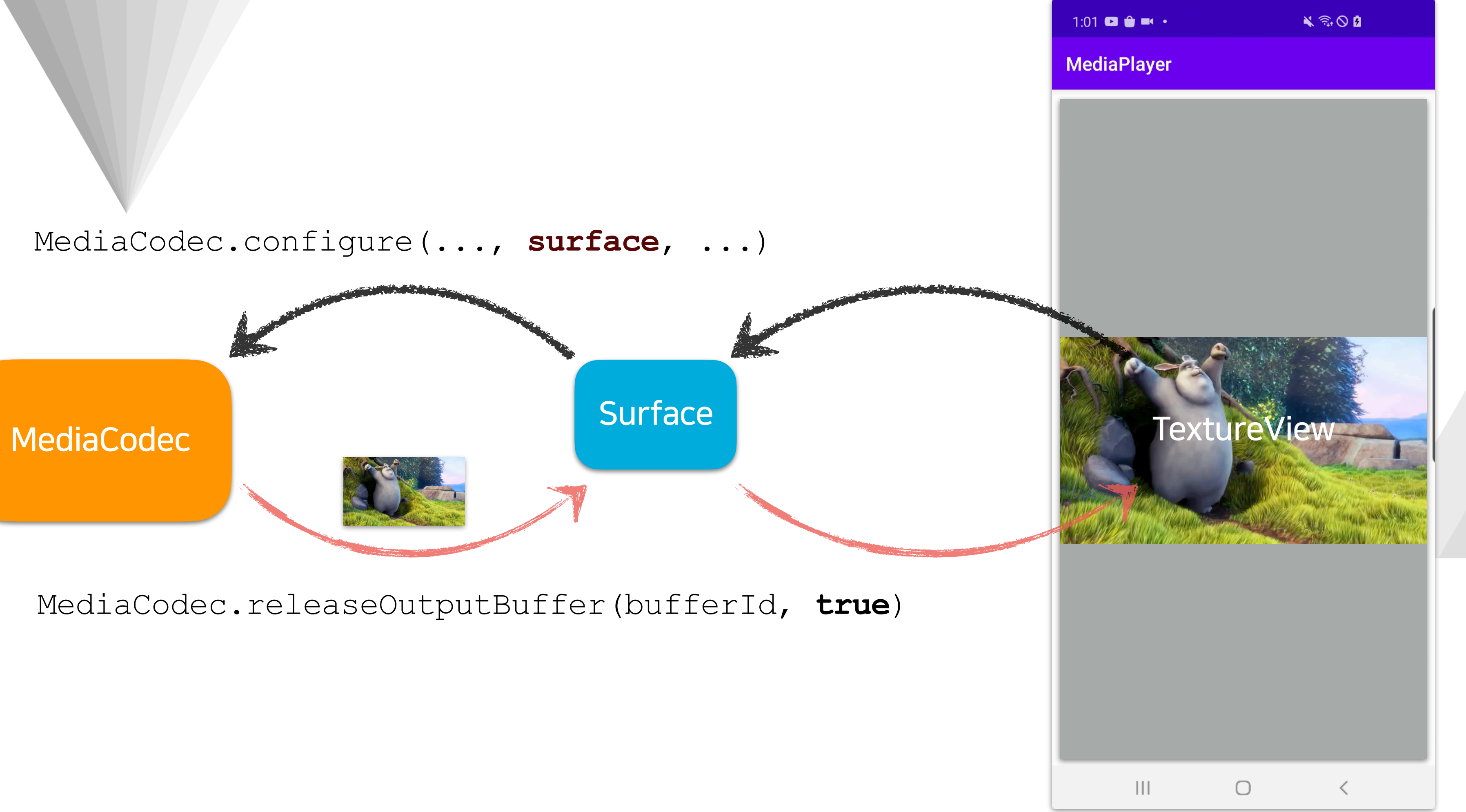

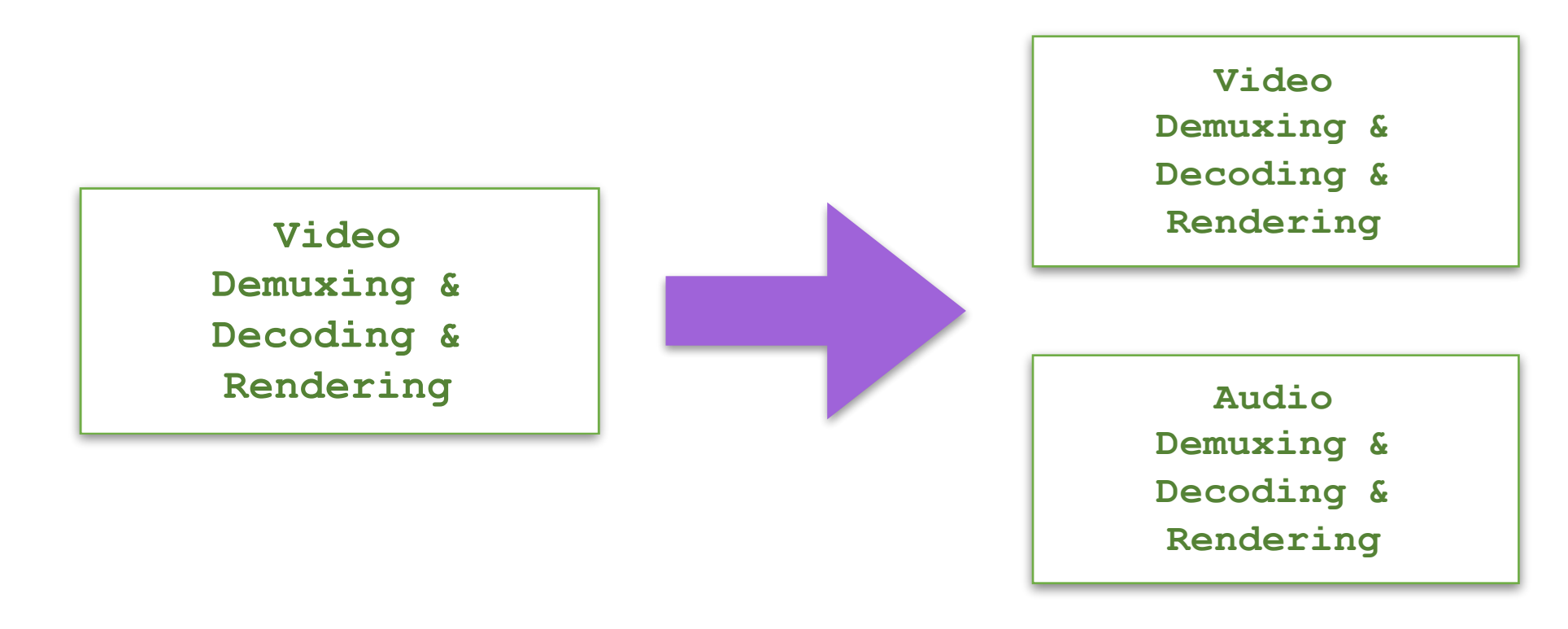

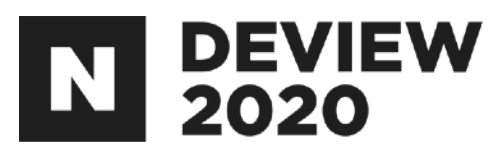

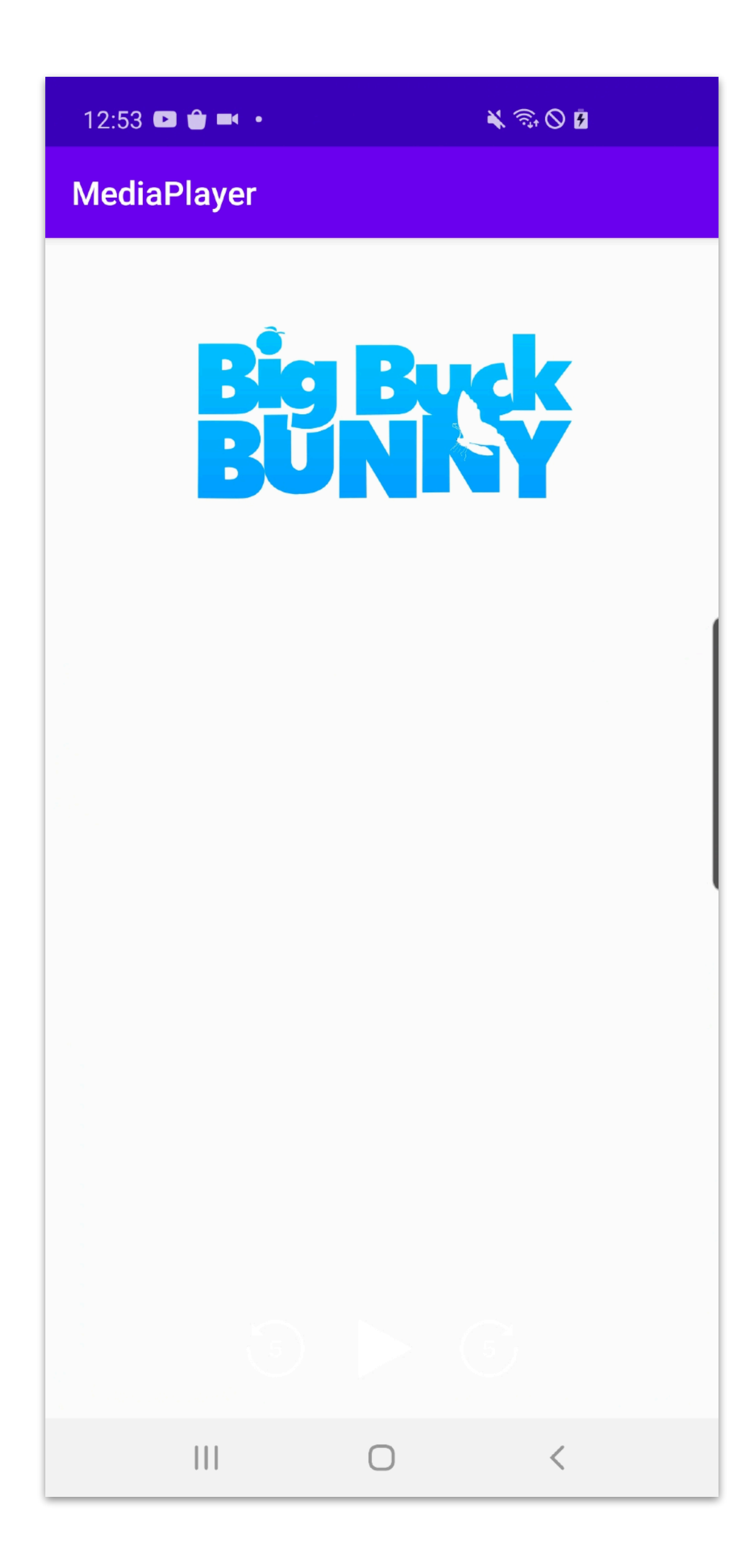

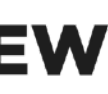

### $\bullet\bullet\bullet$

when (val outputIndex = audioDecoder.dequeueOutputBuffer(audioBufferInfo, 0)) { in  $0$ ..Int.MAX\_VALUE  $\rightarrow$  { // 생략...

outputBuffer.position(audioBufferInfo.offset)

audioTrack.write(outputBuffer, audioBufferInfo.size, AudioTrack.WRITE\_BLOCKING)

audioDecoder.releaseOutputBuffer(outputIndex, false)

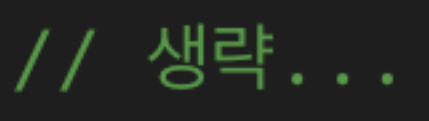

 $\}$ 

```
val outputBuffer = audioDecoder.getOutputBuffer(outputIndex)!!outputBuffer.limit(audioBufferInfo.offset + audioBufferInfo.size)
```
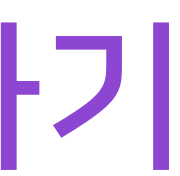

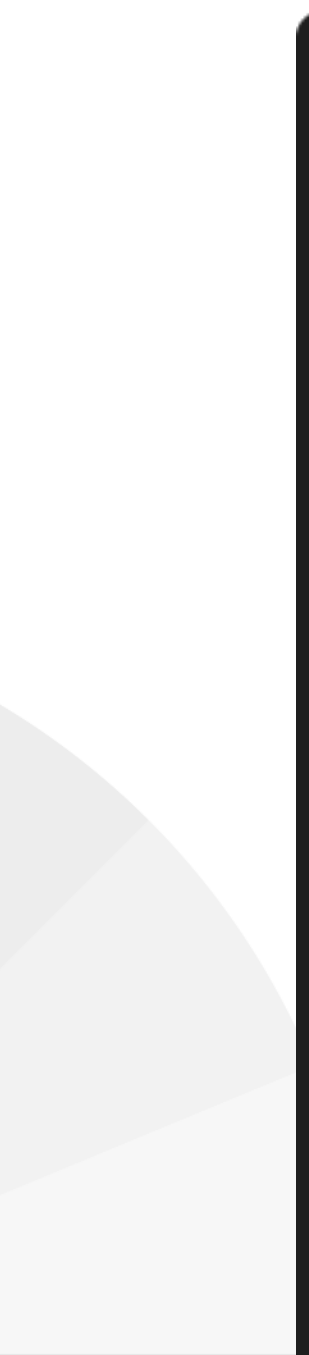

```
\bullet\bullet\bullet
```

```
private fun doExtract(extractor: MediaExtractor, decoder: MediaCodec) {
    val info = MediaCodec.BufferInfo()var in Eos = false
    var out Eos = falsewhile (!outEos) {
        if (!inEos) {
            when (val inputIndex = decoder.dequeueInputBuffer(TIMEOUT_US)) {
                in 0..Int.MAX_VALUE -> {
                    val inputBuffer = decoder.getInputBuffer(inputIndex) !!
                    val chunkSize = extractor.readSampleData(inputBuffer, 0)
                    if (chunkSize < 0) {
                        decoder.queueInputBuffer(inputIndex, 0, 0, -1,
                            MediaCodec.BUFFER_FLAG_END_OF_STREAM)
                        inEos = true} else {
                        val sampleTimeUs = extraction. sampleTime
                        decoder.queueInputBuffer(inputIndex, 0, chunkSize,
                            sampleTimeUs, 0)
                        extractor.advance()
                else -> Unit
        if (!outEos) {
            when (val outputIndex = decoder.dequeueOutputBuffer(info, TIMEOUT_US)) {
                in 0..Int.MAX_VALUE -> {
                    if ((info.flags and MediaCodec.BUFFER_FLAG_END_OF_STREAM) != 0) {
                        decoder.releaseOutputBuffer(outputIndex, false)
                        outEos = true} else {
                        decoder.releaseOutputBuffer(outputIndex, true)
                MediaCodec.INFO_TRY_AGAIN_LATER -> Unit
                MediaCodec.INFO_OUTPUT_FORMAT_CHANGED -> Unit
                MediaCodec.INFO_OUTPUT_BUFFERS_CHANGED -> Unit
                else -> error("unexpected result from " +
                          "decoder.dequeue0utputBuffer: $outputIndex")
```
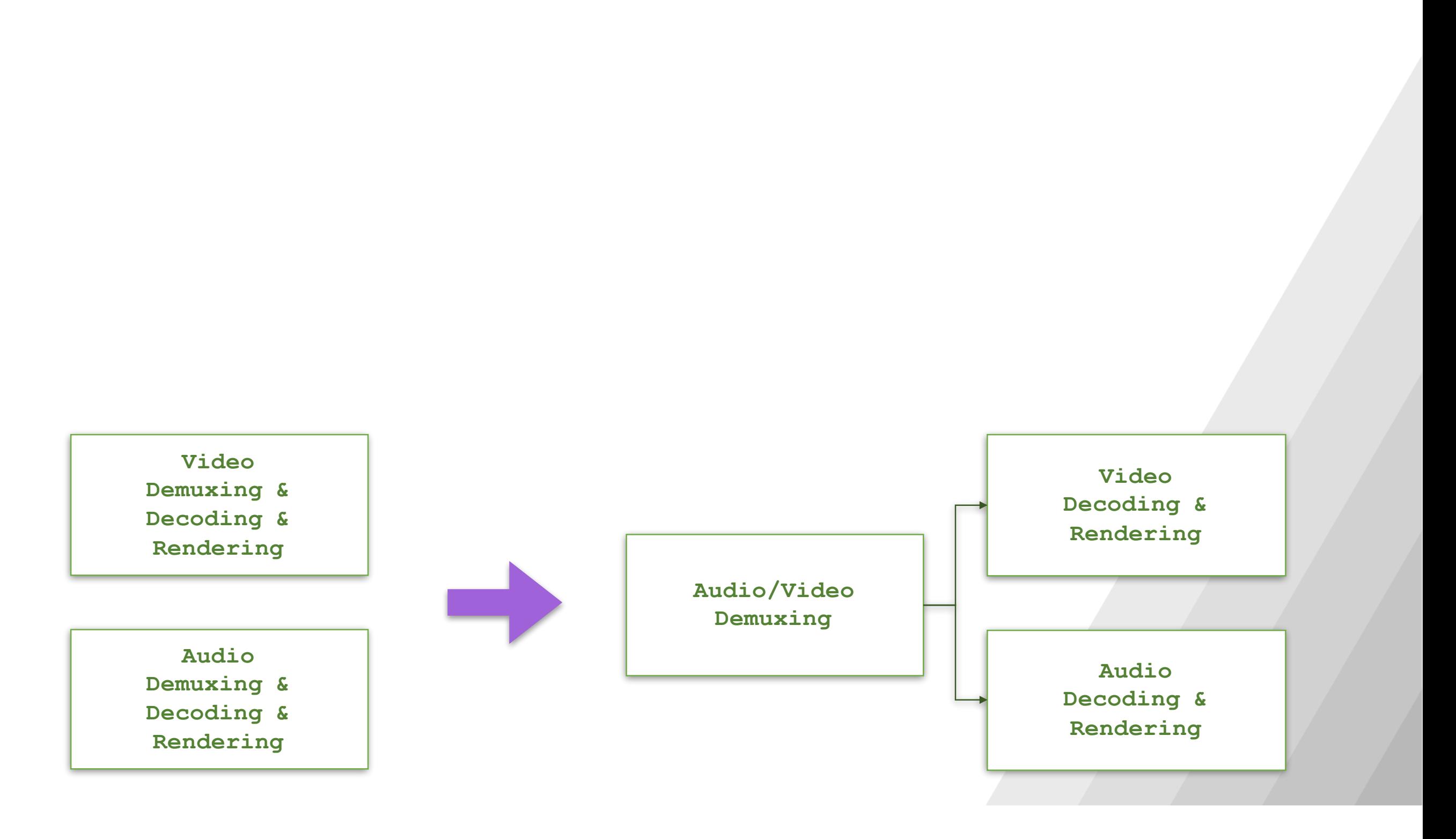

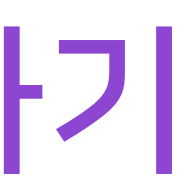

### $\bullet\bullet\bullet$

thread {

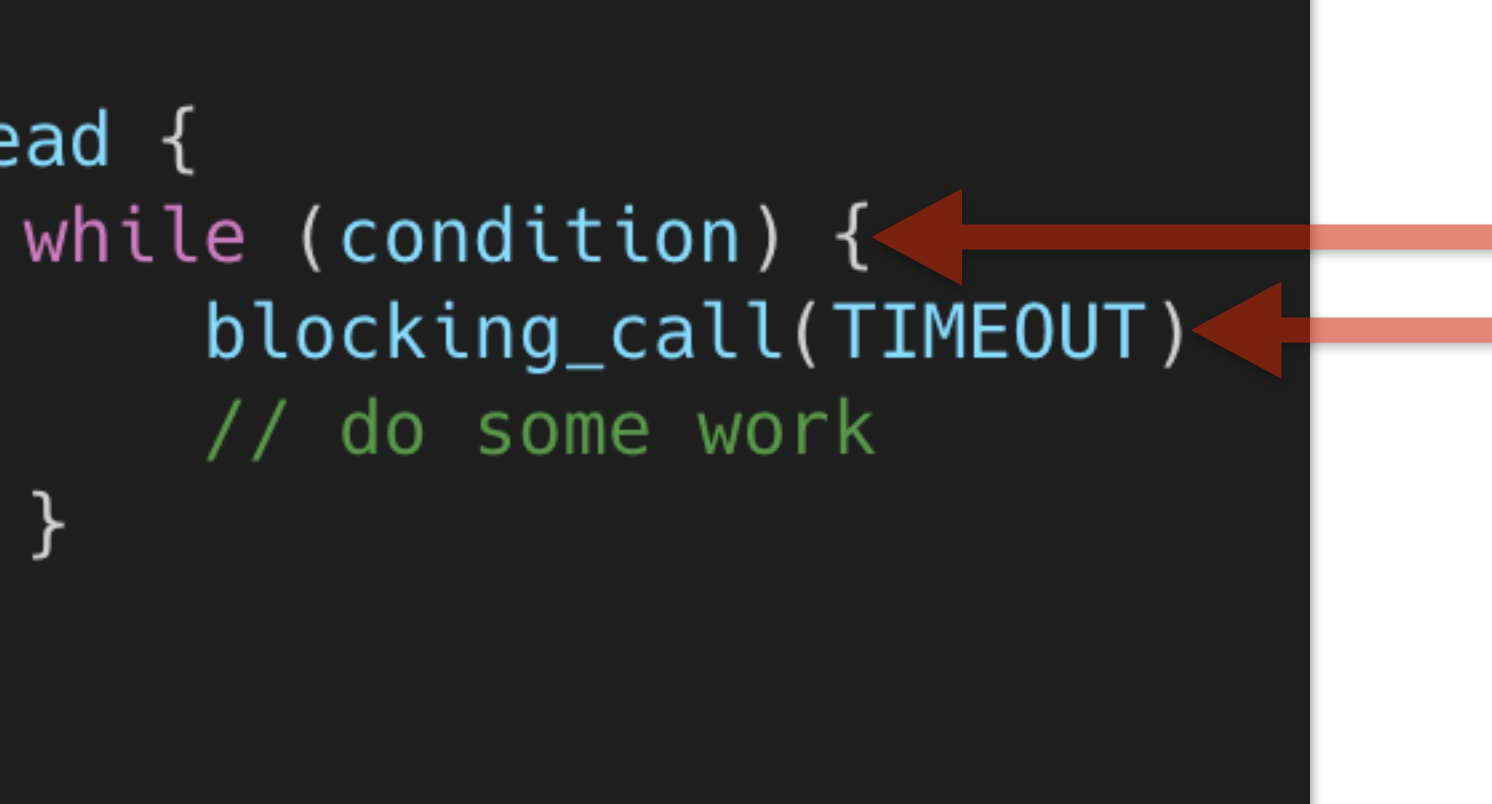

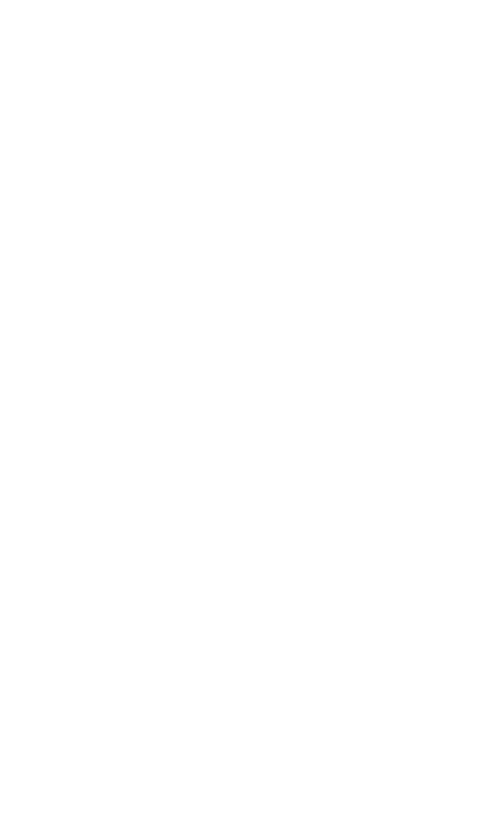

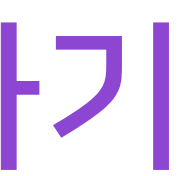

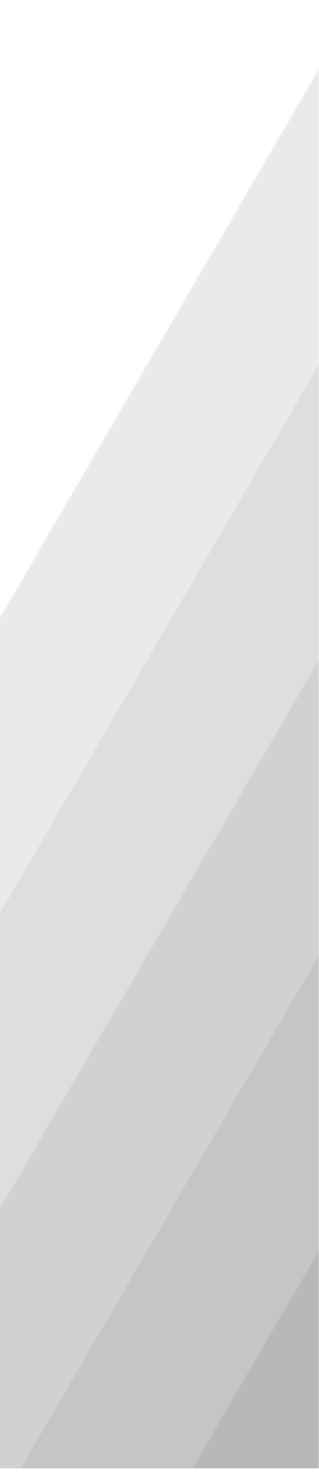

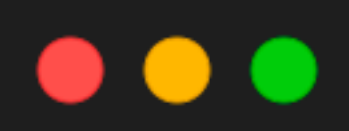

#### thread  $\{$ while (condition)  $\{$ blocking\_call(TIMEOUT) // do some work

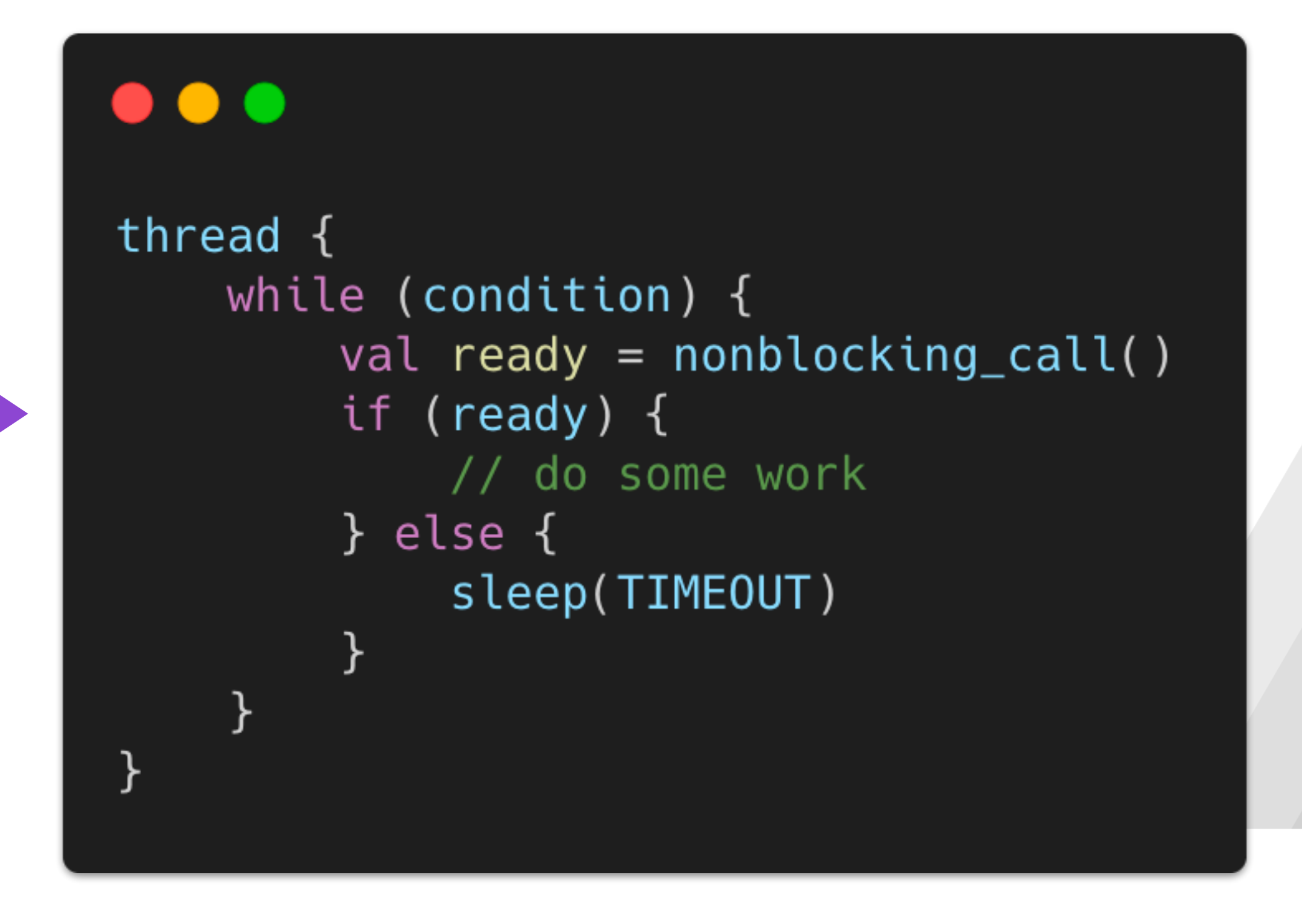

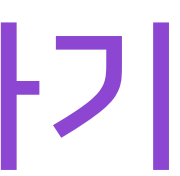

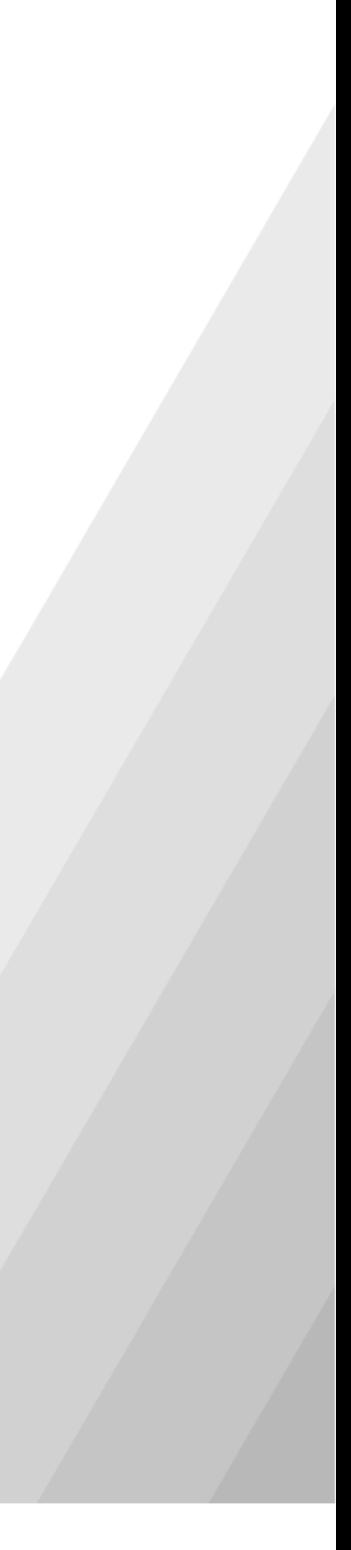

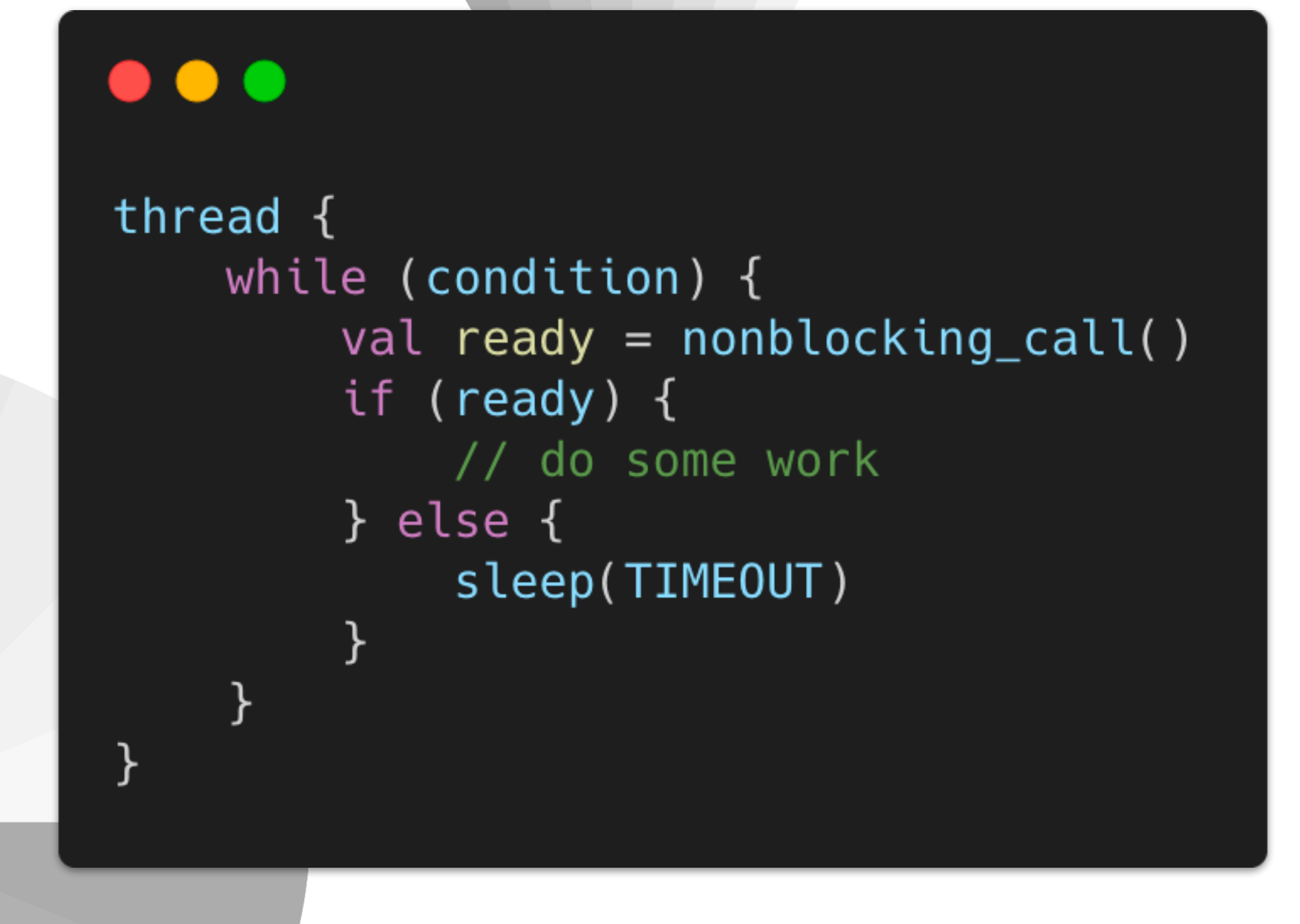

```
\bullet\bullet\bulletclass Scheduler {
    fun schedule(block: () -> Unit, delay: Long)
\}scheduler.schedule(task@{
    val ready = nonblocking_call()
    if (ready) {
         // do some work
         scheduler.schedule(task, 0)
    } else \{scheduler.schedule(task, TIMEOUT)
\}, 0)
                                 *설명을 위한것으로, 문법적으로 정확하지 않음
```
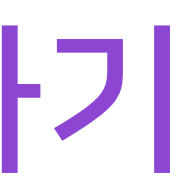

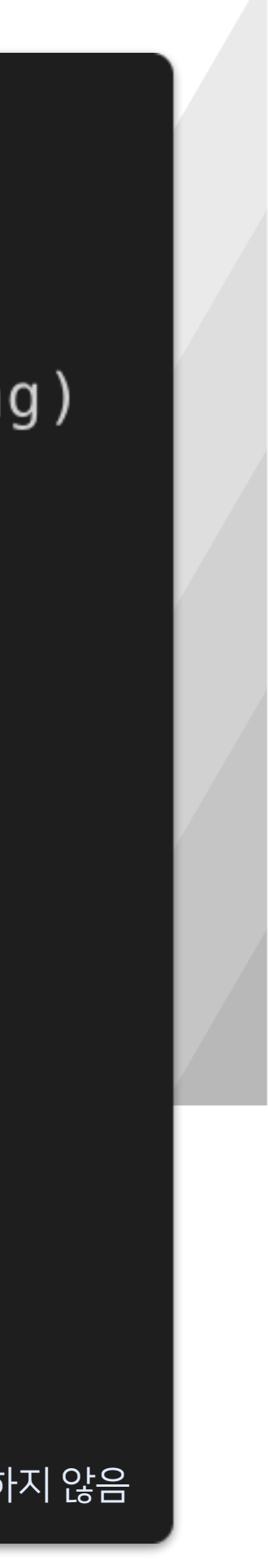

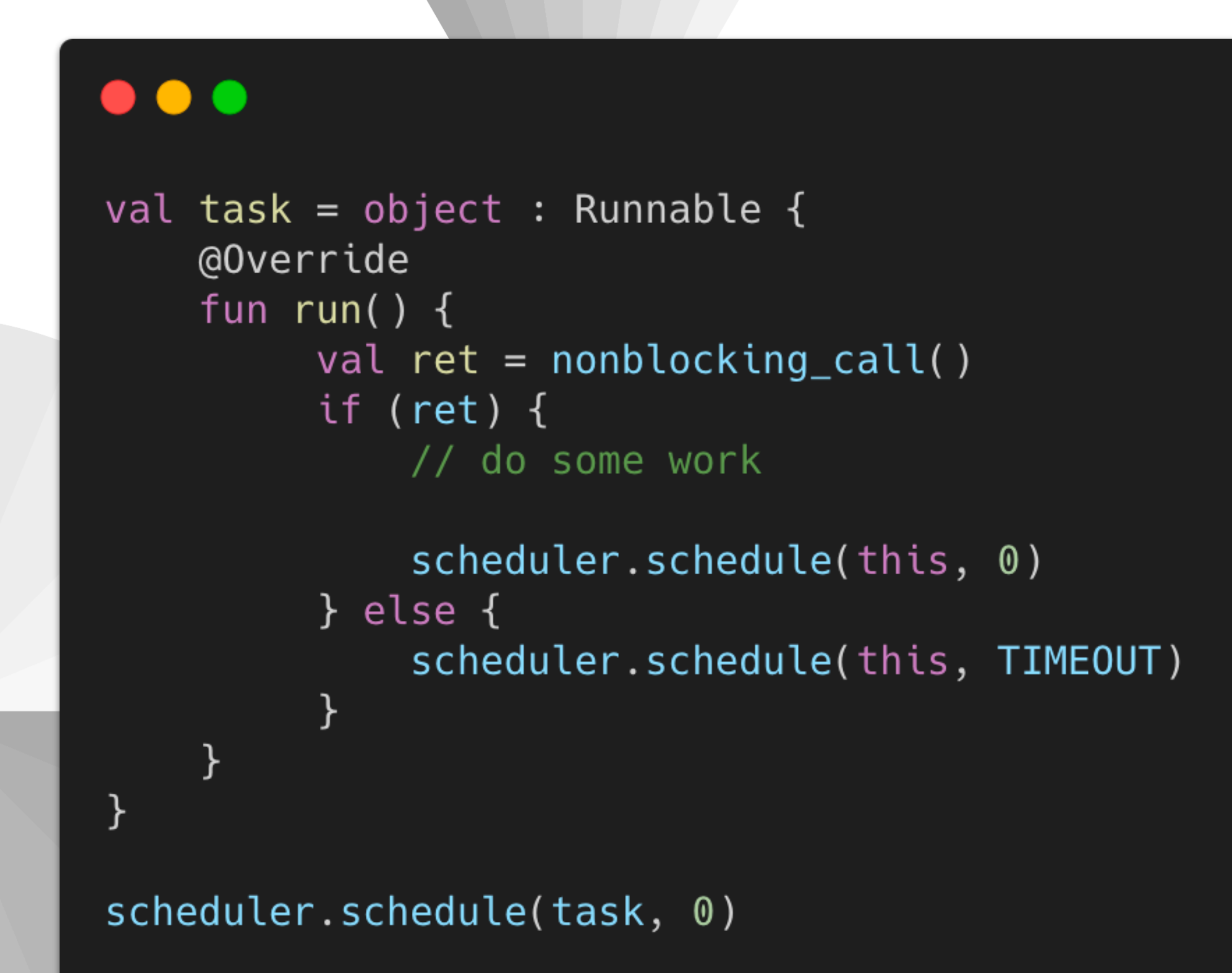

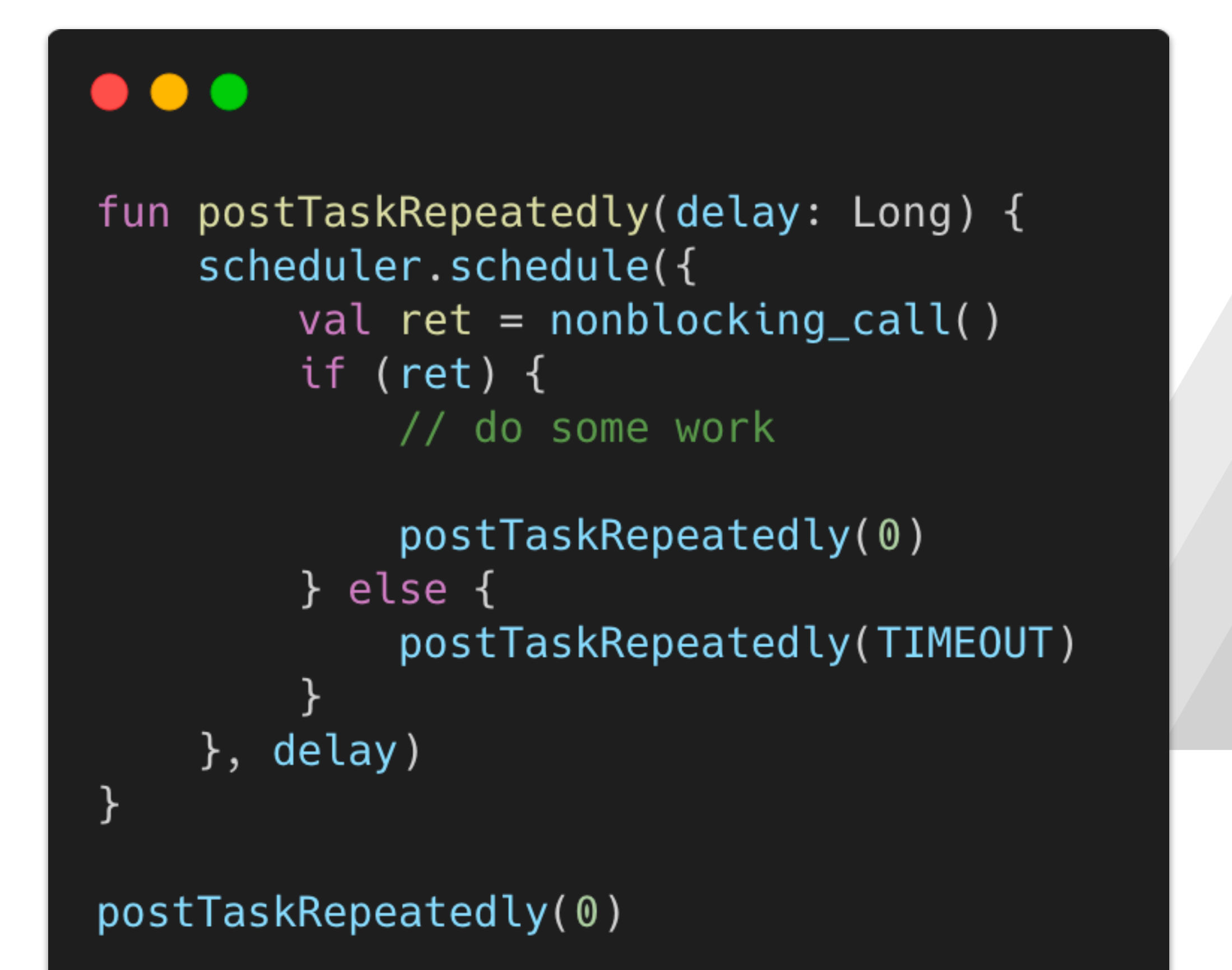

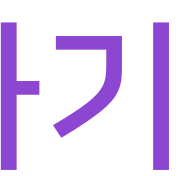

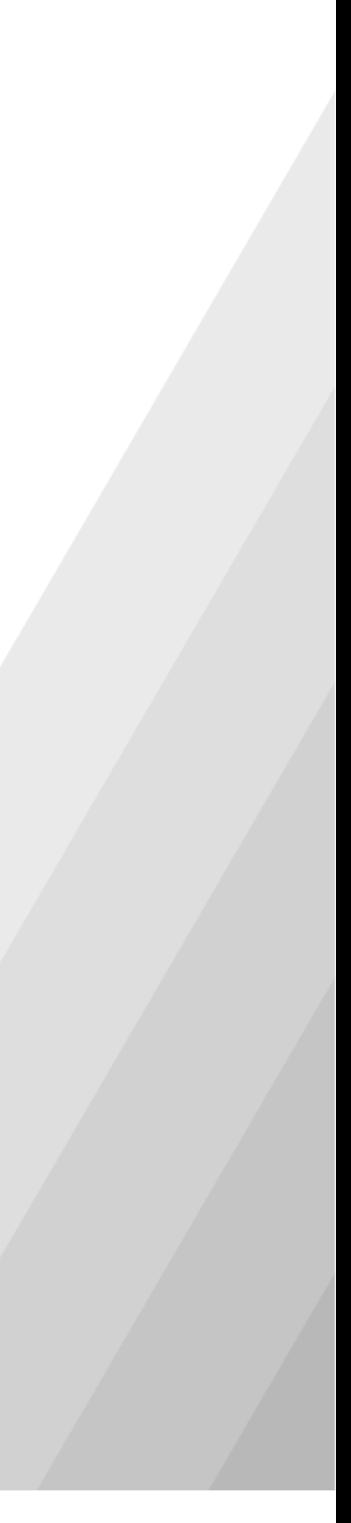

```
\bullet\bullet\bullet
```

```
private fun doExtract(extractor: MediaExtractor, decoder: MediaCodec) {
    val info = MediaCodec.BufferInfo()var in Eos = false
    var out Eos = false
    while (!outEos) {
        if (!inEos) {
            when (val inputIndex = decoder.dequeueInputBuffer(TIMEOUT_US)) {
                in 0..Int.MAX_VALUE -> {
                    val inputBuffer = decoder.getInputBuffer(inputIndex) !!
                    val chunkSize = extractor.readSampleData(inputBuffer, 0)
                    if (chunkSize < 0) {
                        decoder. que ueInputBuffer(inputIndex, 0, 0, -1,MediaCodec.BUFFER_FLAG_END_OF_STREAM)
                        inEos = true} else {
                        val sampleTimeUs = extractor.sampleTime
                        decoder.queueInputBuffer(inputIndex, 0, chunkSize,
                            sampleTimeUs, 0)
                        extractor.advance()
                \uparrowelse -> Unit
        if (!outEos) {
            when (val outputIndex = decoder.dequeueOutputBuffer(info, TIMEOUT_US)) {
                in 0..Int.MAX_VALUE -> {
                    if ((info.flags and MediaCodec.BUFFER_FLAG_END_OF_STREAM) != 0) {
                        decoder.releaseOutputBuffer(outputIndex, false)
                        outEos = true} else {
                        decoder.releaseOutputBuffer(outputIndex, true)
                MediaCodec.INFO_TRY_AGAIN_LATER -> Unit
                MediaCodec.INFO_OUTPUT_FORMAT_CHANGED -> Unit
                MediaCodec.INFO_OUTPUT_BUFFERS_CHANGED -> Unit
                else -> error("unexpected result from " +
                          "decoder.dequeue0utputBuffer: $outputIndex")
```
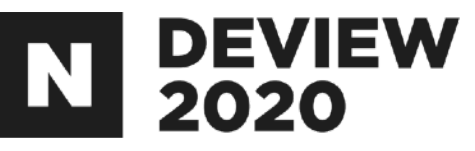

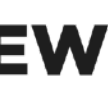

```
\bullet\bullet\bullet
```

```
while (!outEos) {
   if (!inEos) {
       when (val inputIndex = decoder.dequeueInputBuffer(TIMEOUT_US)) {
            in 0..Int.MAX_VALUE -> {
                val inputBuffer = decoder.getInputBuffer(inputIndex)!!
                val chunkSize = extractor.readSampleData(inputBuffer, 0)
                if (chunkSize < 0) {
                    decoder.queueInputBuffer(inputIndex, 0, 0, -1,MediaCodec.BUFFER_FLAG_END_OF_STREAM)
                    inEos = true} else {
                    val sampleTimeUs = extraction. sampleTime
                    decoder.queueInputBuffer(inputIndex, 0, chunkSize,
                        sampleTimeUs, 0)
                    extractor.advance()
            else -> Unit
```
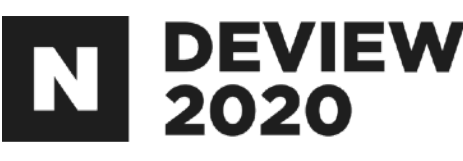

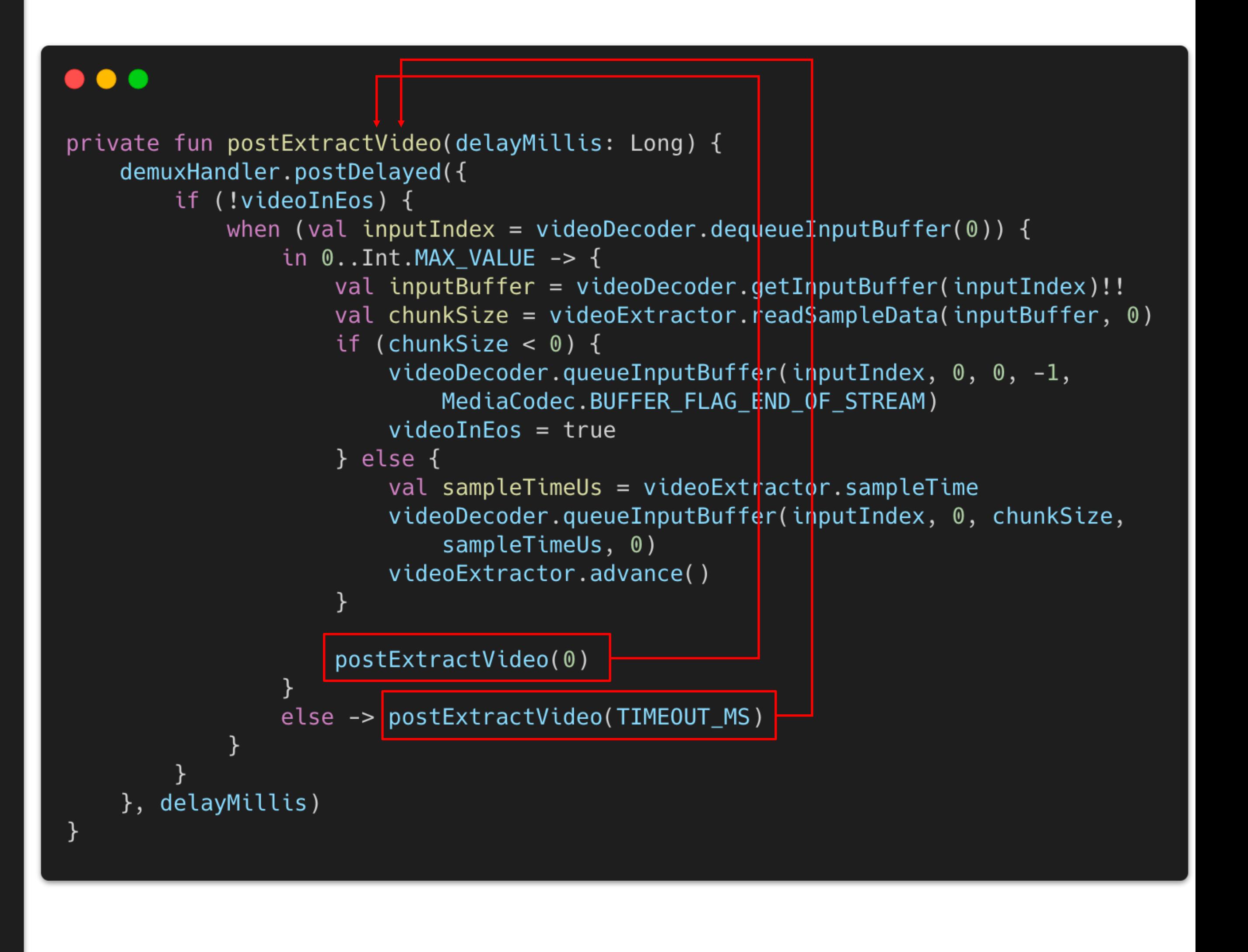

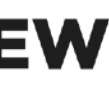

```
\bullet\bullet\bullet
```
#### while  $(!outEos)$  {

```
if (!outEos) {
    when (val outputIndex = decoder.dequeueOutputBuffer(info, TIMEOUT_US)) {
        in 0..Int.MAX_VALUE -> {
            if ((info.flags and MediaCodec.BUFFER_FLAG_END_OF_STREAM) != 0) {
                decoder.releaseOutputBuffer(outputIndex, false)
                outEos = true} else {
                decoder.releaseOutputBuffer(outputIndex, true)
        MediaCodec.INFO_TRY_AGAIN_LATER -> Unit
        MediaCodec.INFO_OUTPUT_FORMAT_CHANGED -> Unit
        MediaCodec.INFO_OUTPUT_BUFFERS_CHANGED -> Unit
        else -> error("unexpected result from " +
                  "decoder.dequeue0utputBuffer: $outputIndex")
```
### DEVIEW<br>2020

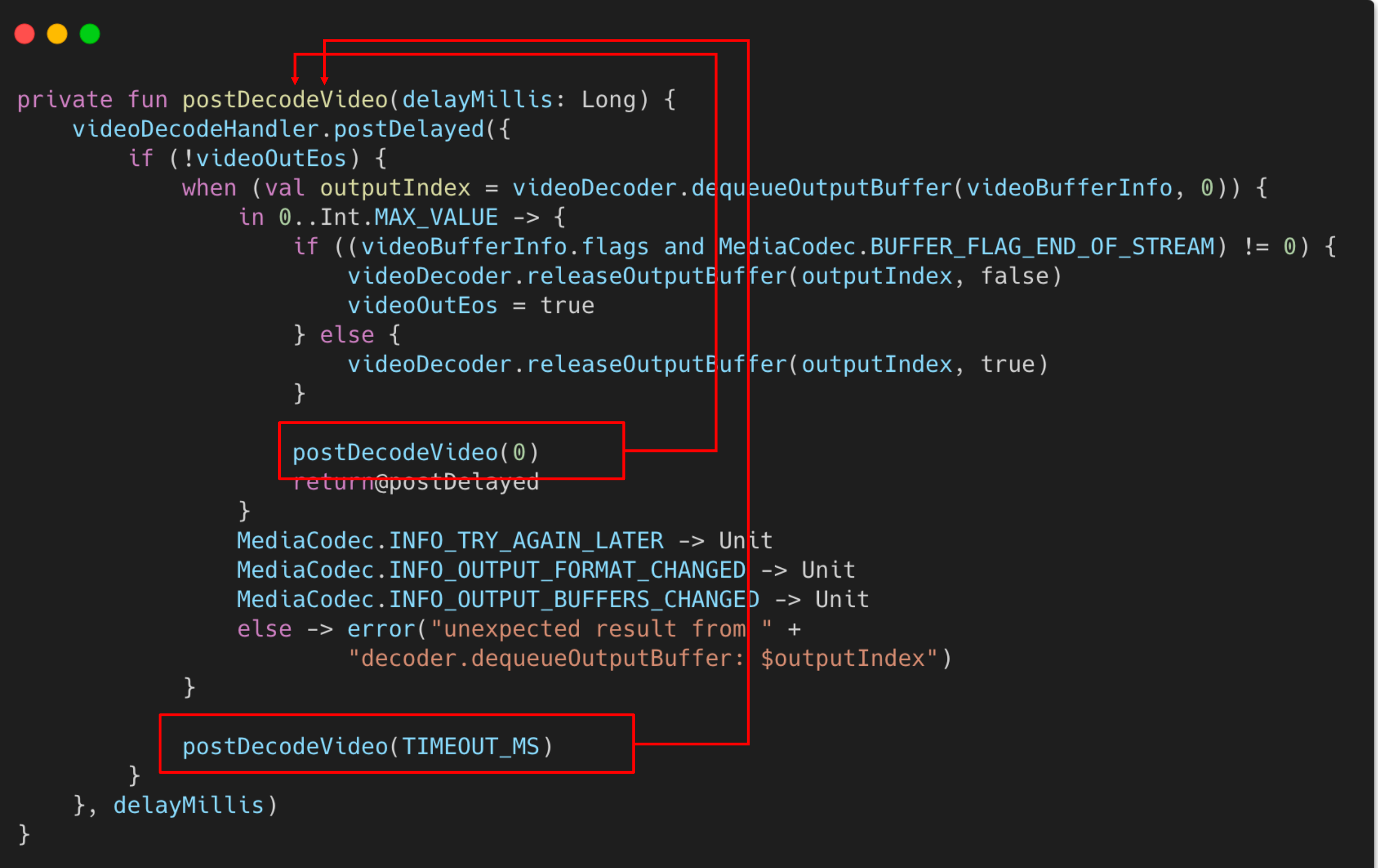

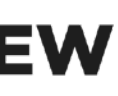

# 문제점. 비디오재생속도가너무빠름 원인. 비디오 Rendering 속도가 너무 빠름 해결.비디오출력부분에sleep추가

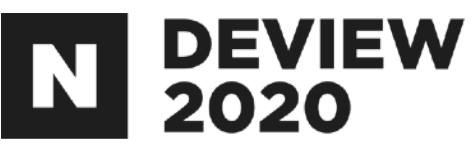

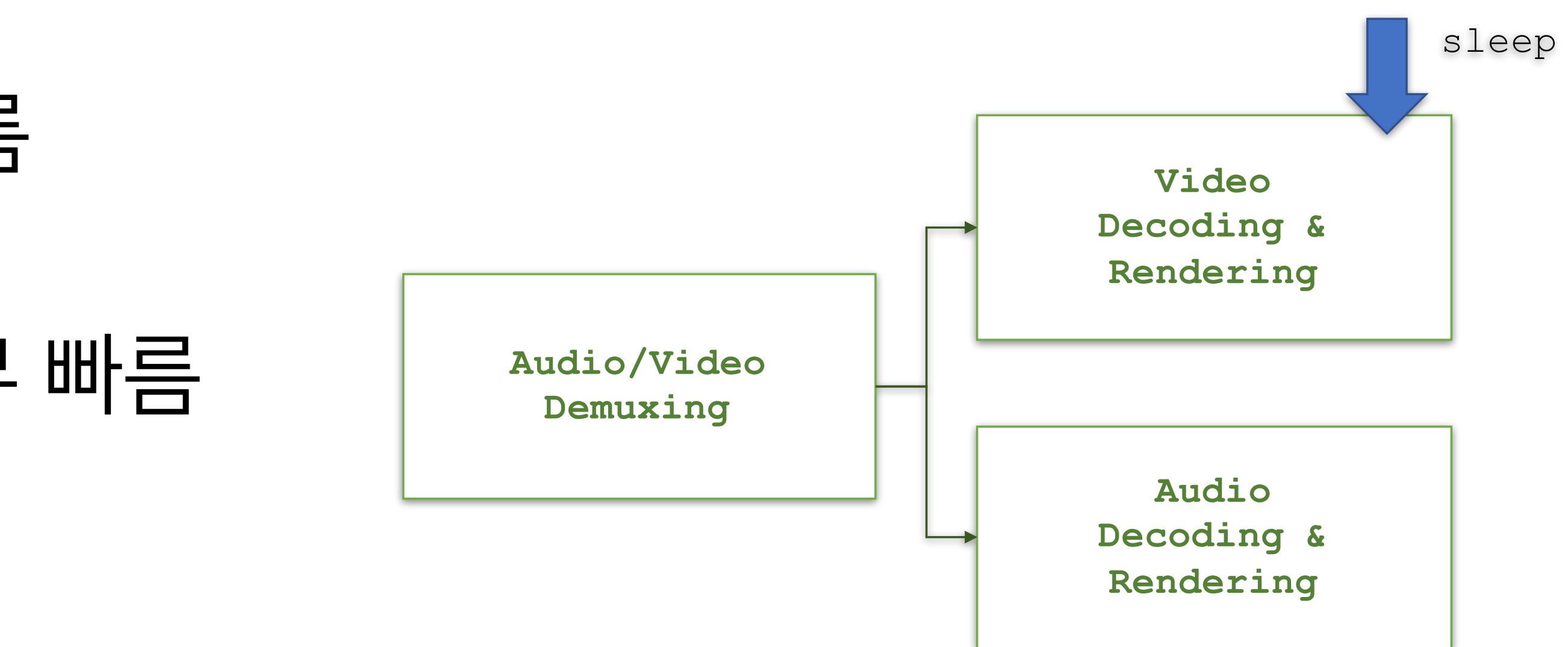

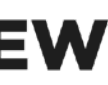

# 3.3 비디오 속도 맞추기

```
\bullet\bullet\bulletprivate fun postDecodeVideo(delayMillis: Long) {
    videoDecodeHandler.postDelayed({
        if (!videoOutEos) {
            when (val outputIndex = videoDecoder.dequeueOutputBuffer(videoBufferInfo, 0)) {
                in 0..Int.MAX_VALUE -> {
                    if ((videoBufferInfo.flags and MediaCodec.BUFFER_FLAG_END_OF_STREAM) != 0) {
                        videoDecoder.releaseOutputBuffer(outputIndex, false)
                        videoOutEos = true} else {
                        videoDecoder.releaseOutputBuffer(outputIndex, true)
                    postDecodeVideo(0)
                    return@postDelayed
                MediaCodec.INFO_TRY_AGAIN_LATER -> Unit
                MediaCodec.INFO_OUTPUT_FORMAT_CHANGED -> Unit
                MediaCodec.INFO_OUTPUT_BUFFERS_CHANGED -> Unit
                else -> error("unexpected result from " +
                         "decoder.dequeue0utputBuffer: $outputIndex")
            postDecodeVideo(TIMEOUT_MS)
    }, delayMillis)
```
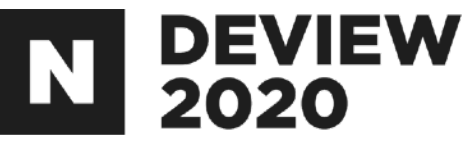

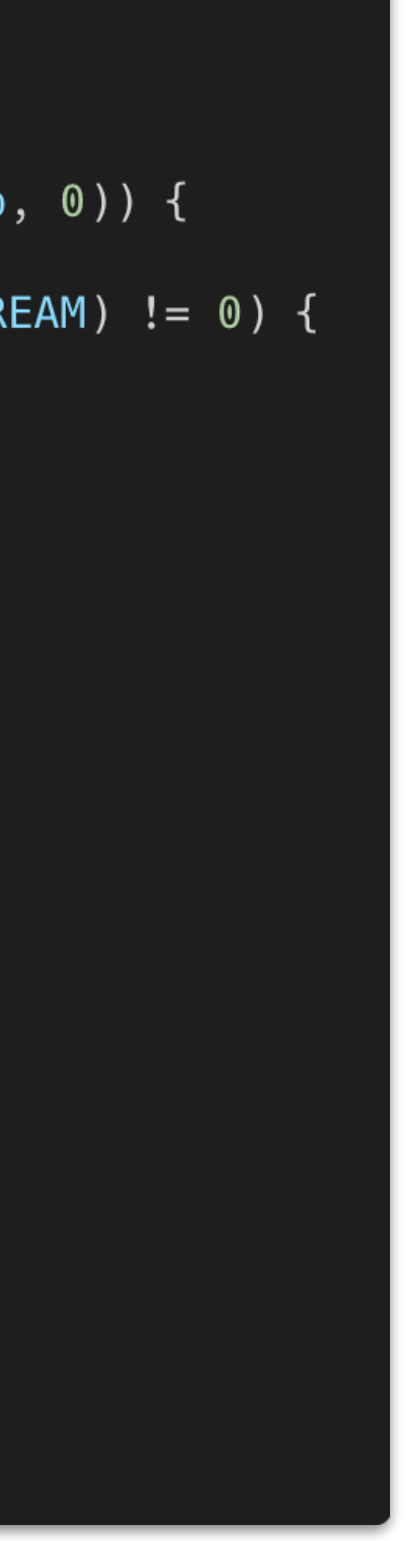

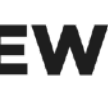

# 3.3 비디오 속도 맞추기

```
\bullet\bullet\bulletvideoDecoder.releaseOutputBuffer(outputIndex, true)
```
### DEVIEW<br>2020

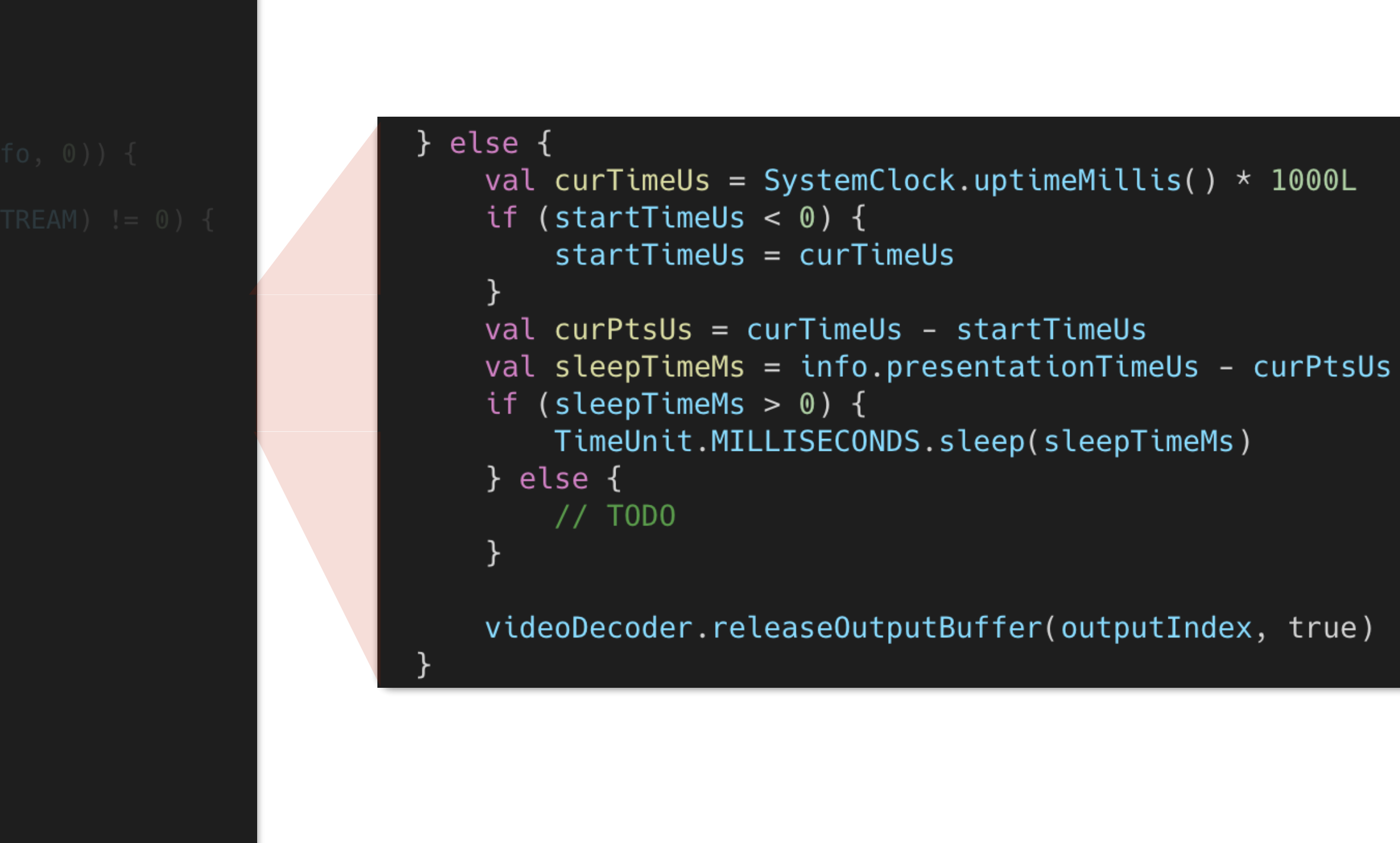

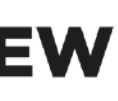

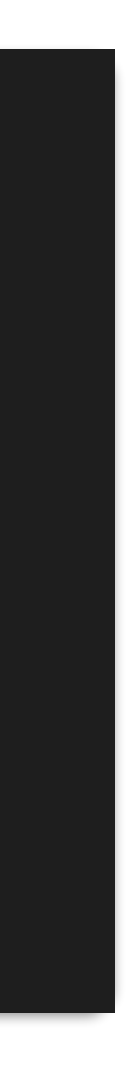

# 왜오디오는괜찮을까?

- Blocking mode
- Non-blocking mode일 경우 sleep 필요

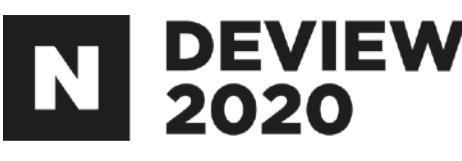

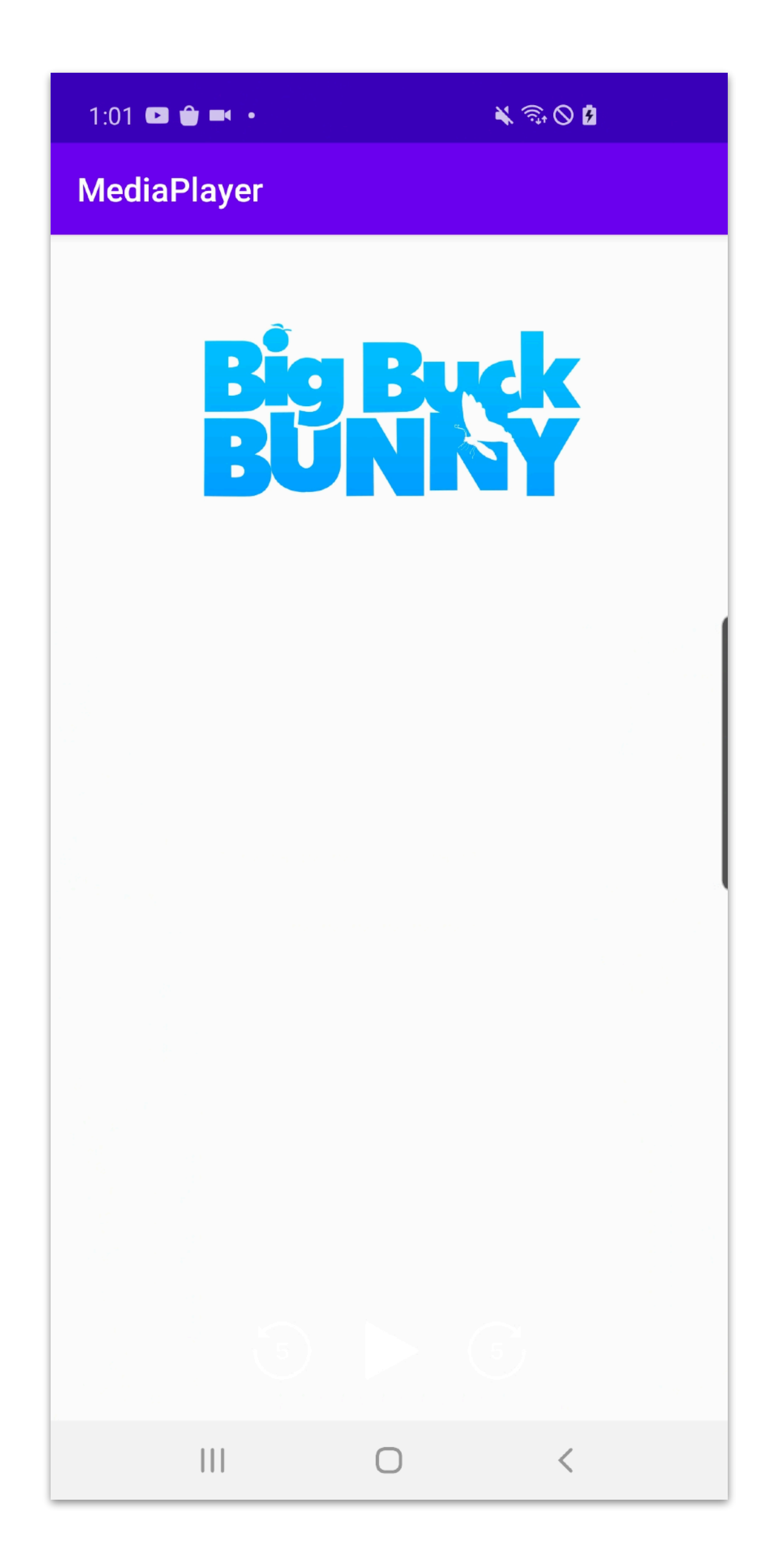

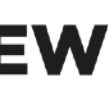

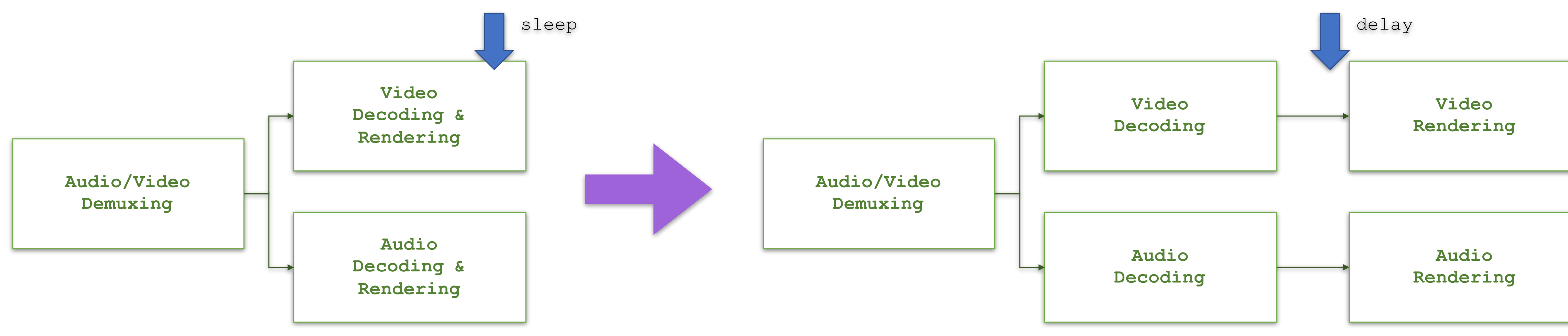

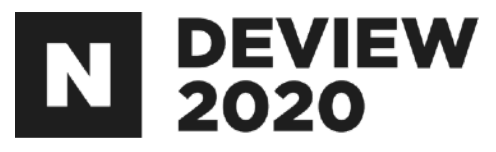

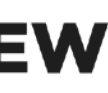

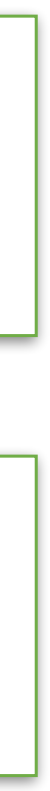

# 그럴듯해보이나문제발생여지많음

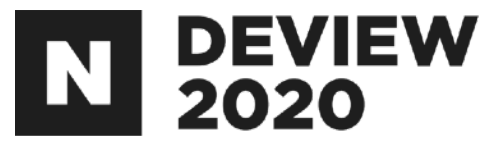

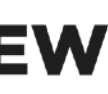

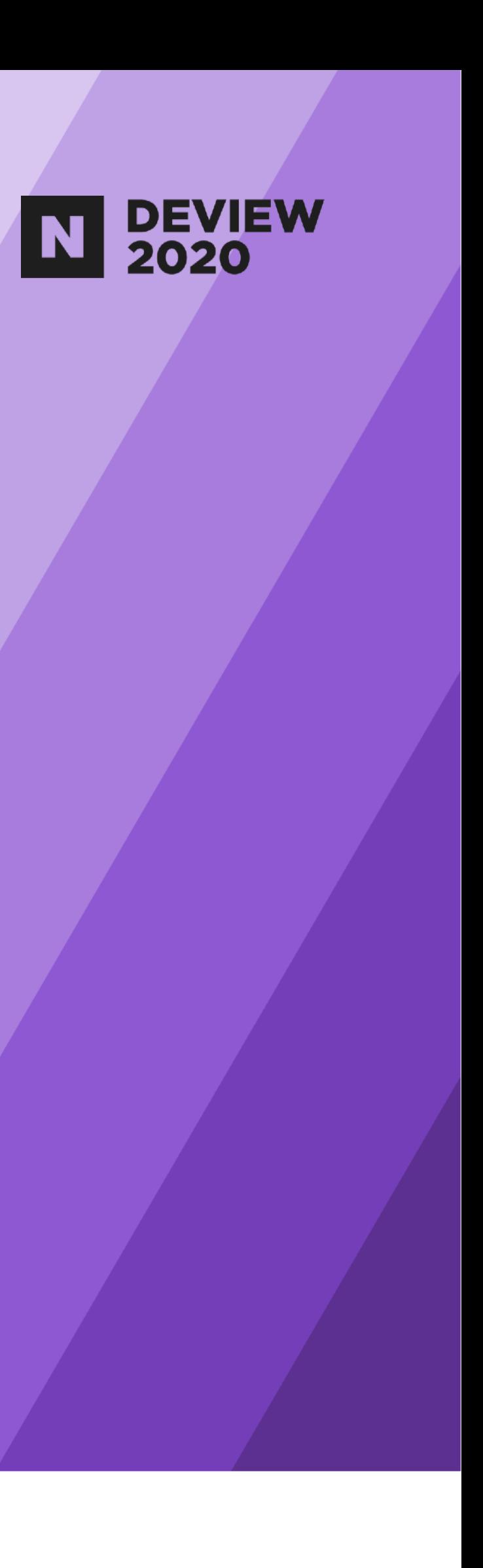

# 4.Advanced

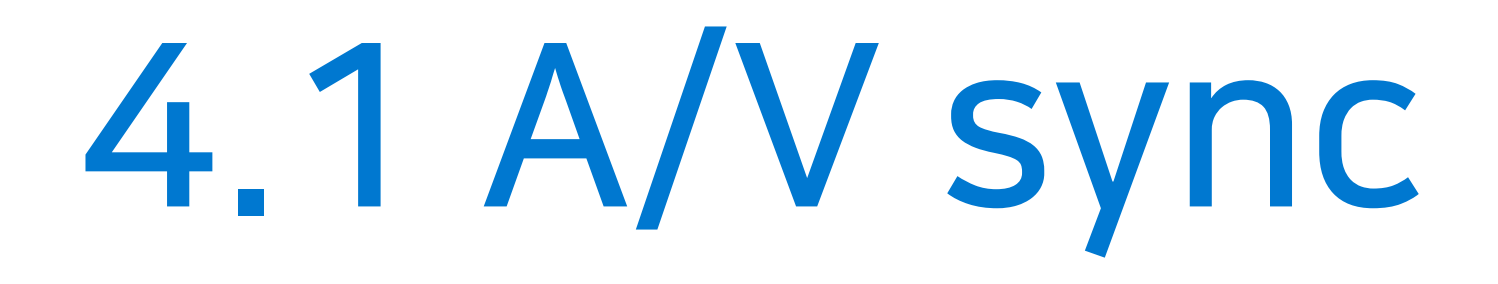

# 완벽하지않은세상

- -네트워크버퍼링
- -패킷손실
- -불완전한파일

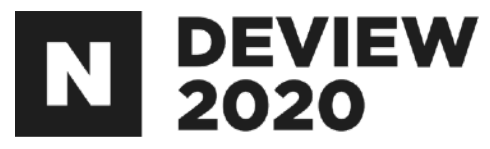

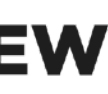

# 4.1 A/V sync

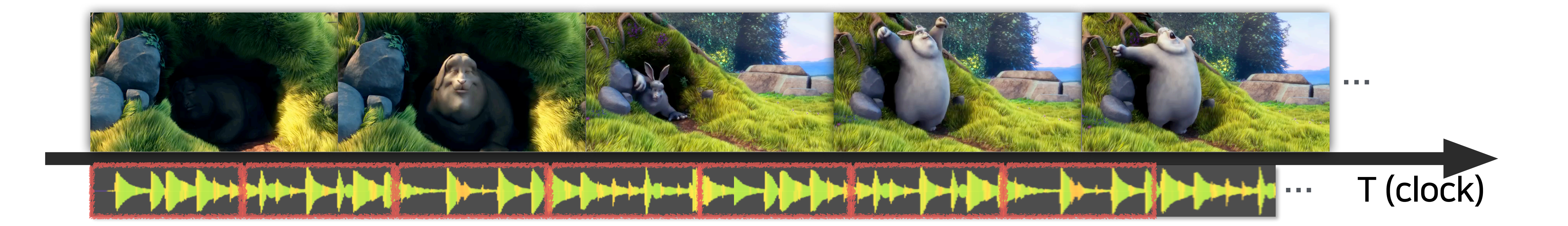

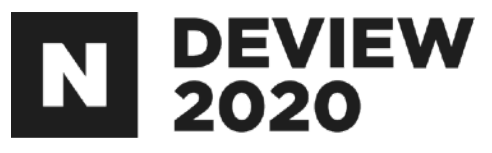

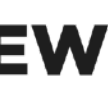

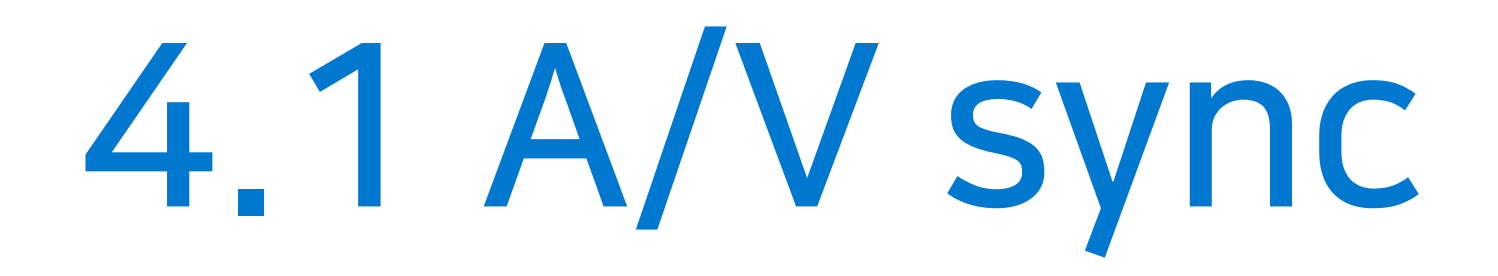

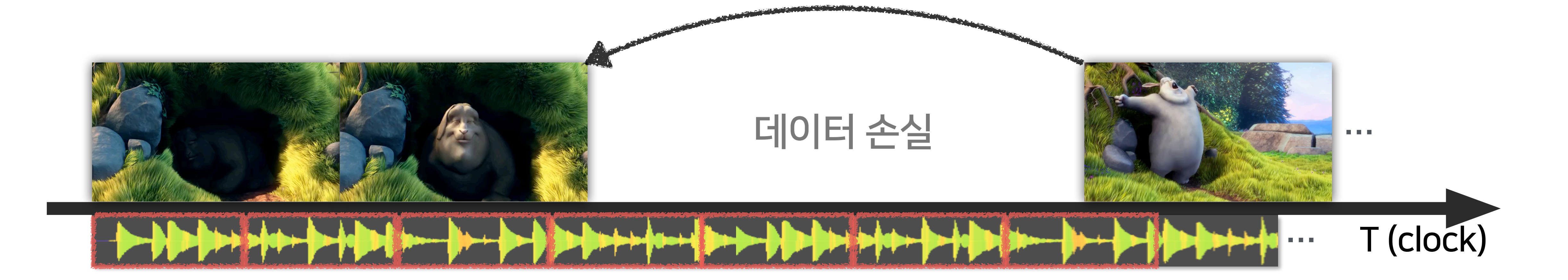

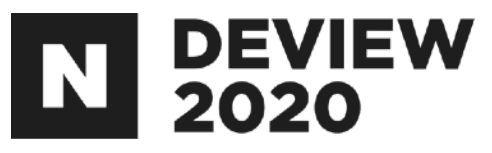

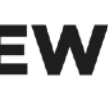

# 4.1 A/V sync

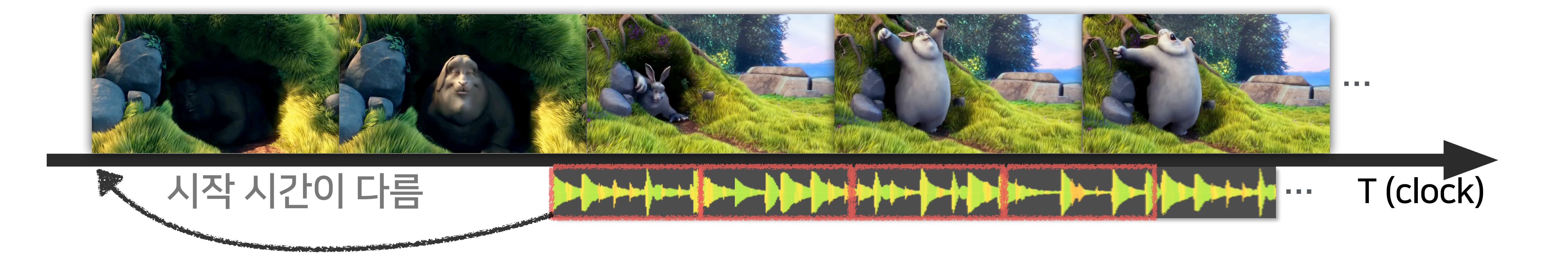

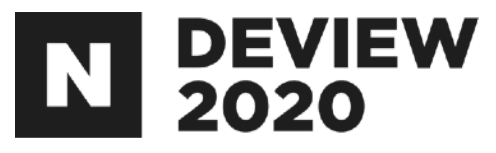

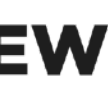

4.1A/Vsync

PTS (Presentation Time Stamp) - Frame이 렌더링 되어야 하는 시간

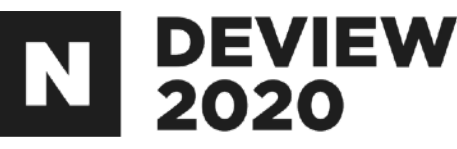

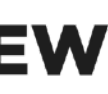

4.1 A/V sync

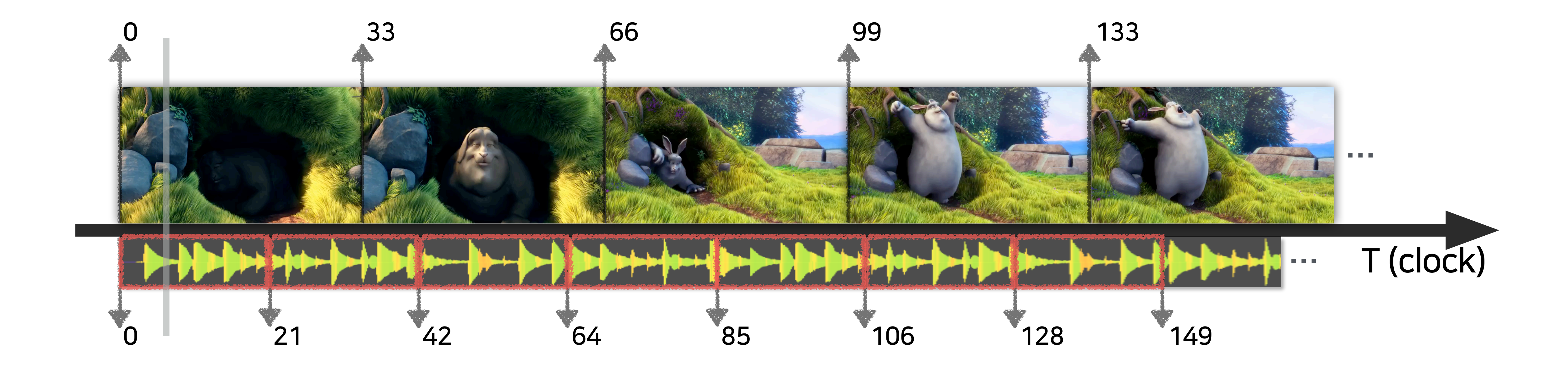

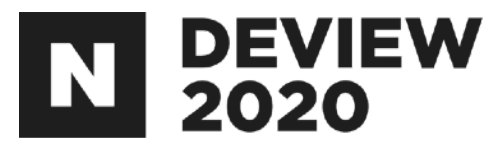

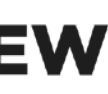

# 4.1A/Vsync

# AVSync 맞추는 3가지 방법: -오디오시간을기준 -비디오시간을기준 -시스템시간을기준

우리는시스템시간을기준으로

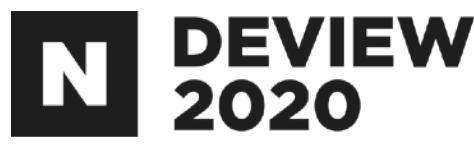

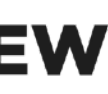

# 4.1A/Vsync

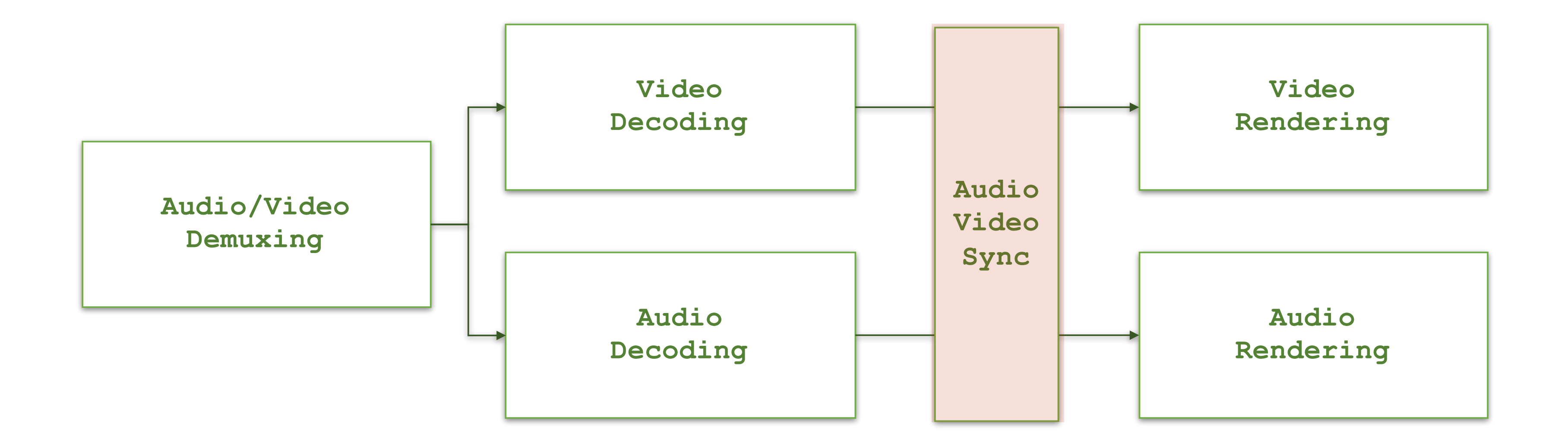

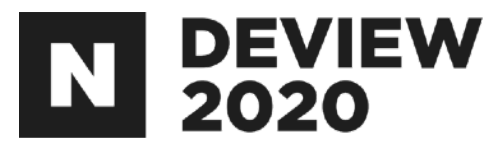

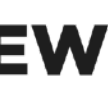

# 4.1 A/V sync

#### $\bullet\bullet\bullet$

private val syncThread = HandlerThread("SyncThread").apply {  $start()$  } private val syncHandler = Handler(syncThread.looper)

private var startTimeMs =  $-1L$ 

private data class VideoFrame(val bufferId: Int, val ptsUs: Long)

private fun queueAudio(data: ByteBuffer, bufferId: Int, ptsUs: Long) { audioFrameQueue.add(AudioFrame(data, bufferId, ptsUs)) postSyncAudioVideo(0)

private fun queueVideo(bufferId: Int, ptsUs: Long) { videoFrameQueue.add(VideoFrame(bufferId, ptsUs)) postSyncAudioVideo(0)

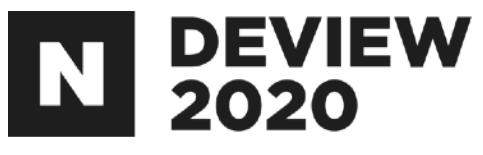

```
private val audioFrameQueue: Queue<AudioFrame> = ConcurrentLinkedQueue<AudioFrame>()
private val videoFrameQueue: Queue<VideoFrame> = ConcurrentLinkedQueue<VideoFrame>()
private data class AudioFrame(val data: ByteBuffer, val bufferId: Int, val ptsUs: Long)
```
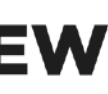

### $\bullet\bullet\bullet$

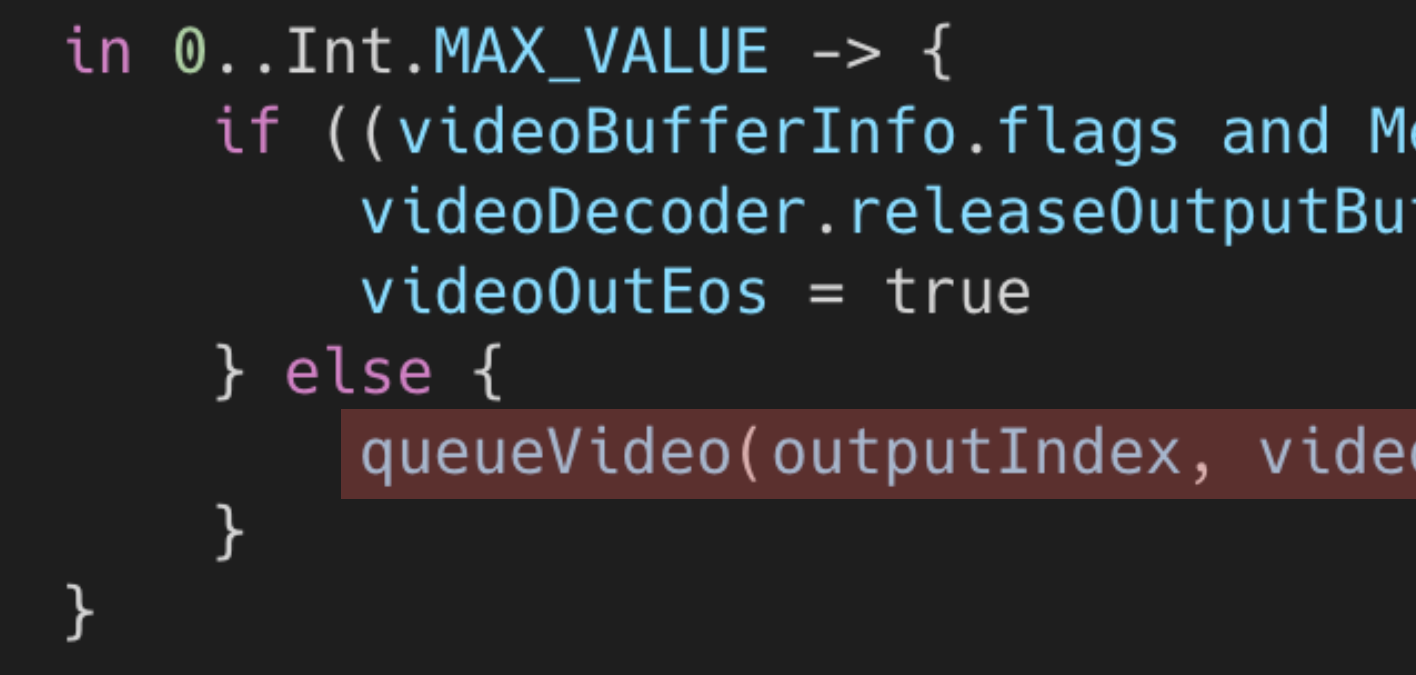

#### $\bullet\bullet\bullet$

in  $0$ ..Int.MAX\_VALUE  $\rightarrow$  {

- audioDecoder.releaseOutputBuffer(outputIndex, false)  $audioOutEos = true$
- } else {

val outputBuffer = audioDecoder.getOutputBuffer(outputIndex) !! outputBuffer.position(audioBufferInfo.offset) outputBuffer.limit(audioBufferInfo.offset + audioBufferInfo.size)

queueAudio(outputBuffer, outputIndex, audioBufferInfo.presentationTimeUs)

## 4.1 A/V sync

ediaCodec.BUFFER\_FLAG\_END\_OF\_STREAM) != 0) { ffer(outputIndex, false)

oBufferInfo.presentationTimeUs)

if ((audioBufferInfo.flags and MediaCodec.BUFFER\_FLAG\_END\_OF\_STREAM) != 0) {

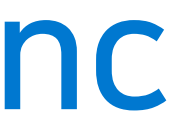

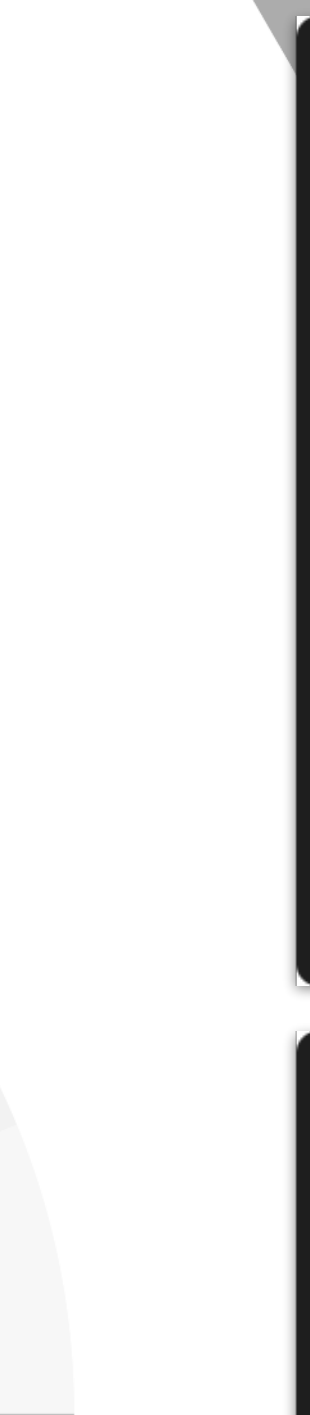

# 4.1 A/V sync

#### $\bullet\bullet\bullet$

private val syncThread = HandlerThread("SyncThread").apply { start() } private val syncHandler = Handler(syncThread.looper)

private val audioFrameQueue: Queue<AudioFrame> = ConcurrentLinkedQueue<AudioFrame>() private val videoFrameQueue: Queue<VideoFrame> = ConcurrentLinkedQueue<VideoFrame>() private var startTimeMs =  $-1L$ 

private data class AudioFrame(val data: ByteBuffer, val bufferId: Int, val ptsUs: Long) private data class VideoFrame(val bufferId: Int, val ptsUs: Long)

```
private fun queueAudio(data: ByteBuffer, bufferId: Int, ptsUs: Long) {
    audioFrameQueue.add(AudioFrame(data, bufferId, ptsUs))
    postSyncAudioVideo(0)
```

```
private fun queueVideo(bufferId: Int, ptsUs: Long) {
    videoFrameQueue.add(VideoFrame(bufferId, ptsUs))
    postSyncAudioVideo(0)
```
#### $\bullet\bullet\bullet$

```
private fun postSyncAudioVideo(delayMillis: Long) {
   syncHandler.postDelayed({
       val curTimeMs = SystemClock.uptimeMillis()
       val audioFrame: AudioFrame? = audioFrameQueue.peek()
       val videoFrame: VideoFrame? = videoFrameQueue.peek()
       if (audioFrame == null && videoFrame == null) {
           return@postDelayed
       if (startTimeMs < 0) {
           if (audioFrame == null || videoFrame == null) {
               return@postDelayed
           val startPtsUs = min(audioFrame.ptsUs, videoFrame.ptsUs)
           startTimeMs = curTimeMs - startPtsUs / 1000Lif (audioFrame != null) {
           val renderTimeMs = startTimeMs + audioFrame.ptsUs / 1000LpostRenderAudioAtTime(audioFrame, renderTimeMs)
           audioFrameQueue.remove()
       if (videoFrame != null) {
           val renderTimeMs = startTimeMs + videoFrame.ptsUs / 1000Lif (renderTimeMs >= curTimeMs) {
               postRenderVideoAtTime(videoFrame, renderTimeMs)
           } else {
               // TODO: 단순히 프레임을 skip하는 것 외에 어떤 방법이 있는지 살펴보세요.
               videoDecoder.releaseOutputBuffer(videoFrame.bufferId, false)
           videoFrameQueue.remove()
       if (!audioFrameQueue.isEmpty() || !videoFrameQueue.isEmpty()) {
           postSyncAudioVideo(0)
        } else {
           postSyncAudioVideo(10)
   }, delayMillis)
```
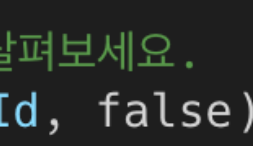

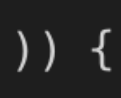

#### $\bullet\bullet\bullet$

```
private fun postSyncAudioVideo(delayMillis: Long) {
    syncHandler.postDelayed({
        val curTimeMs = SystemClock.uptimeMillis()
        val audioFrame: AudioFrame? = audioFrameQueue.peek()
        val videoFrame: VideoFrame? = videoFrameQueue.peek()
        if (audioFrame == null && videoFrame == null) {
            return@postDelayed
        if (startTimeMs < 0) {
            if (audioFrame == null || videoFrame == null) {
                return@postDelayed
            \}val startPtsUs = min(audioFrame.ptsUs, videoFrame.ptsUs)
            startTimeMs = currTimeMs - startPtsUs / 1000Lif (audioFrame != null) {
            val renderTimeMs = startTimeMs + audioFrame.ptsUs / 1000LpostRenderAudioAtTime(audioFrame, renderTimeMs)
            audioFrameQueue.remove()
        if (videoFrame != null) {
            val renderTimeMs = startTimeMs + videoFrame.ptsUs / 1000Lif (renderTimeMs >= curTimeMs) {
               postRenderVideoAtTime(videoFrame, renderTimeMs)
            } else {
               // TODO: 단순히 프레임을 skip하는 것 외에 어떤 방법이 있는지 살펴보세요.
               videoDecoder.releaseOutputBuffer(videoFrame.bufferId, false)
            videoFrameQueue.remove()
        if (!audioFrameQueue.isEmpty() || !videoFrameQueue.isEmpty()) {
            postSyncAudioVideo(0)
        } else \{postSyncAudioVideo(10)
    }, delayMillis)
```
### 4.1 A/V sync

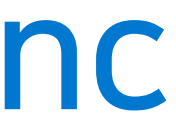

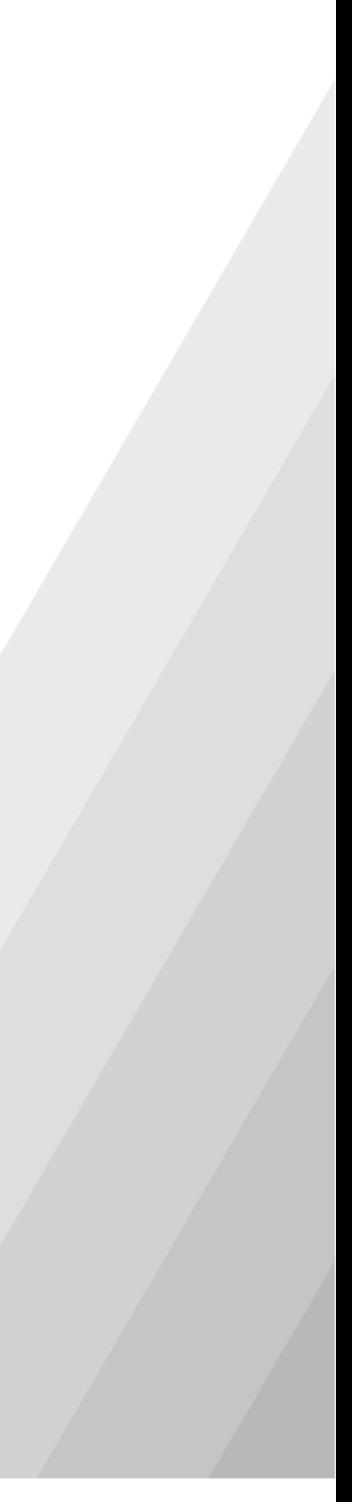

```
\bullet\bullet\bullet
```

```
val curTimeMs = SystemClock.uptimeMillis()
```
## 4.1A/Vsync

### 시스템시간을획득

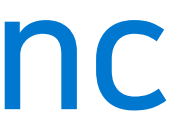

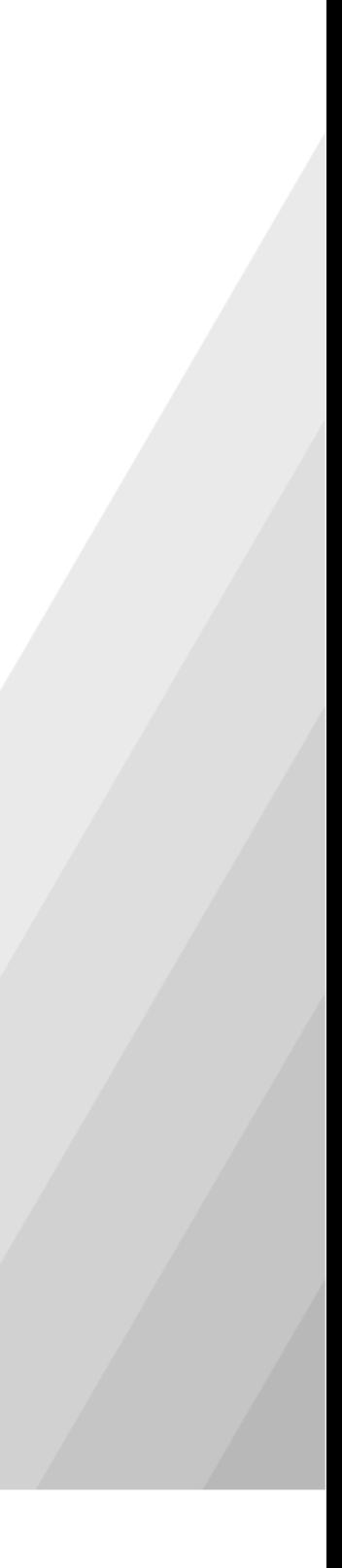

```
\bullet\bullet\bullet
```

```
if (startTimeMs < 0) {
   if (audioFrame == null || videoFrame == null) {
       return@postDelayed
   \}val startPtsUs = min(audioFrame.ptsUs, videoFrame.ptsUs)
   startTimeMs = currTimeMs - startPtsUs / 1000L
```
## 4.1A/Vsync

## 최초한번시작시간을기록

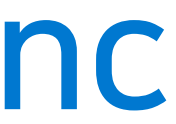

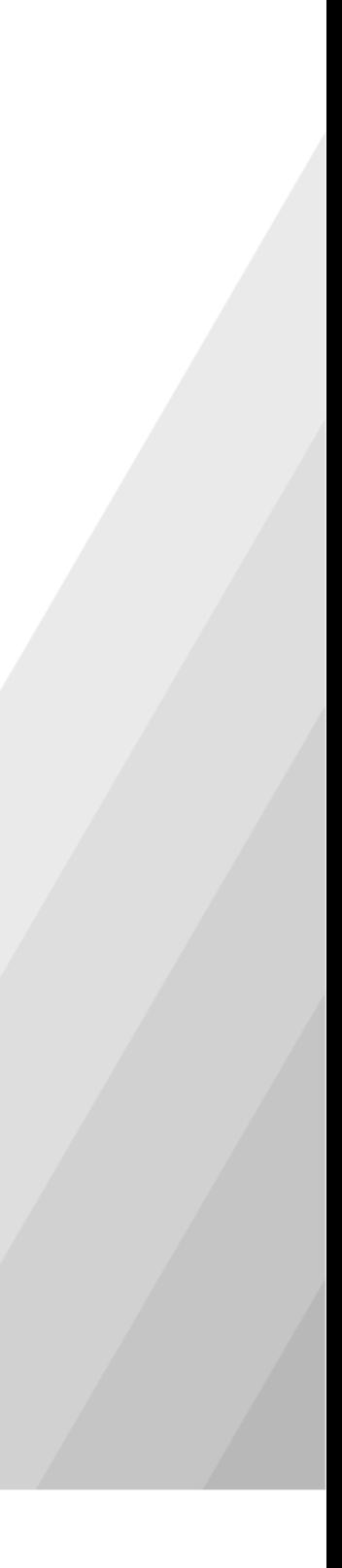

#### $\bullet\bullet\bullet$

```
if (audioFrame != null) {
   val renderTimeMs = startTimeMs + audioFrame.ptsUs / 1000LpostRenderAudioAtTime(audioFrame, renderTimeMs)
   audioFrameQueue.remove()
```
## 4.1A/Vsync

# 오디오프레임렌더링시간계산

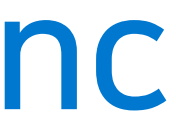

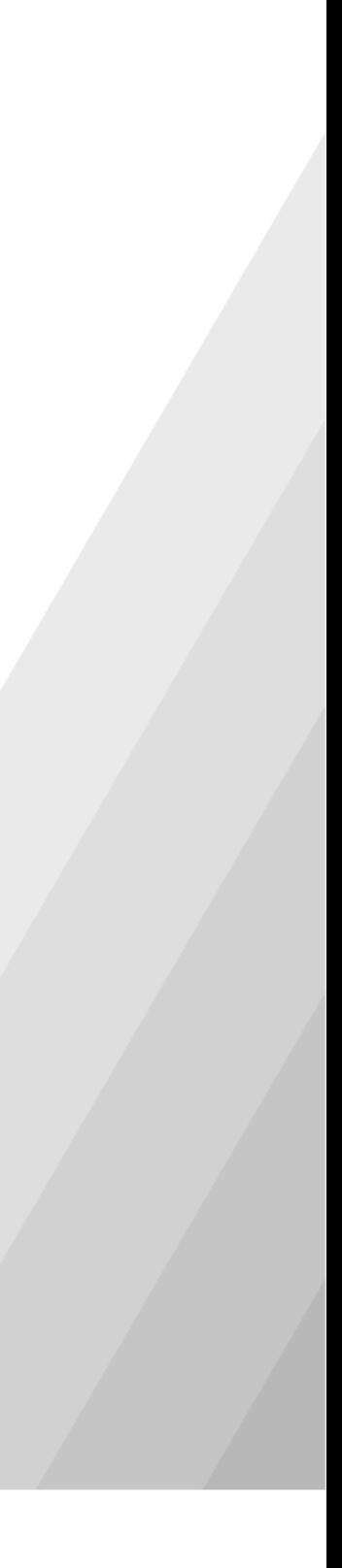

#### $\bullet\bullet\bullet$

```
if (videoFrame != null) {
   val renderTimeMs = startTimeMs + videoFrame.ptsUs / 1000Lif (renderTimeMs >= curTimeMs) {
       postRenderVideoAtTime(videoFrame, renderTimeMs)
   } else {
       // TODO: 단순히 프레임을 skip하는 것 외에 어떤 방법이 있는지 살펴보세요.
       videoDecoder.releaseOutputBuffer(videoFrame.bufferId, false)
   videoFrameQueue.remove()
```
## 4.1A/Vsync

# 비디오프레임렌더링시간계산

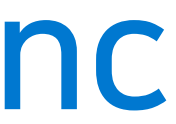

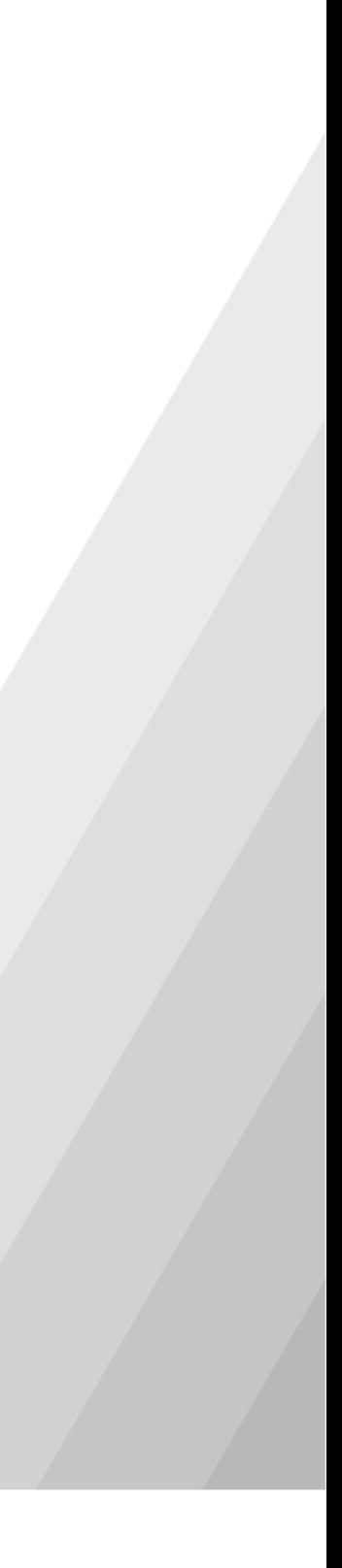
# 재생중임의의지점으로이동

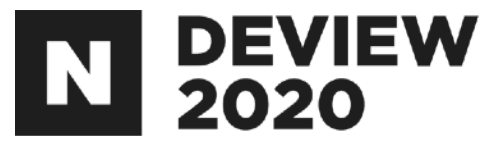

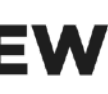

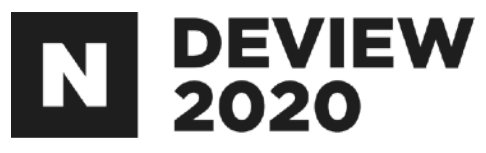

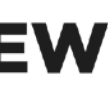

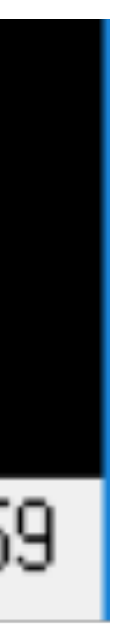

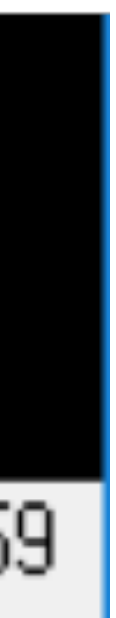

### 이런적있나요?

#### 00:39위치를클릭했는데,실제재생은00:35부터시작

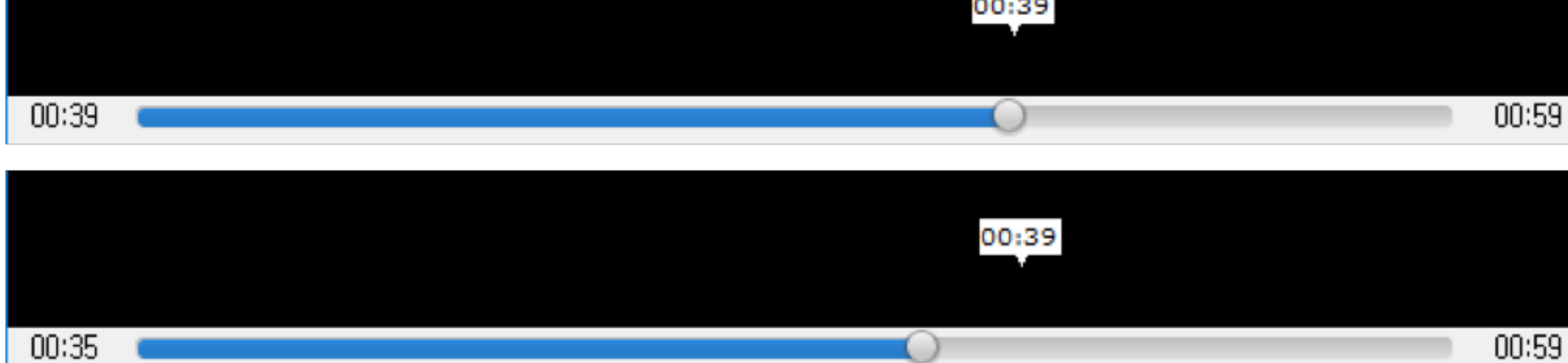

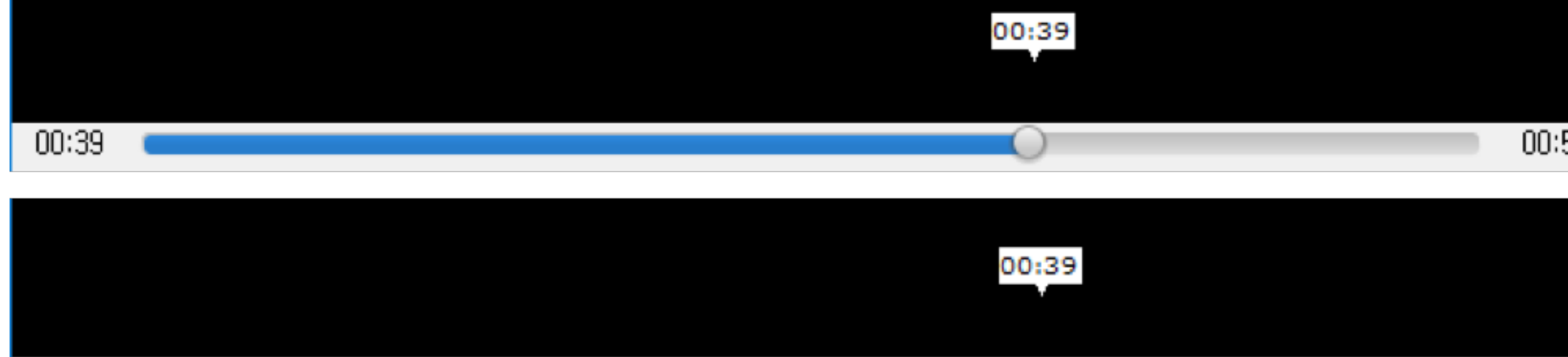

#### Group Of Pictures (GOP)

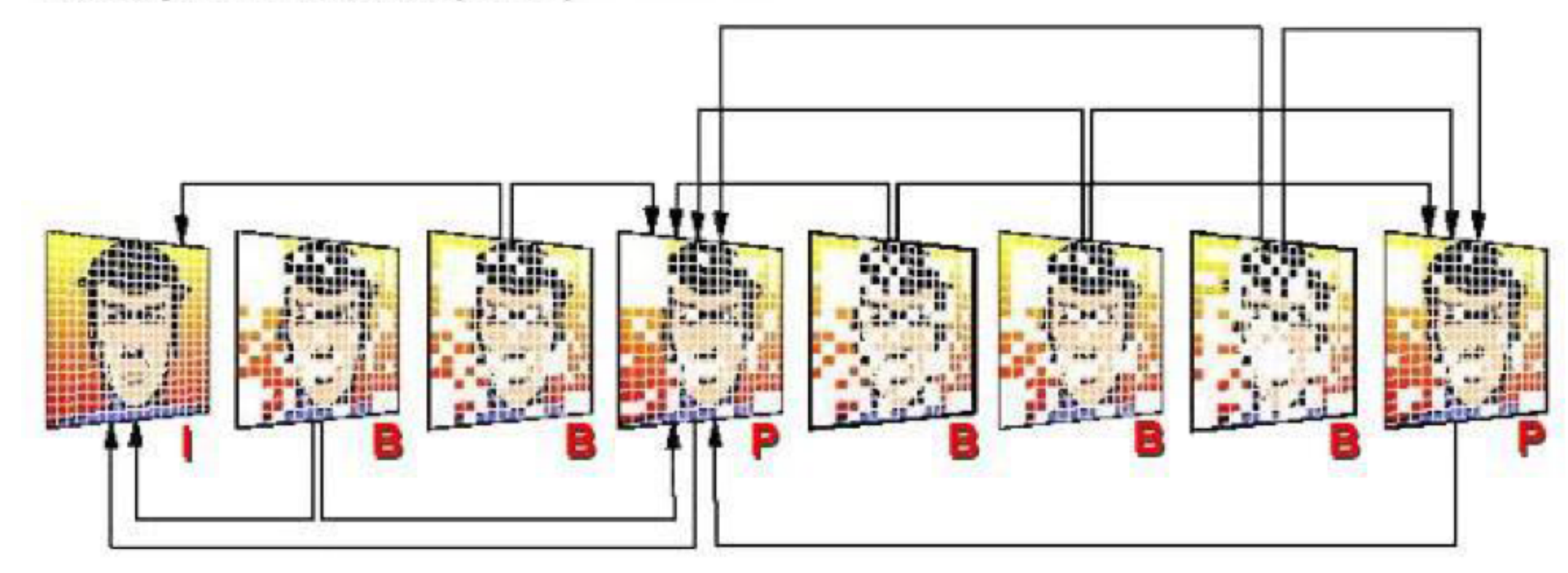

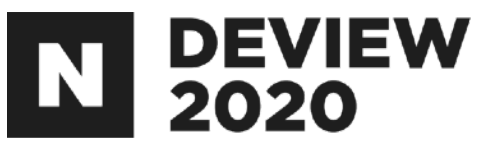

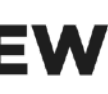

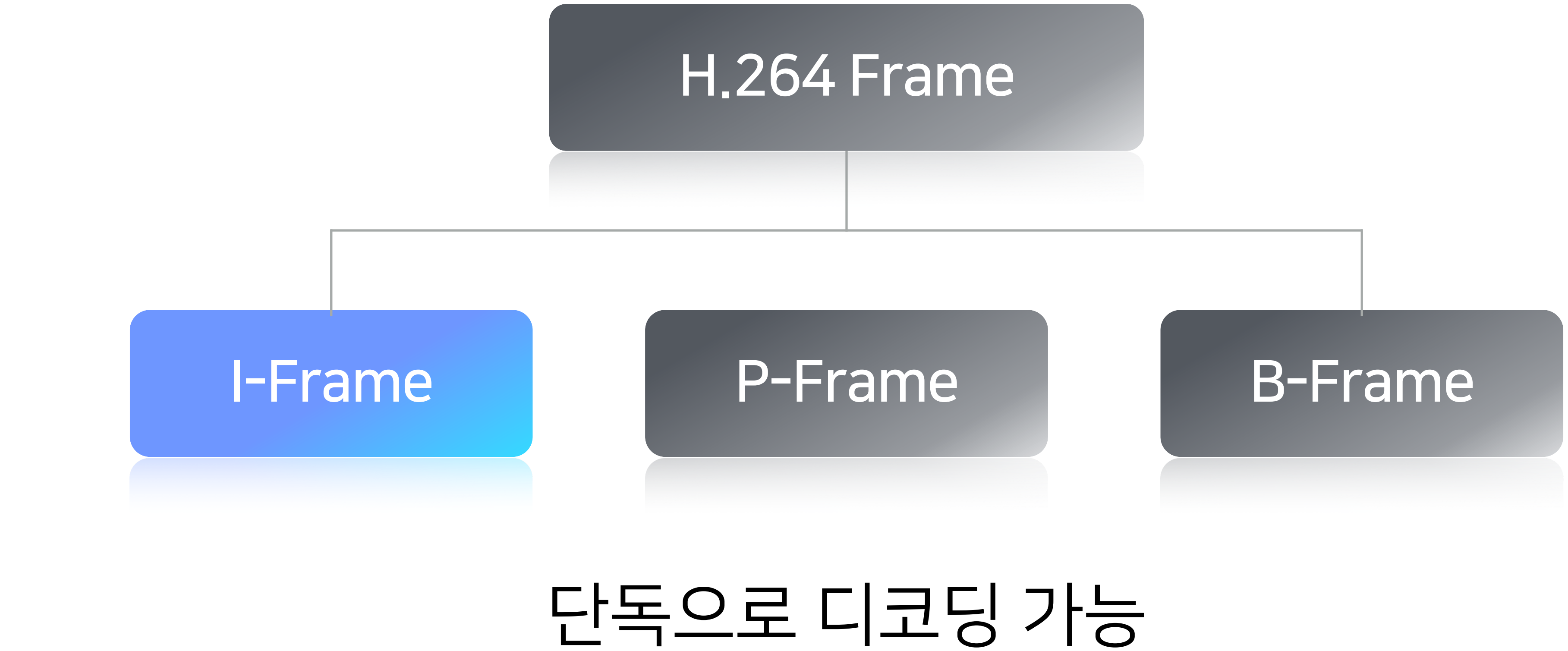

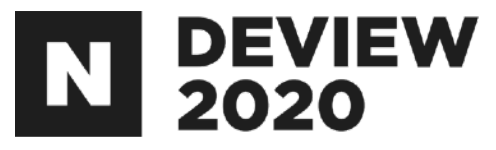

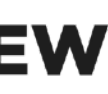

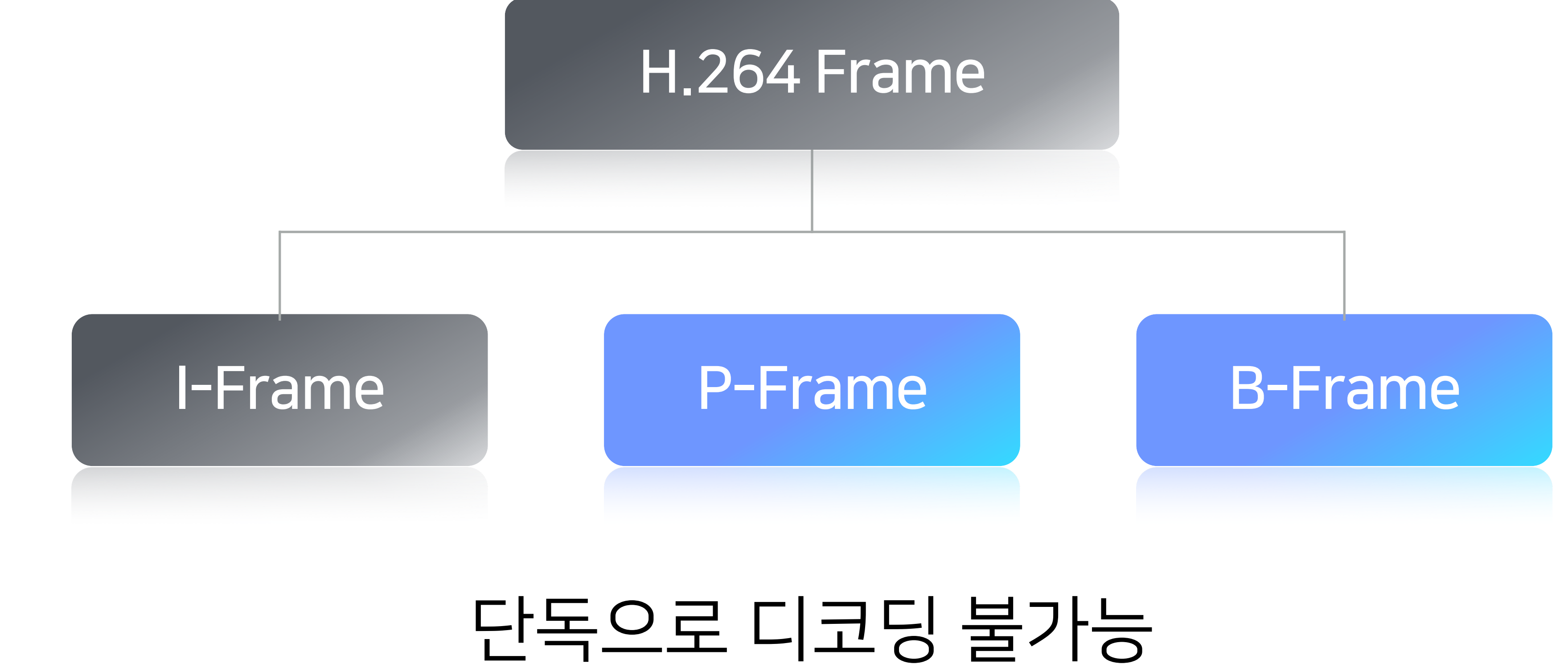

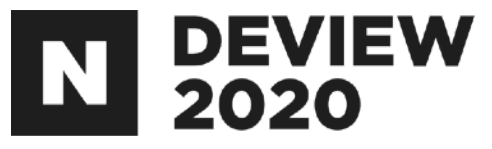

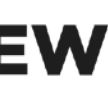

#### I-Frame을 기준으로 탐색

### I-Frame간격은인코딩시설정(1초,5초,10초,…)

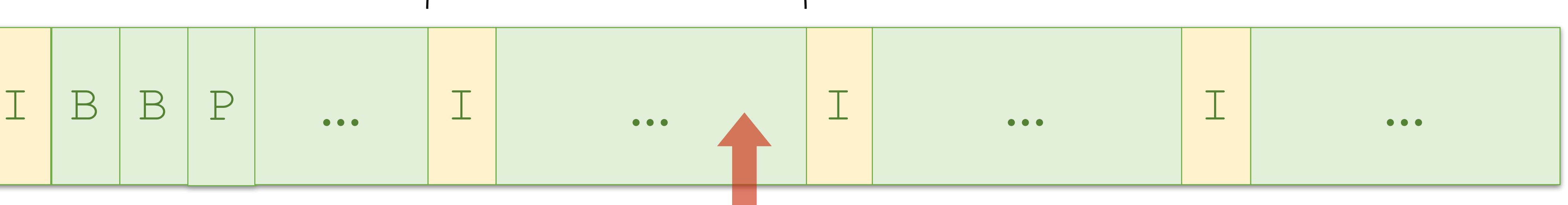

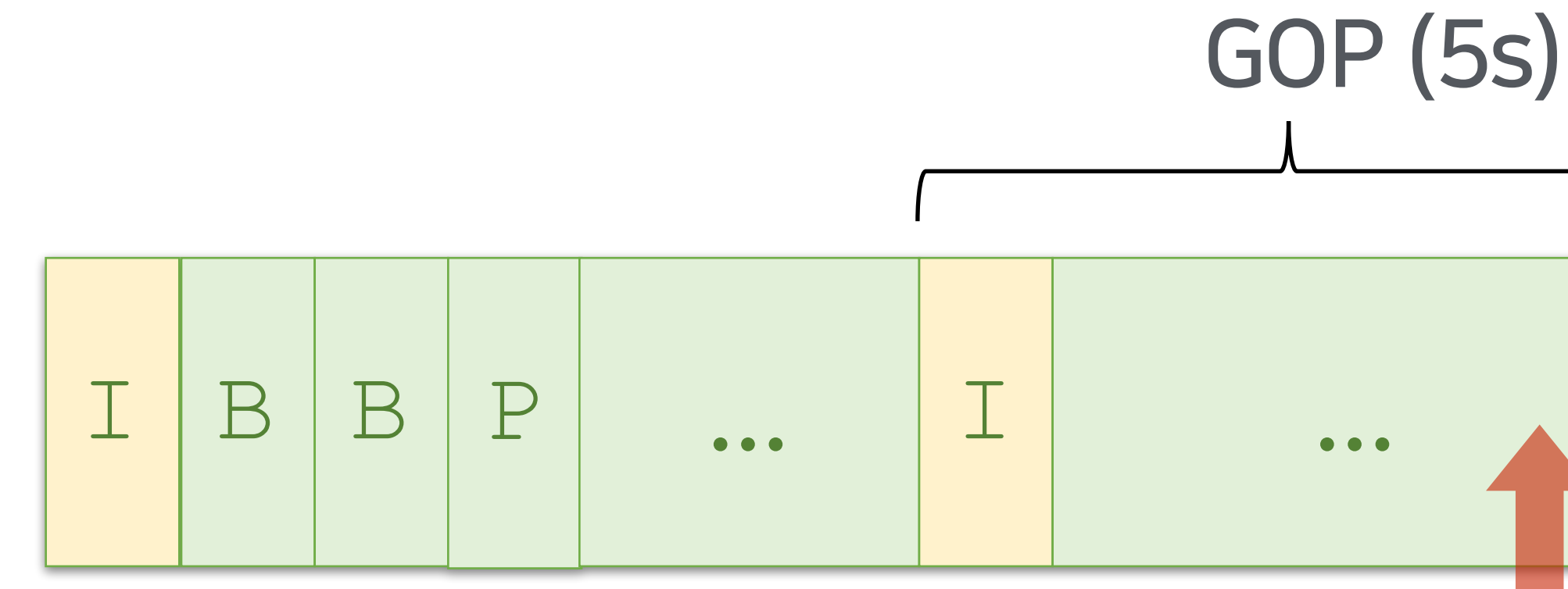

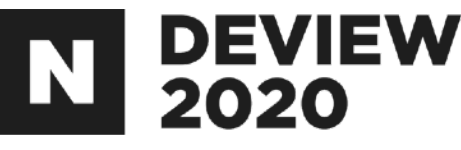

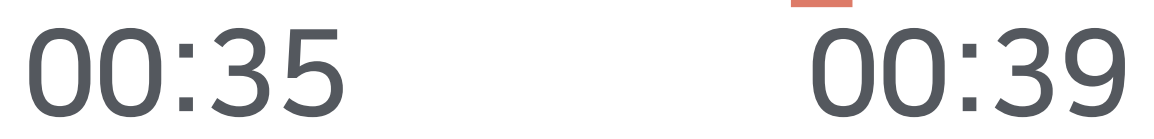

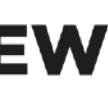

### 탐색 위치를기준으로

- -SEEK\_PREVIOUS\_SYNC
- -SEEK\_NEXT\_SYNC
- -SEEK\_ACCURATE

#### SEEK\_ACCURATE의경우심각한성능문제발생가능

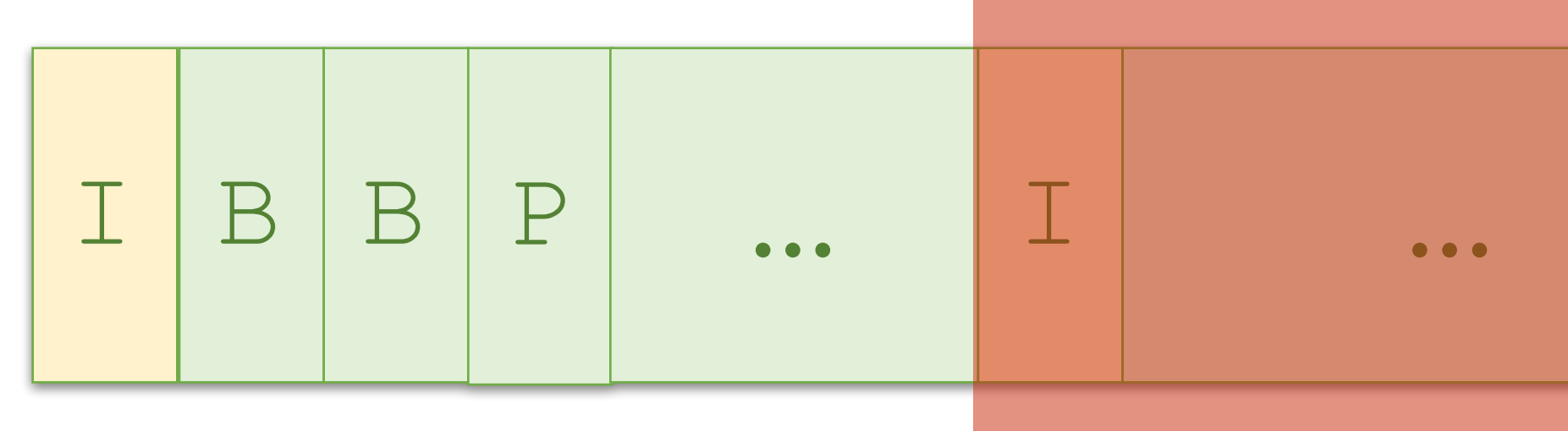

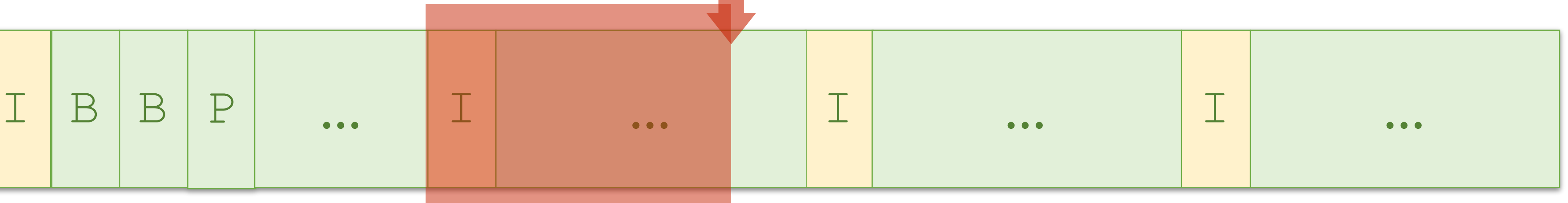

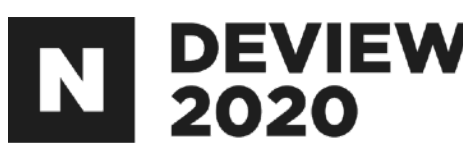

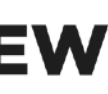

### 해야하는일

- -모든쓰레드의동작을정지
- Pipeline flush
- Decoder flush
- -Demuxer위치이동
- 모든 쓰레드 태스크 시작

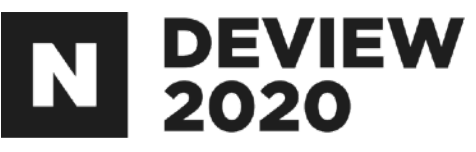

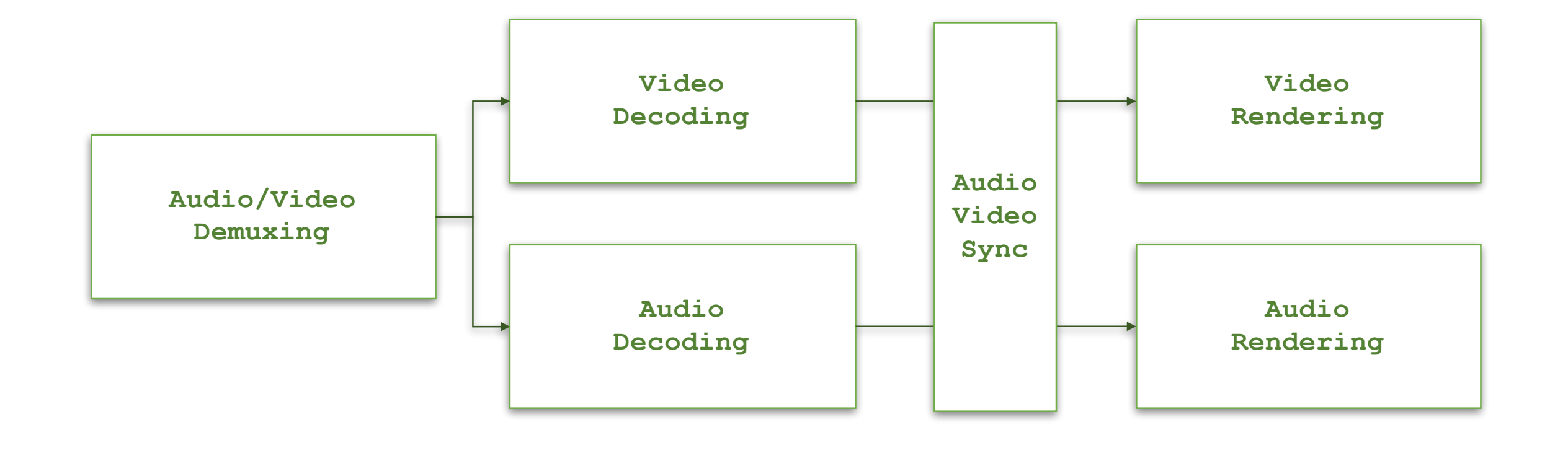

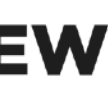

# 4.2Seeking

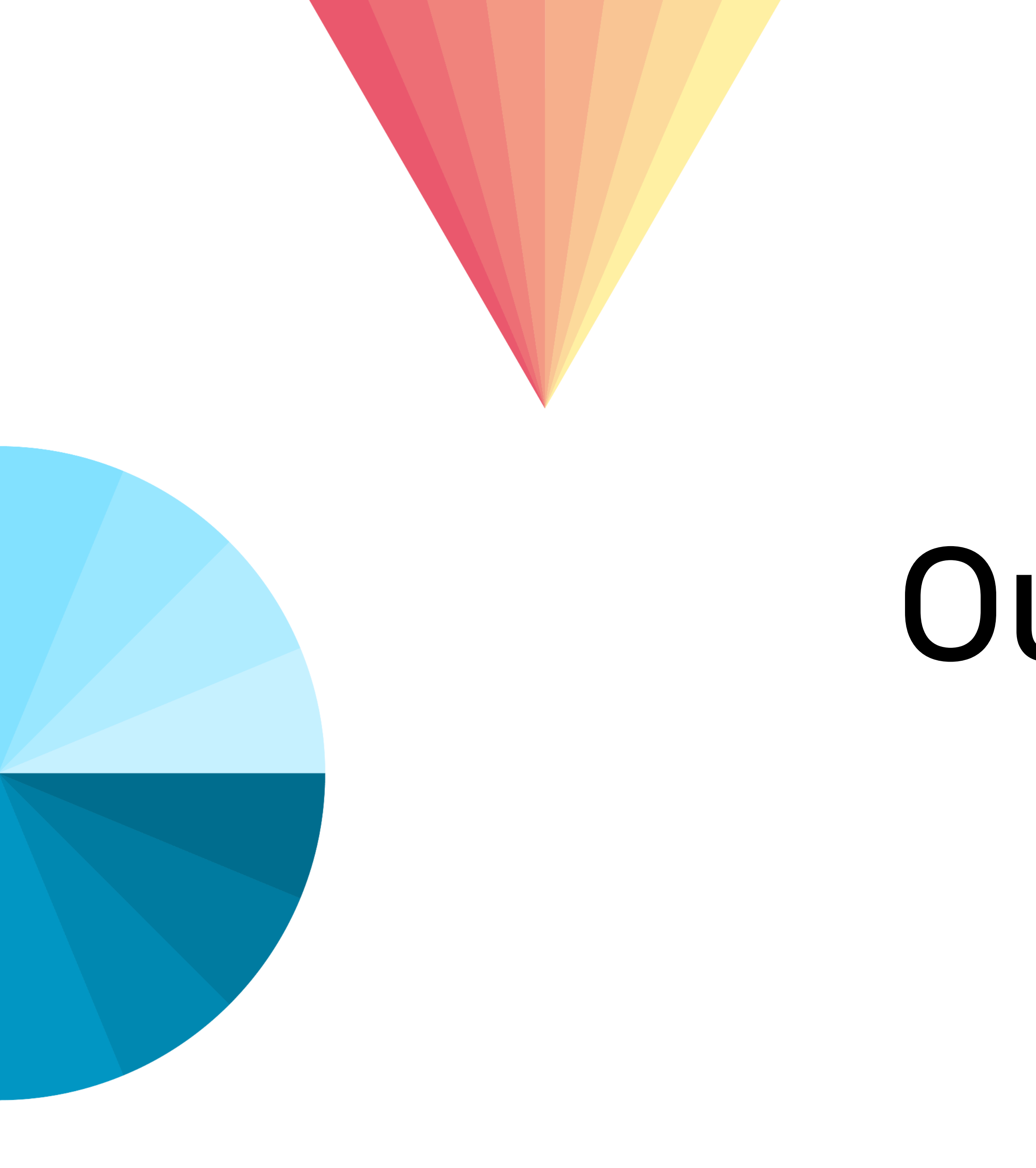

# Outro

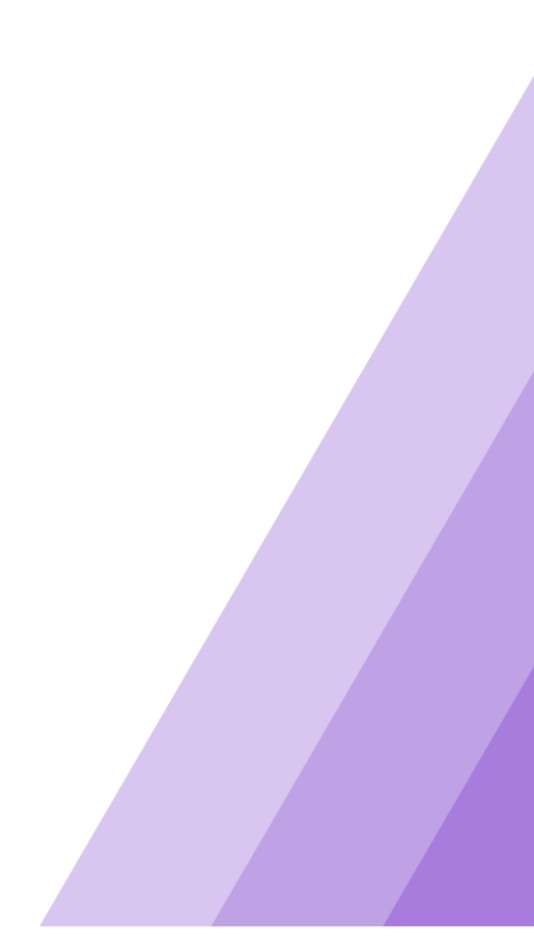

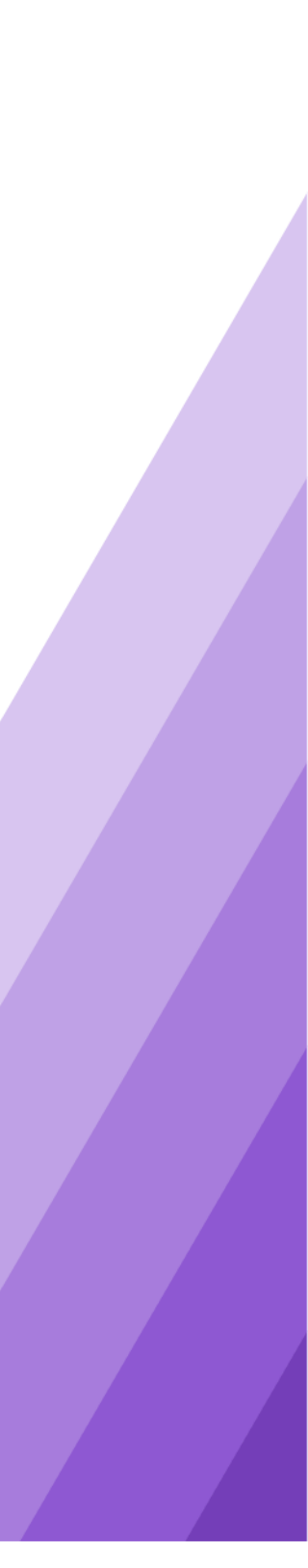

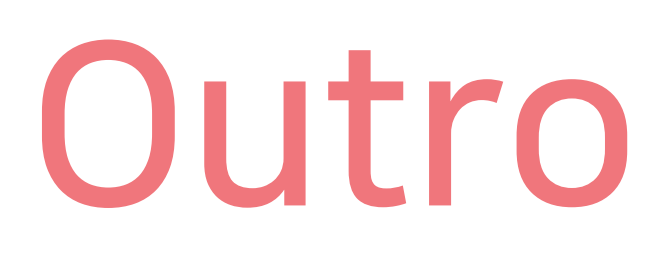

#### 동영상의기본개념을살펴보고,

#### 동영상플레이어의동작원리를알아보았습니다.

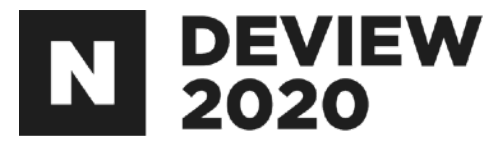

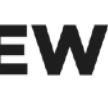

# Outro

#### 참고자료:

- -[https://github.com/leandromoreira/digital\\_video\\_introduction](https://github.com/leandromoreira/digital_video_introduction)
- -<https://exoplayer.dev>
- -<https://www.vcodex.com/h264-resources>
- -<https://github.com/FFmpeg/FFmpeg/blob/master/fftools/ffplay.c>
- -<https://developer.android.com/reference/android/media/MediaExtractor>
- -<https://developer.android.com/reference/android/media/MediaCodec>

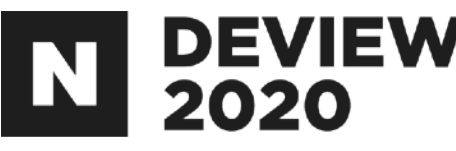

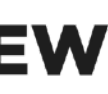

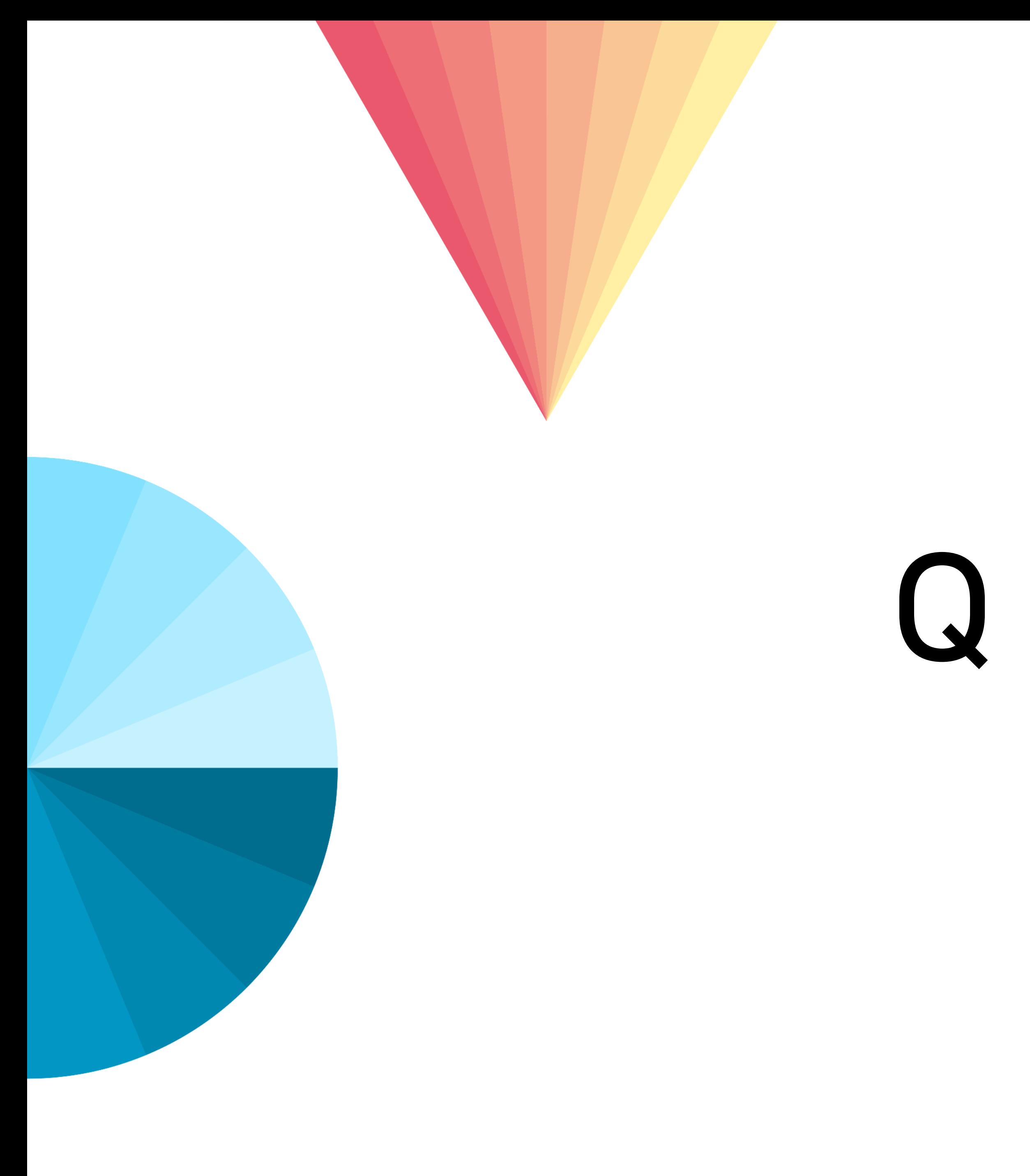

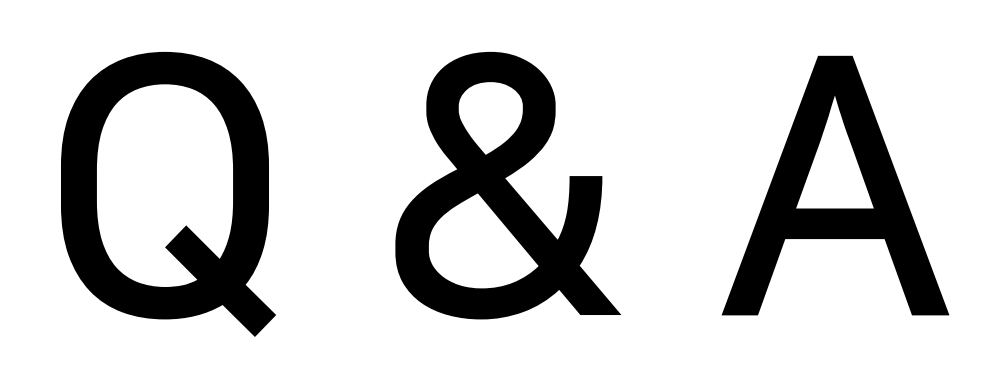

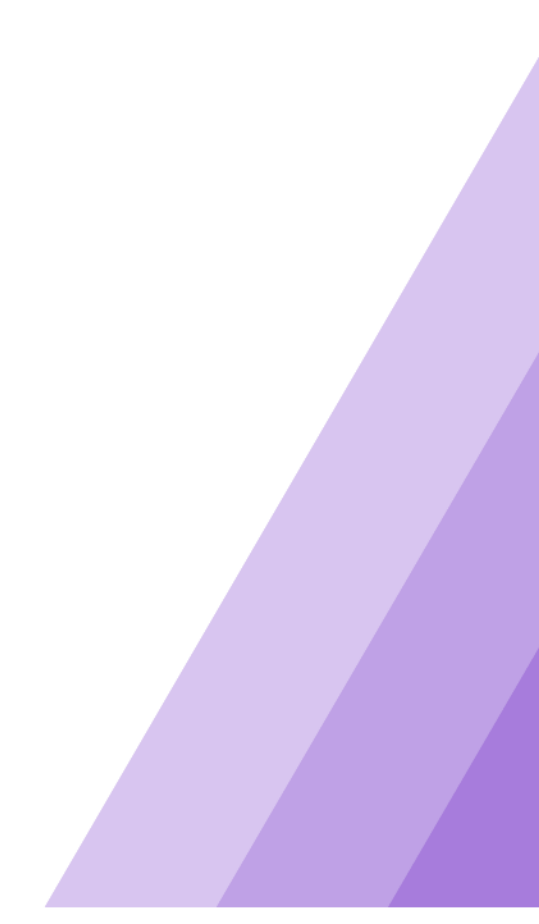

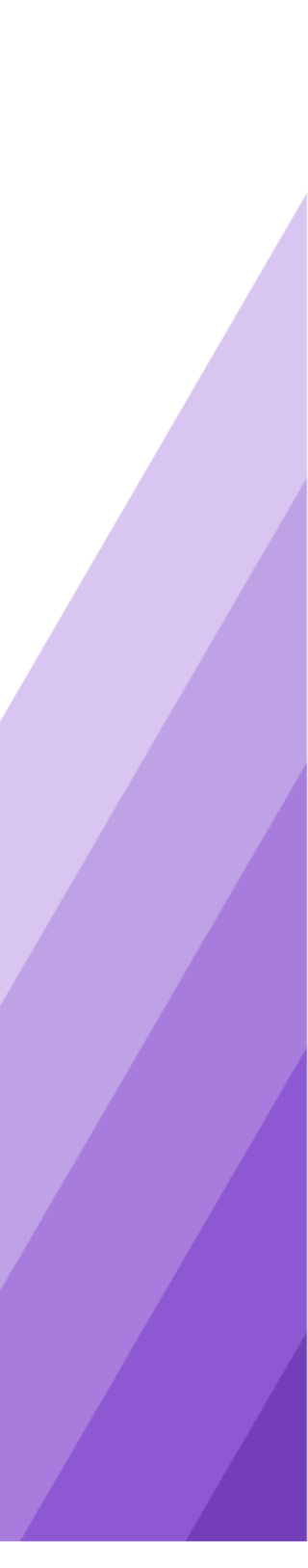

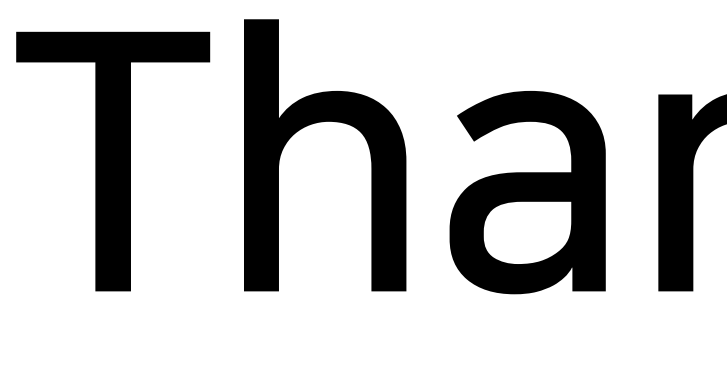

ThankYou

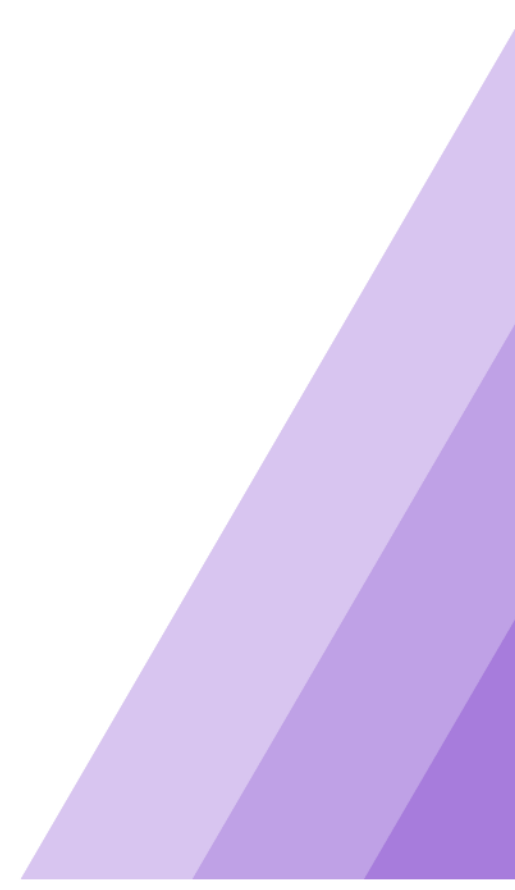

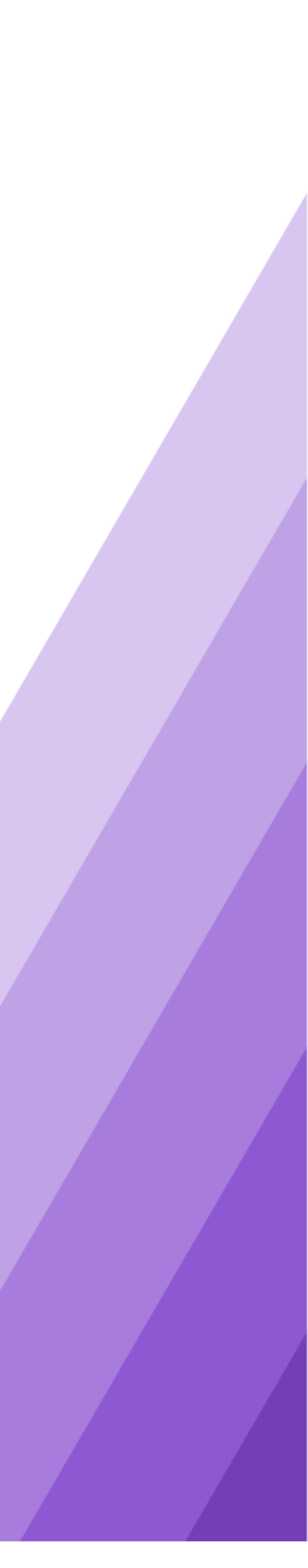